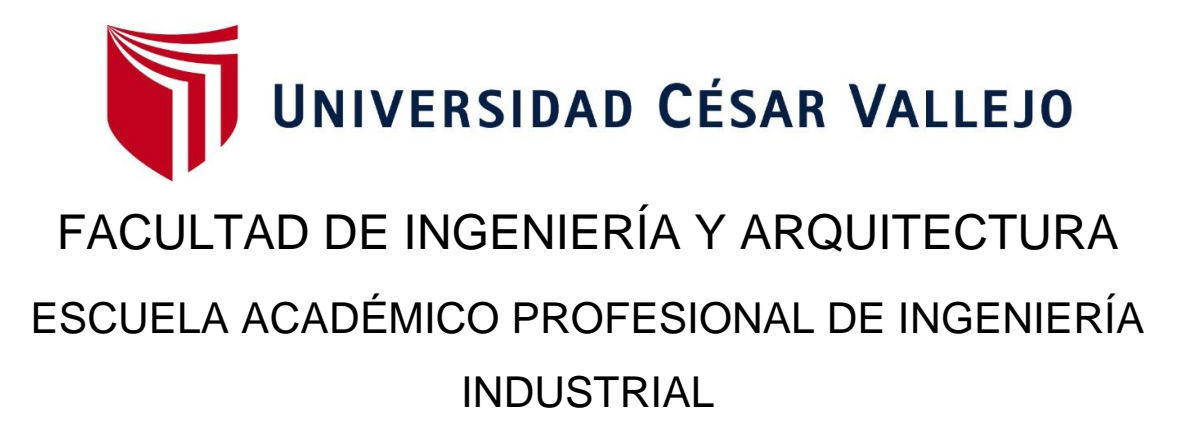

Estudio de Trabajo para incrementar la productividad en el área de maestranza de la empresa metalmecánica INSOMEPRE S.A.C., 2021.

# TESIS PARA OBTENER EL TÍTULO PROFESIONAL DE: Ingeniero Industrial

AUTORES:

García Castillo, Cristhian Brando (ORCID:0000-0003-0574-9232) Rodríguez Tafur, Carlos Eduardo (ORCID:0000-0002-3096-5570)

ASESOR:

Mg. Molina Vílchez, Jaime Enrique (ORCID:0000-0001-7320-0618)

LÍNEA DE INVESTIGACIÓN: Gestión empresarial y productiva

> CHIMBOTE – PERÚ 2021

#### **Dedicatoria**

Gracias a mis padres por su apoyo incondicional y Sugerencias que pueden guiarme en el proceso. Mi formación académica profesional, al igual que nuestros hijos, se convierte en motivo de superación y consecución de nuestras metas.

Dedico esta tesis al forjador de mi camino, a nuestro padre celestial, el que nos acompaña y siempre nos levanta ante cualquier adversidad; al creador de mis padres y de las personas que más amo.

A mis padres por haberme forjado como persona con su apoyo incondicional, así como a mi hijo al cual amo mucho y por el cual me sigo trazando metas y sigo cumpliéndolas como es este caso.

#### Agradecimiento

Gracias a Dios por darme la fuerza para superar las dificultades. Obstáculos, déjame llegar a este momento. Dedicado a mi madre, apoyo incondicional; para mi Padre, porque, aunque estén lejos La pista siempre está ahí. Para los británicos. Jaime Molina, gracias por sus consejos y Desarrollando conjuntamente esto encuesta. Para INSOMEPRE SAC y El Gerente General Pascual Cruz Gutiérrez me permitió Desarrollo profesional en su empresa.

Gracias a todos los que me apoyaron e hicieron posible este trabajo. Un agradecimiento especial a mi mentor por compartir sus conocimientos conmigo. Gracias a toda mi familia y amigos por acompañarme en este proceso.

# Índice de contenidos

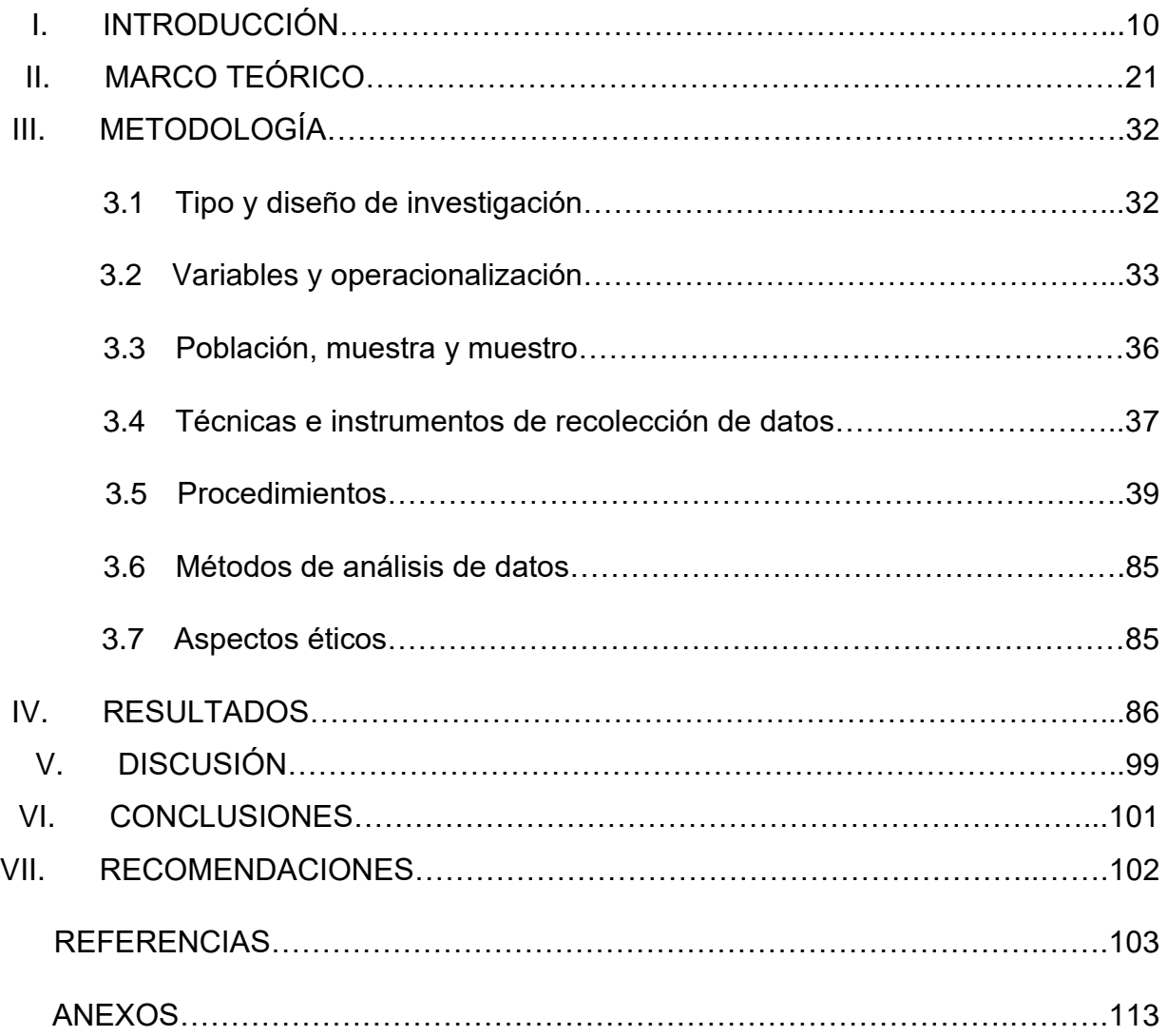

# Índice de tablas

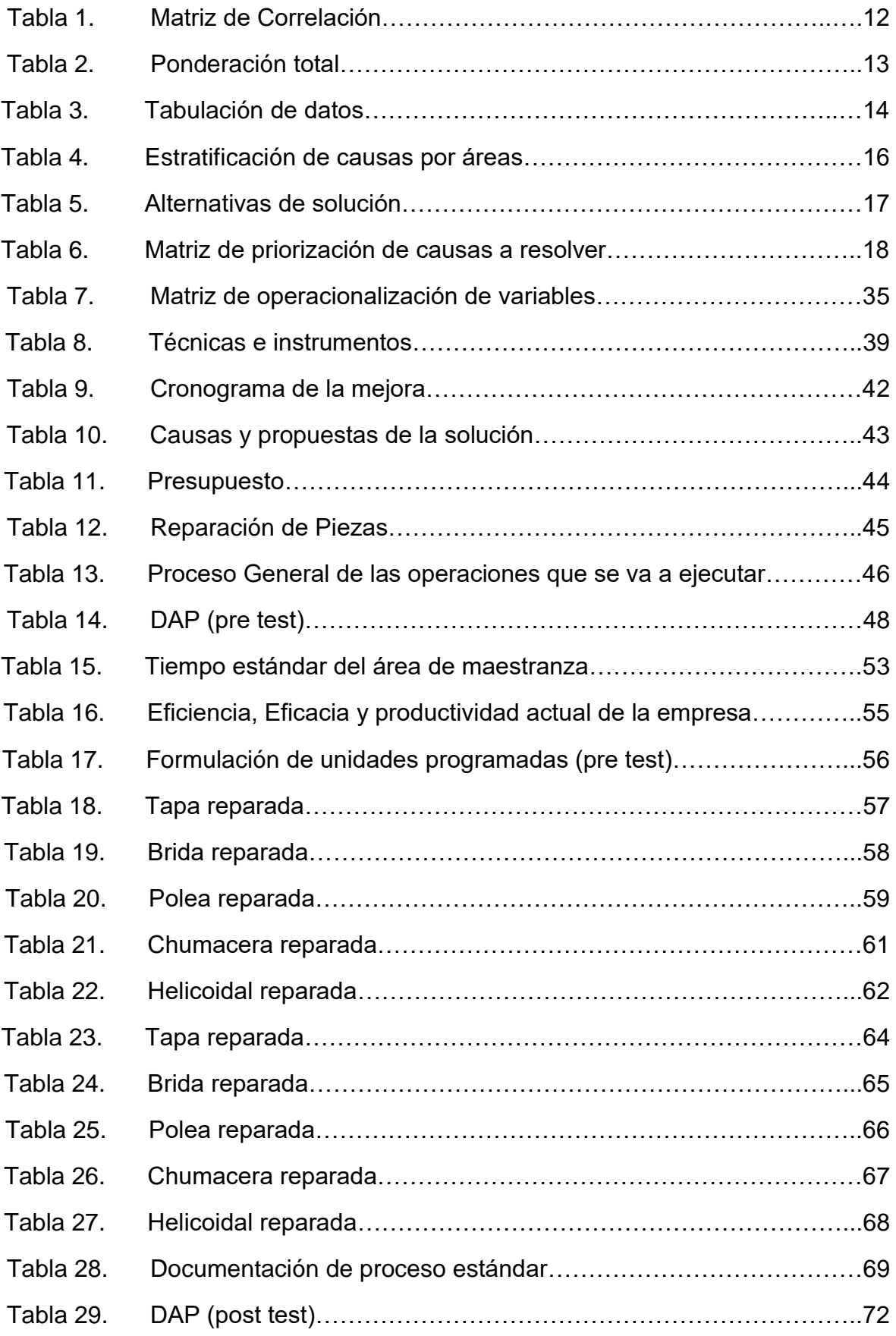

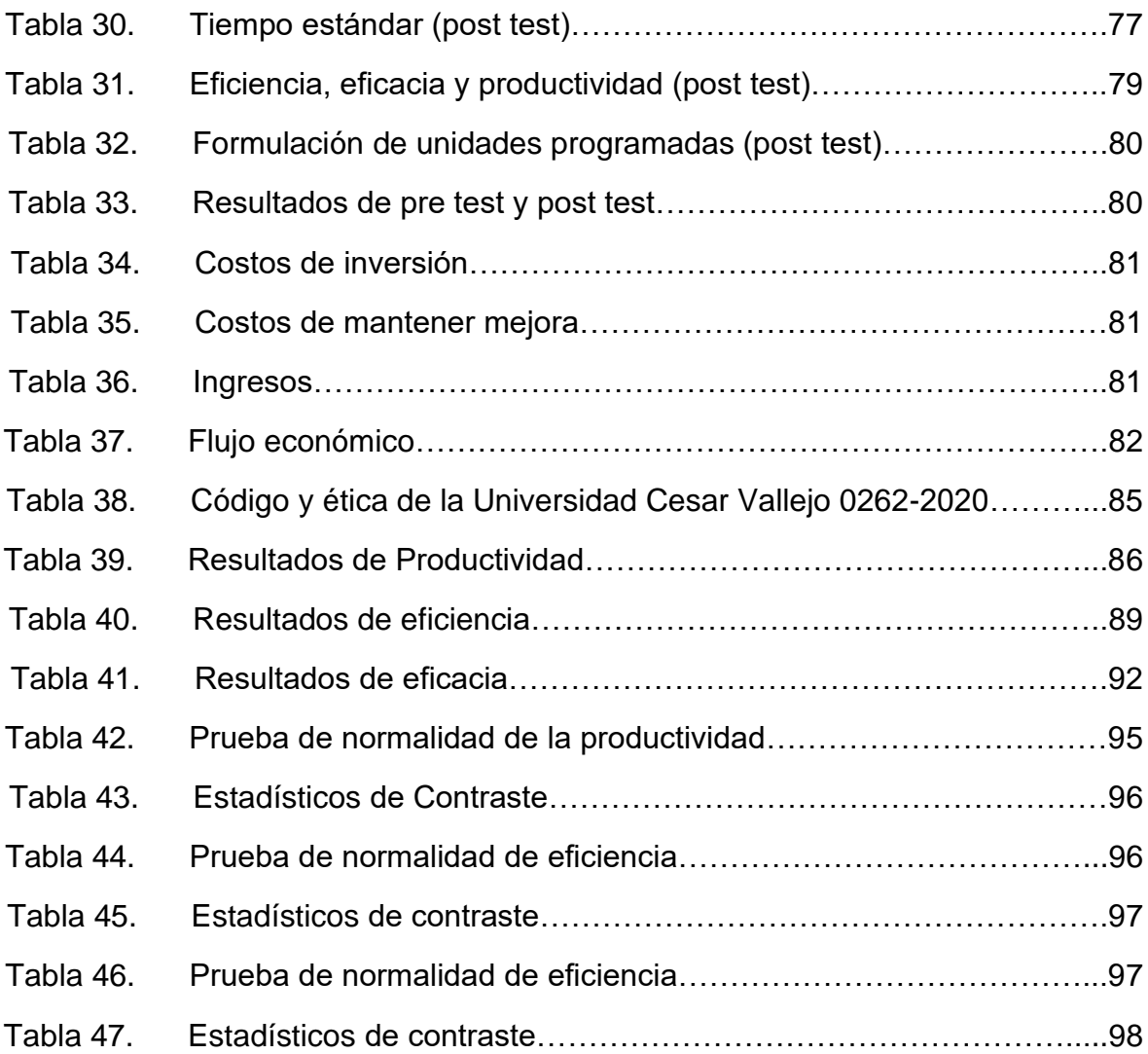

# Índice de gráficos y figuras

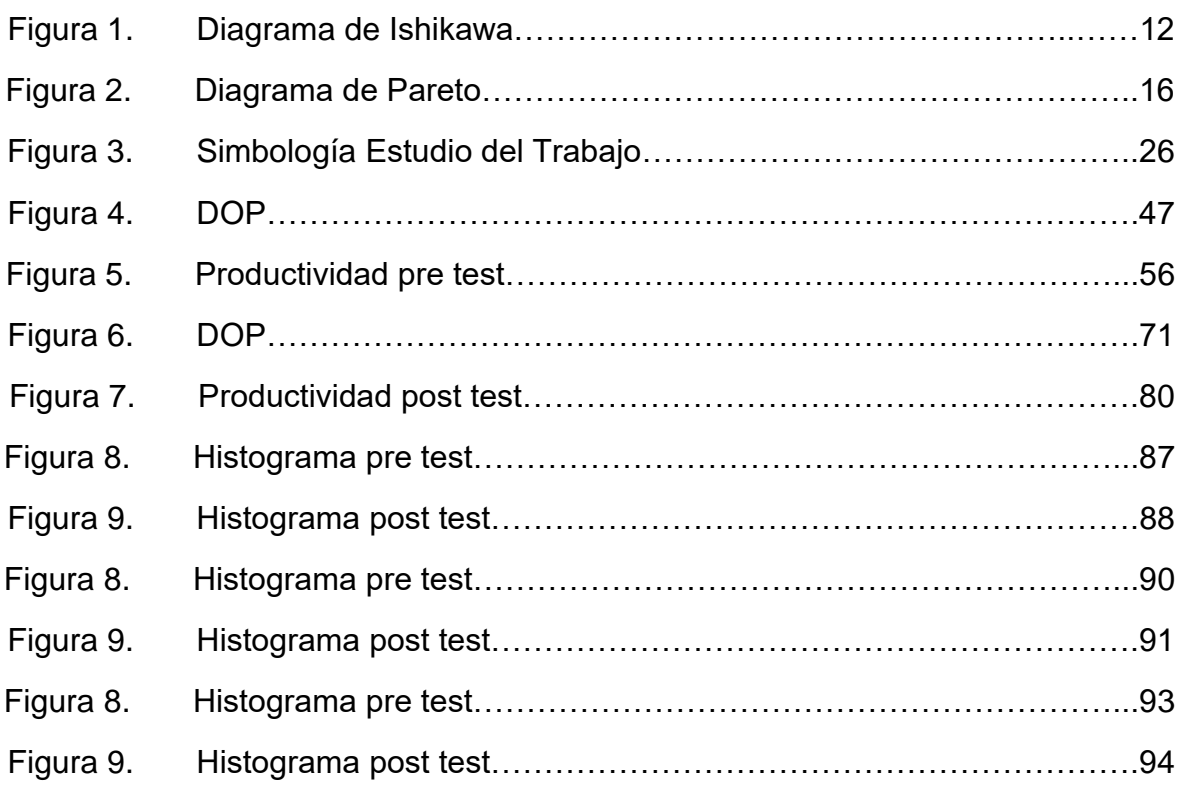

#### Resumen

El presente trabajo de investigación, Estudio de Trabajo para incrementar la productividad en el área de maestranza de la empresa metalmecánica INSOMEPRE S.A.C., 2021 tiene como objetivo solucionar los problemas que afectan en el área de maestranza y mejorar en el tiempo de reparación de la separadora centrifuga modelo 214. El tipo de investigación es por su finalidad aplicada, por su nivel explicativo, por su enfoque cuantitativo y por su diseño es pre experimental. La unidad de estudio son las unidades reparadas de las separadoras centrifugas modelo 214, la muestra fue el número de separadora centrifuga reparadas modelo 214 en el área de maestranza de la empresa metalmecánica INSOMEPRE S.A.C, durante 10 semanas en el pre test (mayo, junio, julio) y posteriormente para el post test (agosto, septiembre y octubre). Estos resultados se obtuvieron mediante técnicas de observación directa, encuestas por cuestionario y cronómetros. Posteriormente, en el análisis de datos, se utilizó el programa IBM SPSS V.25 para el análisis descriptivo y razonado. Para la ejecución de la investigación de trabajo se utilizan como modelo los pasos sugeridos por Kanawaty, para mejorar se pueden determinar 8 etapas del programa a mejorar, reduciendo así el tiempo estándar de 225,97 minutos, asimismo, es posible lograr un aumento de productividad del 21,45%. Para comparar la hipótesis de investigación general, primero se realizó un análisis de prueba de normalidad para verificar el comportamiento de la serie de datos. El dato fue menor al 30%. Por lo tanto, se utilizó un estadístico de Shapiro-Wilk. A la vista del análisis dado Para la contracción hipotética se utiliza la estadística de Wilconxon Home. De acuerdo con el ingreso de datos a SPSS V.25, el siguiente resultado es 0.021, cuyo valor es <0.5. Por lo tanto, rechazando la hipótesis nula y aceptando la hipótesis general, la aplicación de trabajo de investigación mejora la productividad de la empresa procesadora de metales INSOMEPER SAC en el campo de la ingeniería 2021.

Palabras clave: Estudio del Trabajo, Productividad, Eficiencia, Eficacia.

#### Abstract

The present research work, Work Study to increase productivity in the machining area of the metalworking company INSOMEPRE SAC, 2021 aims to solve the problems that affect the machining area and improve the repair time of the centrifugal separator model 214. The type of research is for its applied purpose, for its explanatory level, for its quantitative approach and for its pre-experimental design. The study unit are the repaired units of the model 214 centrifugal separators, the sample was the number of the model 214 centrifugal separator repaired in the workshop area of the INSOMEPRE SAC metalworking company, during 10 weeks in the pre-test (May, June, July) and later for the post test (August, September and October). These results were obtained using direct observation techniques, questionnaire surveys, and stopwatches. Subsequently, in the data analysis, the IBM SPSS V.25 program was used for descriptive and reasoned analysis. For the execution of the work research, the steps suggested by Kanawaty are used as a model, to improve 8 stages of the program to be improved can be determined, thus reducing the standard time of 225.97 minutes, likewise, it is possible to achieve an increase in productivity 21.45%. To compare the general research hypothesis, a test-for-normality analysis was first performed to verify the behavior of the data series. The data was less than 30%. Therefore, a Shapiro-Wilk statistic was used. In view of the given analysis, the Wilconxon Home statistic is used for the hypothetical contraction. According to SPSS V.25 data entry, the next result is 0.021, whose value is <0.5. Therefore, rejecting the null hypothesis and accepting the general hypothesis, the application of research work improves the productivity of the metal processing company INSOMEPER SAC in the field of engineering 2021.

Keywords: Work Study, Productivity, Efficiency, Effectiveness.

#### I. INTRODUCCIÓN

A nivel mundial, la industria de procesamiento de metales se considera una industria de procesamiento, y su importancia radica en su relación con otras industrias, ya que proporciona productos intermedios y productos de capital finales para la manufactura, automóviles, agricultura y minería. Por esta razón, los países desarrollados mejor industrializados tienen un sector de procesamiento de metales vibrante, por lo que, a través de la investigación sobre el trabajo, aumentan la productividad al reducir el tiempo de inactividad. En 2017 y 2018, el número de empresas procesadoras de metales de exportación en países como China, Estados Unidos, México, Colombia, Chile y Perú aumentó en un promedio de 5% (Posada 2019, p. 2).

Hoy en día, la industria de procesamiento de metales representa aproximadamente el 16% del PIB industrial de América Latina, empleando directamente a 4,1 millones de personas e indirectamente a 19,7 millones de personas. También ocupa una posición importante en el total de exportaciones de la región, solo en México representa el 57% de las exportaciones totales. Sin embargo, en las últimas décadas, América Latina ha enfrentado dos grandes desafíos en el proceso de desarrollo económico: por un lado, la apertura del mercado, por otro lado, el ascenso de China en la competencia global, lo que derivó en el proceso de desindustrialización, por lo que es necesario utilizar las tecnologías de investigación de mercado para aumentar la productividad y reducir costos en el proceso para que puedan competir con países desarrollados como China (Alcántara 2015, p. 1).

En el contexto nacional, según SNI (2019) el sector metalmecánico creció su producción un 10.2% entre enero y octubre del 2018, impulsado por la mayor demanda interna generada por el crecimiento de la inversión pública y privada; entre las actividades más dinámicas de este rubro destacan la producción de motores, generadores y transformadores (132,8 %); motocicletas (22,8 %); partes, piezas y accesorios para vehículos (15,3 %); carrocerías para vehículos automotores (8,5 %); otros productos elaborados de metal (7,1 %); motores y turbinas (6,8 %); artículos de cuchillería, herramienta de mano y artículos de ferretería (6,7 %); productos metalmecánicos para uso estructural (6,6 %); otros hilos y cables eléctricos (6,3 %) y pilas, baterías y acumuladores (3, 9%). Por ende,

se deben aplicar diferentes métodos de estudio de trabajo para poder mejorar los procesos de producción y poder seguir cubriendo la demanda que va en aumento. Tal es el caso de la empresa INGENIERIA Y SOLUCIONES MECANICAS DE PRECISION S.AC, dedicada a la reparación , balanceo y mantenimiento de equipos industriales como separados y centrifugas que desde su constitución presentó problemas de baja productividad en el área de maestranza, debido a que no tenemos un método , ni tiempo estándar de todas las operaciones que se realiza para reparar una separadora centrifuga modelo 214, ya que algunas operaciones demoran en ejecutarse tales como : soldadura , enfriamiento y traslado al otro taller. Por otro lado, se pierde mucho tiempo por reprocesos de torneado de piezas, debido a la presencia de poros. Asimismo, existen tiempos improductivos por falta de orden e inadecuada distribución de área. Por lo que la productividad actual es reparar 1 separadora modelo 214 en 7 días, y reparar las piezas demoran casi 4 días, es por ello que mi presente investigación solo se va enfocar en las reparaciones de las piezas que conforman una máquina.

De continuar con esta problemática, la empresa seguirá perdiendo clientes potenciales, disminuyendo su presencia en el mercado y finalmente aumentará el número de pequeñas empresas que cierran sus operaciones antes de tiempo debido a la baja productividad laboral.

Por lo que se procede a realizar un Diagrama de Ishikawa (ver figura 1) para tener un mejor análisis de las causas mediante la frecuencia de estas, para ello se desarrolla la matriz de correlación, donde 5 = relación fuerte, 3 = relación media, 1  $=$  relación débil y 0 = no hay relación (Ver tabla 1).

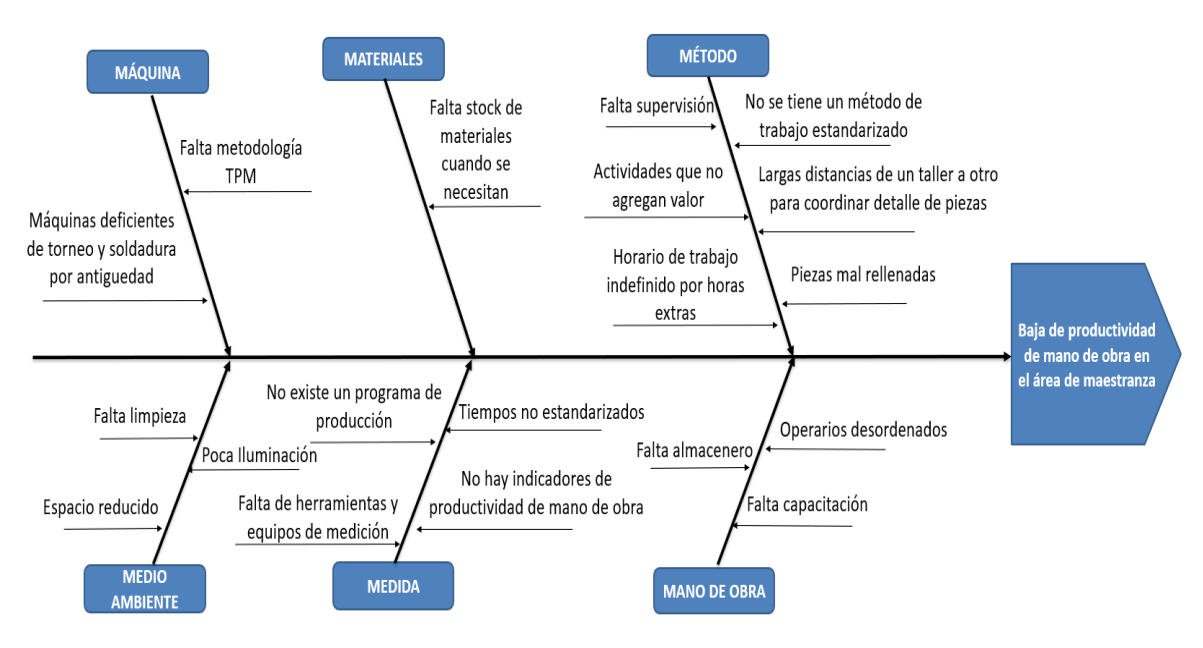

### Figura 1. Diagrama de Ishikawa

Fuente: Elaboración propia

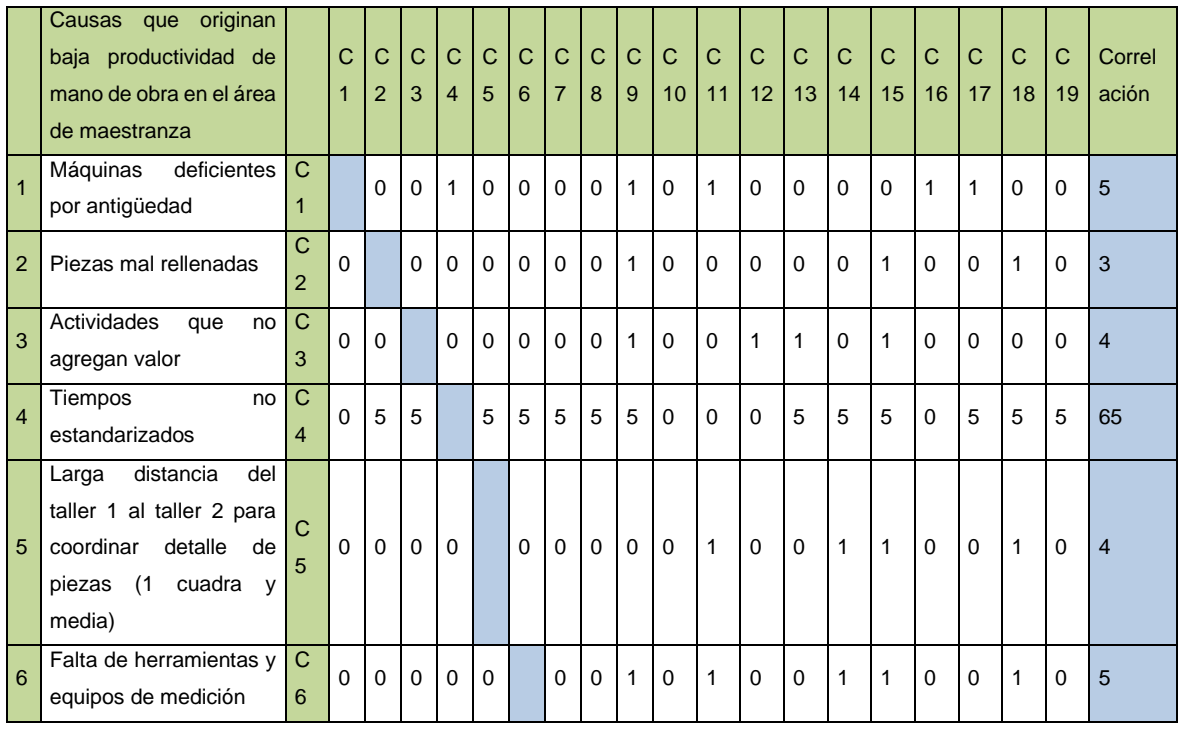

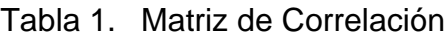

| 7                                         | Falta de supervisión                                                   | $\mathsf{C}$<br>$\overline{7}$ | $\Omega$       | 5           | $\Omega$     | $\Omega$    | $\mathbf 0$  | 0              |             | 5        | 0           | 0            | 5            | 5           | 5           | 5            | $\mathbf{0}$ | 5            | 5            | $\mathbf{0}$ | 5            | 45             |
|-------------------------------------------|------------------------------------------------------------------------|--------------------------------|----------------|-------------|--------------|-------------|--------------|----------------|-------------|----------|-------------|--------------|--------------|-------------|-------------|--------------|--------------|--------------|--------------|--------------|--------------|----------------|
| 8                                         | Operarios<br>desordenados<br>(no<br>tienen un lugar para<br>cada cosa) | C<br>8                         | $\overline{0}$ | $\mathbf 0$ | $\Omega$     | $\Omega$    | $\Omega$     | 0              | $\Omega$    |          | 0           | 0            | $\Omega$     | 0           | $\Omega$    | 0            | $\Omega$     | $\mathbf{1}$ | 1            | 0            | $\mathbf{1}$ | 3              |
| 9                                         | Poca iluminación                                                       | $\mathsf{C}$<br>9              | $\Omega$       | $\mathbf 0$ | $\Omega$     | $\Omega$    | $\Omega$     | $\mathbf 0$    | $\Omega$    | 1        |             | $\Omega$     | $\mathbf{1}$ | $\Omega$    | $\Omega$    | $\Omega$     | $\Omega$     | $\Omega$     | 0            | $\Omega$     | $\mathbf{1}$ | 3              |
| $\mathbf{1}$<br>0                         | Falta de metodología<br><b>TPM</b>                                     | $\mathsf{C}$<br>10             | $\Omega$       | $\Omega$    | $\Omega$     | $\Omega$    | $\Omega$     | $\overline{0}$ | $\Omega$    | 1        | $\Omega$    |              | $\Omega$     | $\Omega$    | $\Omega$    | $\Omega$     | 1            | $\Omega$     | 0            | $\Omega$     | $\Omega$     | $\overline{2}$ |
| $\mathbf{1}$<br>$\overline{1}$            | stock<br>Falta<br>de<br>materiales cuando se<br>necesitan              | $\mathbf C$<br>11              | 0              | $\Omega$    | $\Omega$     | $\Omega$    | $\mathbf 0$  | 0              | $\Omega$    | $\Omega$ | $\mathbf 0$ | $\mathbf 0$  |              | 1           | $\mathbf 0$ | 1            | $\mathbf 0$  | 0            | 1            | $\mathbf{0}$ | 0            | 3              |
| $\mathbf{1}$<br>$\overline{2}$            | No se tiene un método<br>trabajo<br>de<br>estandarizado                | $\mathsf{C}$<br>12             | 1              | 5           | 5            | 5           | 3            | 5              | 5           | 5        | 1           | 5            | 5            |             | 5           | 5            | 5            | 3            | 5            | $\mathbf{1}$ | 5            | 74             |
| $\mathbf{1}$<br>3                         | Horario<br>de<br>trabajo<br>indefinido<br>por<br>horas<br>extras       | $\mathsf{C}$<br>13             | 0              | 0           | $\mathbf 0$  | $\Omega$    | $\mathbf 0$  | 0              | 1           | 0        | $\mathbf 0$ | 0            | 0            | 0           |             | 1            | $\mathbf 0$  | 0            | 0            | 1            | 0            | 3              |
| $\overline{1}$<br>$\overline{\mathbf{4}}$ | Falta de limpieza                                                      | $\mathsf{C}$<br>14             | 0              | $\mathbf 0$ | $\mathbf{1}$ | $\mathbf 0$ | $\mathbf 0$  | 1              | $\mathbf 0$ | 0        | $\mathbf 0$ | $\mathbf 0$  | 0            | $\mathbf 0$ | $\mathbf 0$ |              | 0            | $\mathbf{1}$ | 0            | $\mathbf{1}$ | 0            | $\overline{4}$ |
| $\overline{1}$<br>5                       | Espacio reducido                                                       | $\mathsf{C}$<br>15             | 0              | $\mathbf 0$ | $\mathbf 0$  | $\mathbf 0$ | $\mathbf 0$  | 1              | $\mathbf 0$ | 0        | $\mathbf 0$ | $\mathbf 0$  | 0            | $\mathbf 0$ | $\mathbf 0$ | 0            |              | $\Omega$     | 1            | $\mathbf{1}$ | 0            | 3              |
| $\mathbf{1}$<br>6                         | No existe un programa<br>de producción                                 | C<br>16                        | 0              | 0           | $\mathbf 0$  | $\mathbf 0$ | $\mathbf{1}$ | 0              | 0           | 0        | $\mathbf 0$ | $\mathbf 0$  | 0            | 0           | 0           | 0            | 0            |              | 1            | 0            | $\mathbf{1}$ | 3              |
| $\overline{1}$<br>$\overline{7}$          | No hay indicadores de<br>productividad de mano<br>de obra              | $\mathbf C$<br>17              | $\mathbf{1}$   | 1           | $\mathbf{0}$ | $\Omega$    | $\mathbf 0$  | 0              | 1           | 0        | 0           | $\mathbf{1}$ | 1            | $\Omega$    | 1           | $\mathbf{1}$ | $\mathbf 0$  | 1            |              | 0            | $\mathbf{1}$ | 9              |
| $\overline{1}$<br>$\boldsymbol{8}$        | Falta almacenero                                                       | $\mathsf{C}$<br>18             | $\mathbf{1}$   | 0           | $\Omega$     | $\mathbf 0$ | $\mathbf{1}$ | 1              | $\mathbf 0$ | 0        | $\mathbf 0$ | $\mathbf{1}$ | $\Omega$     | $\Omega$    | $\mathbf 0$ | 1            | 1            | $\mathbf{1}$ | $\mathbf{1}$ |              | $\Omega$     | 8              |
| $\mathbf{1}$<br>9                         | Falta capacitación                                                     | $\mathsf{C}$<br>19             | 0              | 5           | 5            | 5           | $\sqrt{5}$   | 0              | 5           | 5        | 0           | 5            | 5            | 5           | 5           | 0            | 0            | 5            | 5            | 0            |              | 60             |

Fuente: Elaboración propia

En la Tabla Nº1, se contemplan las causas con mayor frecuencia de correlación las cuales son: falta supervisión; no se tiene un método estandarizado; falta capacitación y tiempos no estandarizados.

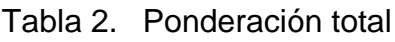

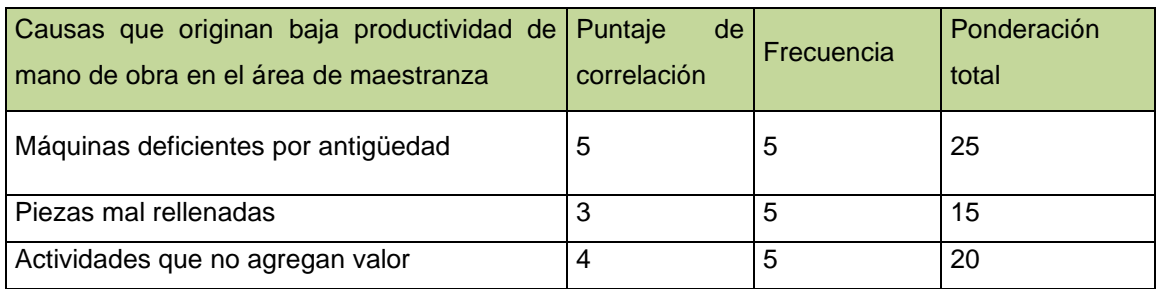

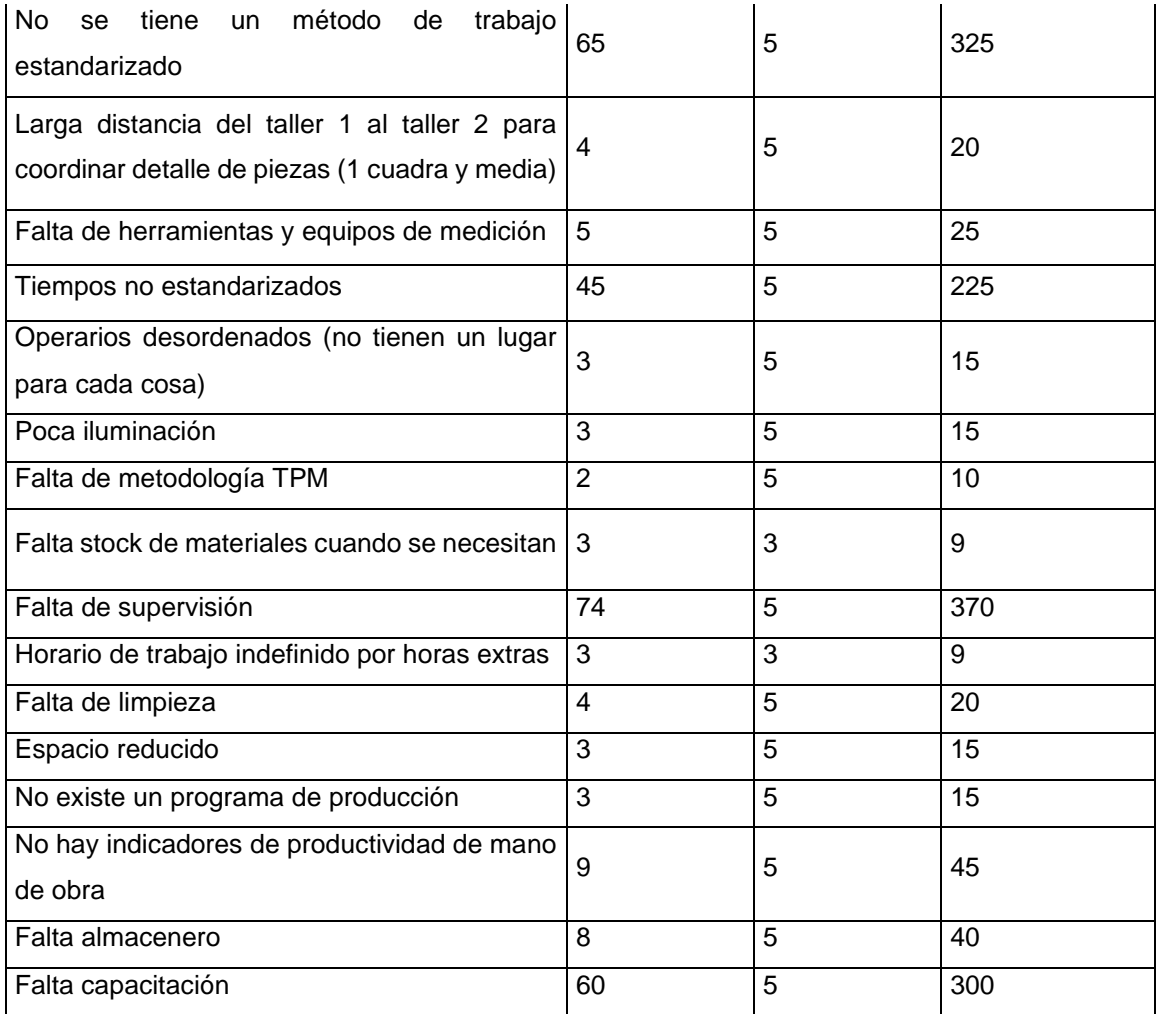

En la tabla N°2, se observa los resultados donde la frecuencia representa lo siguiente:  $5$  = relación fuerte,  $3$  = relación media,  $1$  = relación débil y  $0$  = no hay relación.

Tabla 3. Tabulación de datos

| <i>l</i> tem | Causas que originan baja productividad de mano<br>de obra en el área de maestranza | Escala<br>de <sub>1</sub><br>ponderación | %       | Acumulado | $\%$ |
|--------------|------------------------------------------------------------------------------------|------------------------------------------|---------|-----------|------|
| A            | No se tiene un método de trabajo estandarizado                                     | 370                                      | 24% 370 |           | 24%  |
| B            | Tiempos no estandarizados                                                          | 325                                      | 21%     | 695       | 46%  |
| $\mathsf{C}$ | Falta capacitación                                                                 | 300                                      | 20%     | 995       | 66%  |
| D            | Falta de supervisión                                                               | 225                                      | 15%     | 1220      | 80%  |

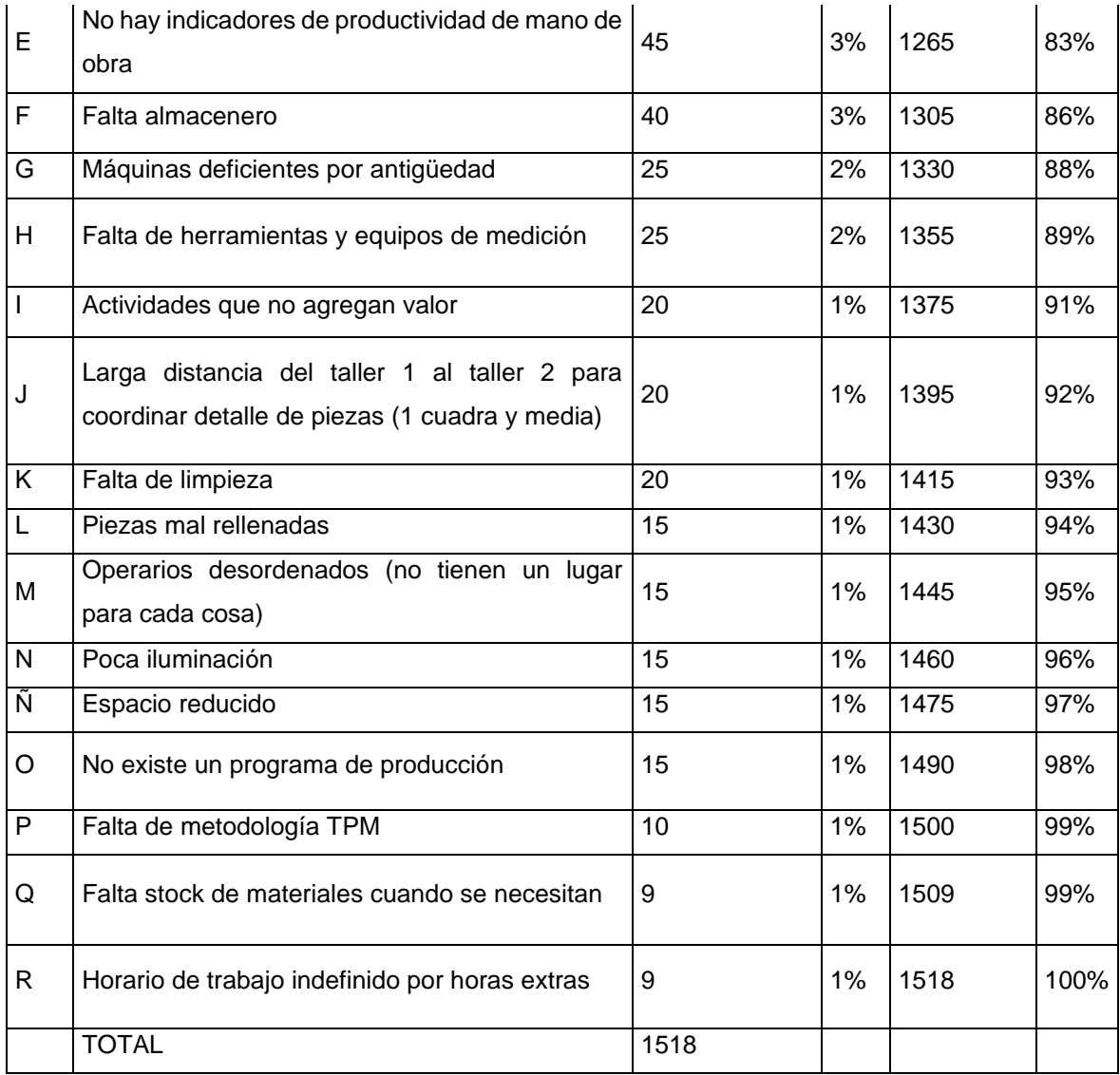

En la tabla N°3 se muestran los resultados de la escala de ponderación, con la frecuencia y el porcentaje acumulado.

Figura 2. Diagrama de Pareto

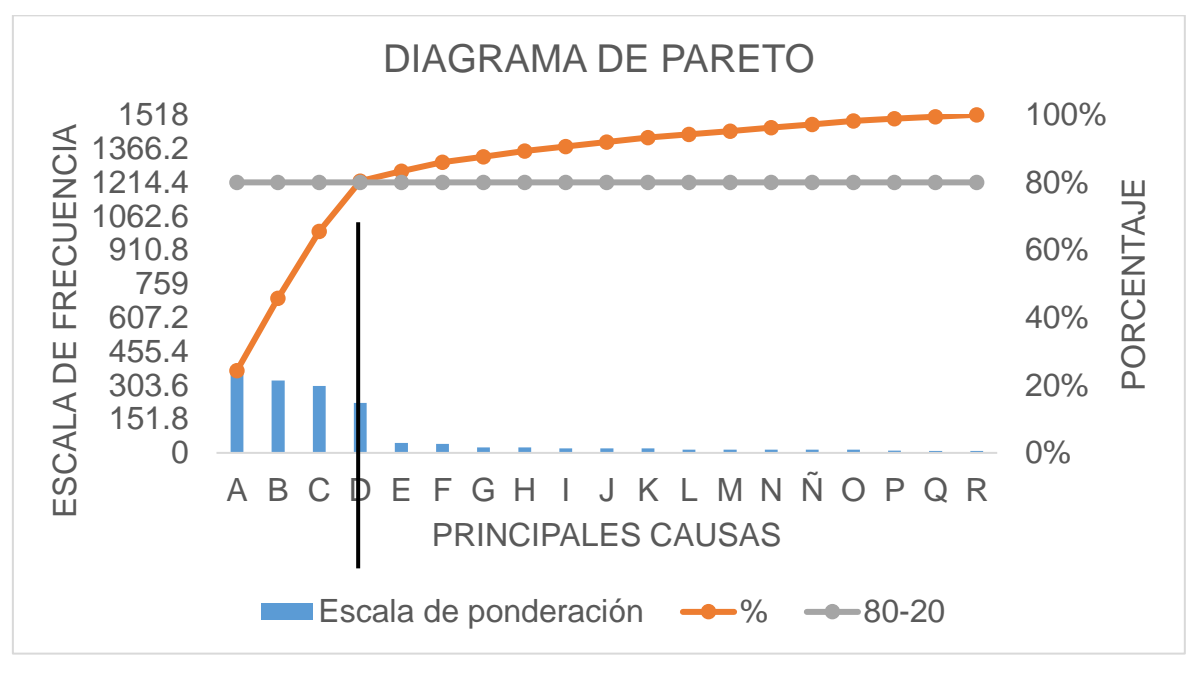

La Figura N ° 2 muestra el diagrama de Pareto, que contiene las razones que afectan directamente la baja productividad en el sector servicios. El 20% de los motivos han provocado el problema de la baja productividad laboral en el 80% de la zona de la Maestranza.

| Causas que originan baja productividad de<br>mano de obra en el área de maestranza | Escala<br>de<br>ponderación | Areas   | Puntuación |  |  |
|------------------------------------------------------------------------------------|-----------------------------|---------|------------|--|--|
| método<br>No<br>tiene<br>trabajo<br>de<br>se<br>un.<br>estandarizado               | 370                         |         |            |  |  |
| Tiempos no estandarizados                                                          | 325                         |         | 1394       |  |  |
| Falta capacitación                                                                 | 300                         |         |            |  |  |
| Falta de supervisión                                                               | 225                         | Proceso |            |  |  |
| No hay indicadores de productividad de mano<br>de obra                             | 45                          |         |            |  |  |
| Falta almacenero                                                                   | 40                          |         |            |  |  |
| Falta de herramientas y equipos de medición                                        | 25                          |         |            |  |  |
| Actividades que no agregan valor                                                   | 20                          |         |            |  |  |

Tabla 4. Estratificación de causas por áreas

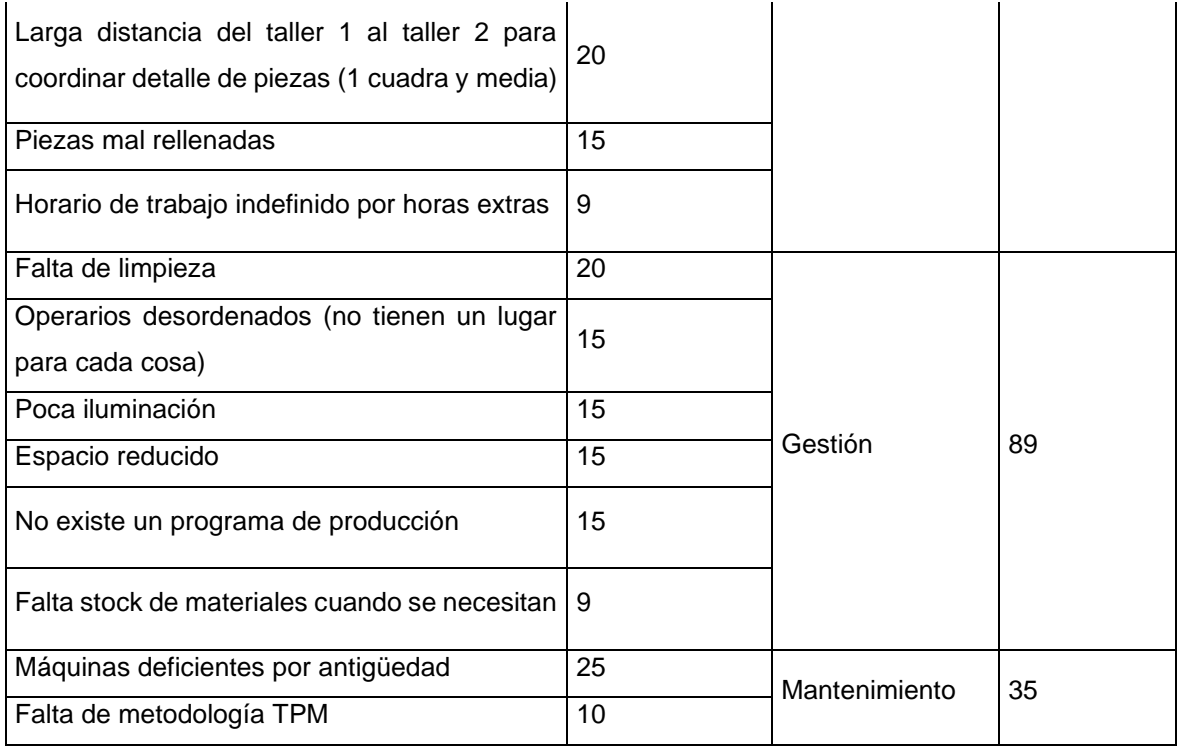

En la tabla N°4, se detallan las causas asignadas por áreas, donde se puede apreciar que el área de Proceso encabeza el resultado con un total de 630 puntos.

Tabla 5. Alternativas de solución

| Alternativas                                                                    | Solución al Costos<br>problema | aplicación | de   Facilidad de   Tiempo de  <br>ejecución | ejecución | Total |  |  |  |  |  |  |
|---------------------------------------------------------------------------------|--------------------------------|------------|----------------------------------------------|-----------|-------|--|--|--|--|--|--|
| <b>MRP</b>                                                                      |                                |            |                                              |           |       |  |  |  |  |  |  |
| 5S                                                                              |                                |            |                                              |           | 3     |  |  |  |  |  |  |
| Estudio del trabajo   2                                                         |                                | 2          |                                              |           | 8     |  |  |  |  |  |  |
| No bueno (0) - bueno (1) - muy bueno (2)                                        |                                |            |                                              |           |       |  |  |  |  |  |  |
| the contract of the contract of the contract of the contract of the contract of |                                |            |                                              |           |       |  |  |  |  |  |  |

\* Los criterios fueron establecidos con el jefe de planta y el supervisor de producción

Fuente: Elaboración propia

En la tabla N°5, podemos observar los criterios desde el punto de vista de 2 ingenieros industriales acerca de 4 metodologías de solución al problema de la baja productividad en el área de maestranza.

Se aprecia que el más alto puntaje representa la alternativa más viable para ser aplicado en la investigación, empezando por la metodología MRP, pero no se optó por ella ya que para tener un MRP es necesario tener los tiempos estándares para la programación de la producción, además, es necesario contar con SAP, lo que sería imprudente adquirir puesto que primero se necesita el tiempo y el método estándar. Lo mismo sucedió con la metodología de las 5 S, pero tampoco es una opción factible ya que por cada S el tiempo de aplicación es de aproximadamente 1 año. Aparte, el costo es mucho mayor que las otras 2 opciones de mejora. Como última opción, el estudio del trabajo presentó una puntuación de 8 en total ya que es la más idónea debido a su costo y tiempo. Por lo que la empresa optó por aplicar esta técnica.

| Consolidaci<br>de<br>ón<br>causas por<br>áreas | Méto<br>dos | Mano<br>de obra | Mater<br>iales | Medi<br>ción | Medi<br>$\circ$<br>ambi<br>ente | Maqui<br>naria | <b>Nivel</b><br>de<br>criticidad | Total,<br>del<br>problema | Porce<br>ntaje | <b>Imp</b><br>acto | Calific<br>ación | Priori<br>dad  | Medidas a<br>Tomar     |
|------------------------------------------------|-------------|-----------------|----------------|--------------|---------------------------------|----------------|----------------------------------|---------------------------|----------------|--------------------|------------------|----------------|------------------------|
| Proceso                                        | 744         | 340             | 40             | 270          |                                 |                | alto                             | 1394                      | 92%            | 5                  | 6970             | 1              | Estudio<br>del trabajo |
| Gestión                                        |             | 15              | 9              | 15           | 50                              |                | medio                            | 89                        | 6%             | 3                  | 267              | $\overline{2}$ | MPR o 5s               |
| Mantenimie<br>nto                              |             |                 |                |              |                                 | 35             | bajo                             | 35                        | 2%             | $\overline{2}$     | 70               | 3              | <b>TPM</b>             |
| Total,<br>de<br>problemas                      | 744         | 355             | 49             | 285          | 50                              | 35             |                                  | 1518                      | 100%           |                    |                  |                |                        |

Tabla 6. Matriz de priorización de causas a resolver

Fuente: Elaboración propia

En la tabla N°6, notamos todas las causas por área (Proceso, gestión y mantenimiento). Se determinó que la metodología del estudio del trabajo ofrece la mejor solución tanto en tiempo como en costo para incrementar la productividad en el área de maestranza de la empresa INSOMEPRE S.A.C., 2021. Con esta metodología se definirá el método y el tiempo que permitirá eliminar y/o reducir las actividades que no agreguen valor y poder entregar el producto a tiempo tanto en cantidad como en calidad.

Ante esta problemática, la alternativa más viable, rápida y de bajo costo es el estudio del trabajo, puesto que se basa en dos técnicas, el estudio de métodos que reduce operaciones innecesarias y el estudio de tiempos que elimina el tiempo de pérdida de la producción (Nayakappa y Prabhakaran, 2018, p.2). Con esta herramienta se espera mejorar la productividad en el área de maestranza.

Se formulará el siguiente problema**:** ¿De qué manera el estudio de trabajo incrementa la productividad en el área de maestranza de la empresa metalmecánica INSOMEPRE S.A.C. 2021?

También se formularon los siguientes problemas específicos: ¿De qué manera la aplicación del estudio del trabajo incrementa la eficiencia en el área de maestranza de la empresa metalmecánica INSOMEPRE S.A.C. 2021?; ¿En qué medida la aplicación del estudio de trabajo mejora la eficacia en el área de maestranza de la empresa metalmecánica INSOMEPRE S.A.C. 2021?

La justificación práctica de la investigación se refiere a la reducción de actividades improductivas, tales como: demoras, transporte, inspecciones y operaciones que no agregan valor; dentro del proceso de reparación de equipos industriales. Dichas mejoras en los métodos de trabajo tendrán una reducción considerable del tiempo estándar que permitirá a su vez satisfacer al cliente en los periodos de entrega que se requieran.

La justificación metodológica, se basa en la aplicación de etapas del estudio de trabajo, diagnosticando el proceso, clasificando las actividades que agregan o no valor para ser estudiadas y reducidas al máximo en la medida que sea ingenierilmente posible.

La justificación económica, se centra en que, al reducirse el tiempo de reparación de piezas de la separadora centrifuga modelo 214, se incrementará su producción, esto va a generar un beneficio económico para la empresa. Se espera reducir el tiempo estándar, y a la vez incrementar la productividad del área de maestranza de la empresa INSOMEPRE SAC.

El objetivo general es aplicar la investigación laboral para mejorar la productividad en el campo de especialización de la empresa de procesamiento de metales INSOMEPRE SAC en 2021.

Los objetivos específicos son los siguientes: mostrar cómo la aplicación de la investigación laboral mejorará la eficiencia del trabajo en el área de maestranza de la empresa procesadora de metales INSOMEPRE SAC, 2021; determinar en qué medida la aplicación de la investigación laboral mejorará la eficiencia del trabajo área de la empresa procesadora de metales INSOMEPRE SAC, 2021.

La hipótesis general propone que la aplicación de la investigación laboral aumenta la productividad en el área de trabajo de la empresa procesadora de metales INSOMEPRE S.A.C. 2021; Respecto a la hipótesis específica: el uso de la investigación laboral mejora la eficiencia del área de trabajo de la empresa metalmecánica INSOMEPRE S.A.C. 2021; El uso de la investigación laboral mejora la eficiencia de la empresa procesadora de metales INSOMEPRE S.A.C. 2021.

### **II. MARCO TEÓRICO**

En el artículo de Moktadir et.al (2017), titulado *Productivity Improvement by Work Study Technique: A case on Leather Products Industry of Bangladesh.* Su objetivo fue identificar el cuello de botella y sugerir un sistema apropiado para mejorar la productividad. Las técnicas empleadas fueron el estudio de métodos y el estudio de tiempos. Los instrumentos fueron la técnica del interrogatorio, donde se realizó el registro y análisis crítico de toda la información relacionada en la línea de producción de bolsos de mujeres. El principal resultado fue que con el método mejorado la productividad mejoró en 12.71%. Como **conclusión**, implementando el estudio del trabajo fue posible incrementar la productividad. **El aporte** de esta investigación fue la técnica del interrogatorio.

En el artículo de Barawat (2019), titulado Productivity Improvement of Carton Manufacturing Industry by Implementation of Lean Six Sigma, ECRS, Work Study, and 5S: A Case Study of ABC Co., Ltd. Su objetivo fue mejorar la productividad por medio de herramientas de ingeniería como Lean Six Sigma, ECRS (Eliminar, combinar, reorganizar y simplificar actividades), estudio del trabajo y 5 S en una industria de manufactura de cartón. Este estudio se realizó de noviembre del 2017 a agosto del 2018. Las técnicas empleadas fueron la lluvia de ideas y la observación. Los instrumentos fueron diagrama de causa y efecto, diagrama de Pareto y diagrama de actividades del proceso.

El principal resultado fue que con el método mejorado la productividad mejoró en 22.10%. Como conclusión, implementando el estudio del trabajo fue posible incrementar la productividad ya que se mejoró el método en el área de corte y troquelado al tener un patrón para cortar y ya no a mano y también el desorden en el área de almacén que generaba demoras y transportes innecesarios. El aporte de esta investigación fue la técnica ECRS.

En el artículo de Biswas, Chakraborty y Bhowmik (2016), titulado Improving Productivity Using Work Study Technique. Su objetivo fue mostrar como el estudio de tiempos y movimientos mejora la productividad en actividades manufactureras. Como conclusión, el estudio de trabajo hace efectiva la utilización de recursos, puesto que comprende el estudio del método y su medición. Con el estudio del trabajo un supervisor o administrador puede determinar el método más efectivo de llevar a cabo un trabajo, la más lógica distribución para facilitar la manufactura, un flujo ininterrumpido de material que ayuda a completar el trabajo en el menor tiempo posible, optimizando el costo. La medición del trabajo se realiza una vez se haya estandarizado el método, con el fin de estandarizar también el tiempo. Por lo tanto, el estudio del trabajo es la herramienta más efectiva para mejorar la productividad por el hecho de que es una forma sencilla de aumentar la eficiencia productiva de la organización y porque considera todos los factores que influyen en la productividad. El aporte de esta investigación fue la certeza de que se escogió el tema preciso para atacar la problemática que enfrenta la empresa en esta investigación.

En el artículo de Fadzai y Chipambwa (2018), titulado An Exploration of how Work Study Techniques can Optimize Production in Zimbabwe's Clothing Industry. Su objetivo fue aumentar la productividad, calidad y competitividad de este sector mediante el estudio del trabajo, para ello se escogieron 6 compañías de ropa al azar en donde se asignaron administradores de experiencia, competencia y conocimiento en el tema. En este estudio se empleó un enfoque cualitativo. La técnica utilizada fueron entrevistas. El instrumento fue la encuesta individual en profundidad para grabar los intrincados problemas. El principal resultado fue que el estudio reveló la falta de implementación en estudio del trabajo, resistencia al cambio y percepciones negativas de los trabajadores frente a los cambios del trabajo. Como conclusión, para que el sector de la confección logre el éxito, se recomienda encarecidamente la implementación de técnicas de estudio del trabajo para aumentar las capacidades de producción de las empresas y negocios de confección. El aporte de esta investigación fue la búsqueda opinión técnica de profesionales especialistas en estudio del trabajo para avalar la forma de medir la productividad de mano de obra.

En el artículo de Dev et. al (2015), titulado To Improve Productivity by Using Work Study & Fixture in Small Scale Industry. Su objetivo fue mejorar la capacidad de producción de una industria de pequeña escala. La técnica empleada fue la observación sistemática. Los instrumentos fueron diagramas de flujo, estudio de tiempos cronometrados y el software Pro-E model para testear y desarrollar el nuevo método de trabajo. El principal resultado fue que con el método mejorado la productividad mejoró. Como conclusión, implementando el estudio del trabajo fue posible incrementar la productividad en 10.53%, puesto que se eliminaron actividades, otras se combinaron, lo que redujo el número y el tiempo de los procesos. El aporte de esta investigación fue la búsqueda de la eliminación y combinación de actividades.

En el artículo de Gujar y Moroliya (2018) , titulado Increasing the productivity by using work study in a manufacturing industry. Su objetivo fue aplicar métodos de estudio de trabajo para mejorar las prácticas en la industria y rectificar problemas asociados al proceso de producción. La técnica usada fue la de la observación. Los instrumentos usados fueron los diagramas de flujo, toma de tiempos, diagramas de procesos para aplicar el nuevo método de trabajo. El resultado fue que la aplicación de este método mejoro la producción reduciendo los tiempos de producción y los procesos involucrados.

En el artículo de Duran, Cetindere y Aksu (2015) titulado "Las empresas de fabricación de vidrio de energía de la tierra mejoran la productividad a través de la tecnología de investigación del trabajo y el tiempo", su objetivo es aumentar la eficiencia del uso de los factores de producción. Tiempo dedicado a la investigación y habilidades laborales. La herramienta utilizada es una encuesta de tiempos para calcular el tiempo estandarizado. El resultado es que el tiempo de espera ha llevado a la baja eficiencia de los trabajadores del molde, en términos de trabajo / tiempo, la eficiencia ha aumentado en un 53% y la capacidad de producción de modelos ha llegado a 237.

La tesis de Céspedes (2019) titulada Estudio del trabajo en el proceso de producción de turrones para incrementar la productividad de mano de obra en la empresa Panivilla S.A.C en el año 2018 (Lima, Perú). Su objetivo fue analizar como el estudio de trabajo aumenta la productividad de mano de obra en la elaboración de turrones. Se empleó una metodología de tipo aplicativa, con un alcance explicativo, de enfoque cuantitativo, de corte longitudinal y con un diseño preexperimental. aplicándolo a una muestra poblacional de 32 operarios del área de producción de la empresa para el segundo semestre del 2017 pretest 2018 postest. Los instrumentos utilizados para la dimensión de estudio de métodos fueron flujo, operaciones, hombre-máquina, recorrido y para el estudio de tiempos fue el tiempo estándar, con el cual se pudo calcular la productividad de la mano de obra. Los principales resultados fueron que la productividad incrementó en 16.24%. Finalmente, concluyó que el estudio del trabajo mejora la productividad de mano de obra. El aporte de la presente investigación se basa en la manera como plantear la población, muestra y el procedimiento.

La tesis de Parravicini y Santillán (2018), titulada Aplicación del estudio del trabajo en el área de armado para mejorar la productividad de la mano de obra de la empresa de calzado Catbel (Trujillo, Perú). Su objetivo fue estudiar el método y tiempo del proceso de armado para idear un método que mejore la productividad de la mano de obra. Fue una investigación tipo experimental, con una muestra censal constituida por todas las tareas del área de armado desde a noviembre, teniendo como plazo un mes para implementar la mejora. Los instrumentos para diagnosticar la productividad de la mano de obra fueron bimanuales, DOP, cursograma y tiempos; preguntas preliminares y de fondo. Los principales resultados fueron que la productividad de la mano de obra aumentó en 3.04%. Finalmente, concluyeron que el estudio del trabajo mejora considerablemente la productividad de la mano de obra. El aporte de esta obra a la presente investigación fueron los objetivos y los instrumentos para medir los indicadores por dimensión de ambas variables.

La tesis de Benites (2018), titulada Aplicación del estudio del trabajo para la mejora de la productividad en el área de maestranza de la empresa SERVACI S.A.C., Puente Piedra, 2018 (Lima, Perú). El objetivo general es determinar en qué medida la aplicación de la investigación laboral ha mejorado la productividad del sector servicios de la empresa en SERVACI SAC, Puente Piedra, 2018. La investigación se realiza bajo métodos cuantitativos, aplicados, diseño descriptivo y explicativo de métodos experimentales con tipología cuasiexperimental, en los que se manipulan variables, a saber, investigación del trabajo (variables independientes) y productividad (variables dependientes). La tecnología utilizada es la observación directa, el instrumento es una mesa de recolección de datos y la población está compuesta por un conjunto de celdas producidas por el tablero vortex en el área de servicio de SERVACI SAC durante veintiocho semanas; por ejemplo, las primeras catorce semanas y las siguientes catorce semanas. La prueba de normalidad se realiza en SPSS, utilizando el estadístico de Shapiro-Wilk, y para comparar las medias y determinar si aceptar o rechazar la hipótesis se utiliza el estadístico de Wilcoxon. La conclusión final es que la aplicación de la investigación de trabajo ha aumentado la productividad del proceso de fabricación de placas por corrientes parásitas en un 14%, la eficiencia en un 9% y la eficiencia en un 11%. Esto me llevó a concluir que la investigación sobre el trabajo ha arrojado resultados positivos en el ámbito profesional de la empresa estudiada.

La tesis de Macahuachi (2018) titulada Aplicación del estudio del trabajo para incrementar la productividad en la línea de suspensiones Orales, empresa Laboratorios Biomont, Ate – Lima 2018. El objetivo es determinar en qué medida la aplicación de la investigación laboral aumentará la productividad de la línea de producción de suspensión oral, de la empresa Laboratorios Biomont, Ate-Lima 2018. La variable independiente es la investigación del trabajo, y su dimensión es el tiempo de actividad para agregar valor y estándar. La variable dependiente es la productividad y sus dimensiones son la eficiencia y la eficacia. El tipo de investigación es cuantitativo y, para fines de aplicación, el diseño de la investigación es cuasiexperimental. El total está compuesto por los datos de la fila de la suspensión oral cada semana durante 16 semanas, y el número total de registros de la suspensión oral durante las 16 semanas en cada día hábil. La muestra incluye el número registrado de suspensiones orales durante el período de 16 semanas. La información cuantitativa recopilada en la tabla de recolección de datos es procesada y analizada por el software SPSS versión 22. Los resultados muestran que se puede obtener un 26.54% de productividad, un 23.21% de eficiencia y un 9.34% de eficiencia.

La tesis de Acuña y Briceño (2018) titulada Estudio del trabajo en el área de congelado para incrementar la productividad de la empresa Austral Group Coishco S.A.A (Chimbote, Perú). Su objetivo fue mejorar la productividad del área de congelado a través de la aplicación del estudio del trabajo. Empleó la metodología aplicada de tipo cuantitativa, de diseño cuasi experimental, de tipo aplicativa, con un alcance explicativo, y de corte longitudinal. La población fueron todas las actividades del área de congelado. La muestra estuvo constituida por los primeros 6 meses del año 2018. Los instrumentos para la productividad de mano de obra fueron el estudio de tiempos y la ecuación para la productividad y para el diagnóstico de los procesos y el desarrollo de la mejora los instrumentos fueron Ishikawa, Pareto, cuestionario, gráficos de recorrido, diagramas de operaciones y bimanual. El principal resultado fue que la productividad incrementó de 123 tn/h a 333 tn/h de producto terminado en una jornada de trabajo de 12 horas. Finalmente,

concluyó que la productividad mejoró en el área de congelado gracias a la aplicación del estudio del trabajo. El aporte de esta tesis a la presente investigación fue la manera en cómo plantear de forma clara y consistente las técnicas e instrumentos por cada objetivo específico.

Según Cañedo (2015), el estudio del trabajo, compuesto de instrumentos y metodologías con el objetivo de rentabilizar de manera óptima el rendimiento de un trabajo. (p.322).

Para Palacios (2014), el estudio del trabajo logra optimizar la productividad de cualquier sistema ya sea de bienes o servicio (p.25).

Palacios (2014, p.27), el estudio del trabajo es utilizado por la mayoría de empresas fabriles puesto que es de bajo costo, sencilla aplicación y enormes resultados.

Según Chicoma (2020), el aprendizaje laboral es un método cuya finalidad es mejorar el desempeño laboral eliminando todo el desperdicio de materiales, tiempo y energía; al brindar productos de mayor calidad a un gran número de consumidores, también contribuye al crecimiento rentable de todas las actividades.

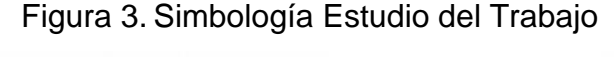

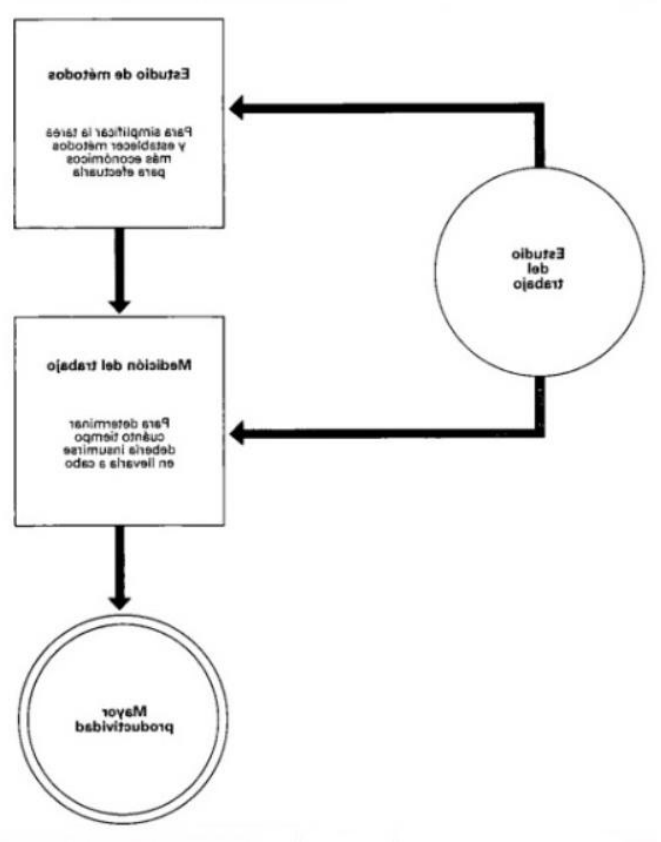

Fuente: KANAWATY, George. Introducción de estudio del trabajo. 4ta ed.

KANAWATY (1996, p. 21) menciona estas 08 etapas básicas a fin de proceder con un completo estudio del trabajo:

1) Seleccionar la obra o proceso a estudiar.

2) Registrar o recopilar todos los datos relevantes sobre la tarea o proceso, utilizar la tecnología más adecuada (explicaremos en la segunda parte) y ordenar los datos de la forma más cómoda para analizarlos.

3) Verificar los hechos registrados con espíritu crítico, según el propósito de la actividad, me gustaría saber si lo que se hizo es razonable, dónde sucedió, el orden de ejecución, quién lo ejecutó y los medios utilizados.

4) Establecer el método más económico, considerando todas las situaciones, utilizando diversas técnicas de gestión (descritas en el apartado 3) y aportes de líderes, supervisores, trabajadores y otros expertos, y sus métodos deben ser analizados y discutidos.

5) Comparar los resultados obtenidos por el nuevo método con la carga de trabajo requerida y establecer un tiempo estándar.

6) Defina un nuevo método y marco de tiempo, y use una demostración para presentar el método a todo el personal relevante en forma oral o escrita.

7) Implementar nuevos métodos, capacitar a las personas interesadas, como una práctica generalmente aceptada, y dentro del tiempo especificado.

8) Controlar la aplicación de nuevos estándares haciendo un seguimiento de los resultados obtenidos y comparándolos con los objetivos.

Según Velasco, para poder utilizar el estudio de métodos, es indispensable seguir ocho etapas:

- Seleccionar, Velasco (2014) el factor que debe ser estudiado debe basarse en: a) producto o proceso con mayor participación lucrativa, de tiempo, que requiera mayor mano de obra y/o el que genere una mayor cantidad de desperdicios. b) El estudio de métodos se desarrolla como una tarea de innovación de un mejor método, que no siempre requiere de nueva maquinaria; c) producto o proceso que genere la mayor cantidad de Índices de accidentabilidad y enfermedades ocupacionales (p. 96-97).

- Registrar, todas las tareas cuidadosamente ya que la mejora dependerá mucho de qué tan exacto haya sido el registro del proceso estudiado.

Para ello, Velasco (2014), sostiene que hay seis símbolos estándares

Operación, que implica toda actividad que transforma a un producto o que lo empuja hacia un paso menos de su culminación.

Inspección, sirve para asegurar la calidad y la cantidad. Si el ser humano fuese infalible, las inspecciones no existirían.

Transporte, Se refiere a los traslados de operarios, materiales o herramientas de un lugar a otro.

Espera, por ejemplo, el tiempo muerto por recoger materiales que están en el piso para poder pasar a otra operación.

Almacenamiento permanente, un ejemplo sería el caso de una pieza que está en el almacén con una señalética que indica que nadie está autorizado a sacarla sin permiso puesto que la misma está en supervisión.

Actividades combinadas, cuando cualquiera de las actividades anteriores se realiza en paralelo. En este caso se opta por combinar ambos símbolos (p. 98-99).

A continuación, se presentan los distintos instrumentos que se usarán para la presente investigación:

Cursograma Analítico (DAP), Por ende, Velasco (2014) es la sucesión de todas las tareas de un proceso, utilizando la simbología anteriormente descrita. (p. 104).

$$
P.A.I. = \frac{N.A.I.}{T.A.} * 100
$$

Dónde:

P.A.I. = Porcentaje de actividades improductivas

N.A.I. = Número de actividades improductivas

T.A. = Total de actividades

- Examinar, mediante el método del interrogatorio a la información de la etapa anterior.

Básicamente se trata de eliminar las operaciones que en realidad no transforman el producto, aquí también es importante mencionar las operaciones que son un mal necesario para la empresa, ya que puede que no aporten valor, pero sin ellas el producto no sería posible. Por otro lado, todo lo que represente demoras, inspecciones o almacenamientos, en lo posible eliminar y de no ser posible al menos reducir. (p. 157).

Según Velasco (2014), las preguntas preliminares. Este tipo de preguntas se realizan en aras de facilitar, combinar, ordenar y eliminar algunas actividades: ¿Qué se hace?, ¿Por qué hay que hacerlo?; ¿Dónde se realizará?, ¿Por qué se hace en ese lugar?; ¿Cuándo se realiza? ¿Por qué se realiza en ese instante?; ¿Quién en es el cargado de realizar esa actividad?, ¿Por qué solo esta persona está capacitada para esta actividad? ¿Cómo se lleva a cabo?, ¿Por qué se trata de ese modo?

Las preguntas de fondo, aquí el analista procede a preguntar de que otro modo podría realizarse otro trabajo para finalmente decidir qué debería hacerse. Esto permitirá tener un nuevo y mejor método de trabajo. (p. 158-159).

Para Cortes (2017), una vez finalizada la etapa de selección, registro y examen, se procede a idear el nuevo método, esto es posible gracias a que queda claro cómo se debe realizar el trabajo, lo que permitirá mejorar la productividad.

Luego, continúa Evaluar, desde el punto de vista económico y financiero la propuesta de mejora.

Definir, en esta parte ya debe haber quedado plasmado en un DAP como se debe realizar el nuevo método de trabajo.

Finalmente Implantar, que es comunicar a través de capacitaciones el nuevo método de trabajo. (p.10).

Al hablar de estudio de tiempos, Cortes (2017), enseña que consisten en encontrar un tiempo justo y honesto tanto para la empresa como para el trabajador, el cual se obtiene mediante la medición (p.2).

El estudio de tiempos es un método investigativo basado en la aplicación de diversas técnicas para determinar el tiempo que demora un colaborador calificado para llevar a cabo una tarea. Los objetivos de la medición del trabajo son dos: es la determinación del tiempo estándar e incrementar la eficiencia del trabajo.(Bello Parra, Murrieta Domínguez y Cortes Herrera 2020, p. 1)

Los equipos necesarios para medir el tiempo son cronómetro, tablero, ficha de registro, cámara de video, puesto que esta última permite tener evidencia del estudio. Por otra parte, la postura y la distancia que adopte el analista también es importante puesto que denota respeto al operario y el trabajo que este realiza, pero a la vez porque le permite darse cuenta de todo lo que está sucediendo. (Niebel, y otros, 2014, p. 308-310).

Según Freivalds y otros (2014), la Valoración del ritmo de trabajo, el Sistema Westinghouse, el cual se basa en cuatro componentes para calificar al trabajador: habilidad, que estima la capacidad y coordinación del trabajador al realizar la actividad. esfuerzo, está relacionado a las ganas que le ponga al trabajo; condiciones, que se refiere a factores externos como iluminación, ruido, temperatura, ventilación, etc. El último aspecto es la consistencia, que es la precisión de los datos con respecto a la media. Una vez determinado cada uno de los factores a usar estos se suman entre sí y finalmente se le adiciona la unidad, para tomarlo como factor de ajuste. (p. 336-337).

Las tablas del sistema Westinghouse aparecen en los anexos 2,3,4 y 5

 $T.N = T.O.P. (1+F.D.G.)$ 

Dónde:

T.N. = Tiempo Normal

T.O.P. = Tiempo observado promedio

F.D.G. = Factor de desempeño global

Según Cortés (2017), para el obtener el tiempo estándar, una vez obtenido el tiempo normal, se le adicionan los suplementos ver anexo 6 (p.18).

 $T.E. = T.N. (1+%T.)$ 

Dónde:

T.E. = Tiempo estándar T.N. = Tiempo normal T. = Tolerancias

Según Huancas y Vilma (2021) la productividad es incrementar la producción en la puesta en marcha de cada actividad, señalando más tiempo útil y menos tiempo ocio (p. 17).

Según Niebel y otros (2014), el interés de muchas empresas en cuanto a este indicador es que su mejora es la única forma que le da a la compañía de estar segura de que sus recursos están utilizados en su mejor forma (p. 72).

La productividad se caracteriza porque el resultado puede verse reflejado en 3 escenarios.1) Mayor producción con la misma cantidad de horas hombre 2) Mayor producción con menos horas hombre o 3) La misma producción con menos horas hombre (p. 72).

Para Elías y Muñoz (2020) la productividad es el resultado de multiplicar la eficiencia por la eficacia (p.25). De esta forma la fórmula quedaría expresada de la siguiente manera:

#### $Productividad = Eficiencia x Eficacia$

Sin embargo, es necesario precisar la diferencia entre estas 2 dimensiones. Para Beder (2020) La eficiencia es la división del tiempo en que realmente se ha fabricado un producto entre el tiempo programado para fabricar dicho producto (p.27). Así, la formula quedaría expresada de la siguiente manera:

$$
Eficiencia = \frac{H - H\,Reales}{H - H\,Programadas} \, x\,100
$$

Por otro lado, para Huarilloclla (2020) La eficacia es la relación que existe entre lo producido y lo que se planeó producir (p.33). De esta manera, la fórmula quedaría de la forma siguiente:

#### $Eficacia =$ Unidades reparadas Unidades Programadas

Según Velasco (2014), la relación entre estudio del trabajo y productividad se hace obvia. Si partimos de la premisa que gracias al estudio del trabajo un tiempo estándar disminuyó un 20% sin necesidad de adicionar recursos adicionales, simplemente simplificando el método actual, entonces la productividad habrá aumentado también en 20% (p. 78).

### **III. METODOLOGÍA**

#### 3.1. Tipo y diseño de investigación

El tipo de investigación es aplicada se fundamenta en bases teóricas para crear una posible solución al problema que una empresa atraviesa. (Tantalean, 2020, p.22). Por lo tanto, la investigación cumple los requisitos que de nuestra investigación fue aplicada porque los métodos de investigación del trabajo en el campo de la maestranza se utilizaron para aumentar la productividad y solucionar los problemas de la empresa. El enfoque de investigación fue cuantitativo. Para Mata (2019; párr.1), al hablar de enfoque de investigación, estamos hablando de la naturaleza del estudio, que se divide en cualitativa, cuantitativa y mixta; y comprende todo el proceso investigador: partiendo de la determinación del tema, la realidad problemática, pasando por el marco teórico, métodos, y la recogida, análisis e interpretación de los resultados. Mientras el enfoque cualitativo, requiere la descripción, comprensión e interpretación de los fenómenos, el enfoque cuantitativo pretende narrar, explicar y presagiar los fenómenos, así pone en marcha la hipótesis, confirmando su afirmación. (Mata, 2019, párr. 9).

Según su finalidad el nivel de la investigación fue explicativo. Para Hernández (2014), el nivel de investigación se refiere al grado de profundidad con que se aborda un fenómeno o un evento de estudio (Nivel de investigación, 2014, párr.1) Investigación explicativa: investigación que tiene relaciones causales; no solo trata de describir o resolver el problema, también intenta averiguar el motivo. (Tipos de investigación, 2014, párr. 5).

El diseño de investigación fue preexperimental. Según Tantalean (2020), una investigación de diseño preexperimental es aquella que solo puede medir una variable, es decir, se reduce al control de un solo grupo (p.22).

Y por último es preexperimental, ya que comparará el indicador de la productividad en el área de maestranza de la empresa INSOMEPRE S.A.C 2021, antes y después de aplicar el estudio del trabajo.

### G ---------- O1 ------------ X ------------ O2

- G: Empresa
- O1: productividad (pre test)

X: Aplicación del estudio del trabajo

- O2: productividad (post test)
- 3.2. Variables y operacionalización

Variable Independiente: Estudio del trabajo.

Definición conceptual

Según Cañedo (2015), el estudio del trabajo, compuesto de instrumentos y metodologías tiene por objetivo rentabilizar de manera óptima el rendimiento de un trabajo (p.322).

Definición operacional

La aplicación del estudio del trabajo se desarrollará mediante el estudio de métodos y tiempos, utilizando la observación directa y los instrumentos como: DAP y formato de registro de estudio de tiempos.

Dimensión 1: Estudio de métodos

$$
I.A. = \frac{T.A. - A.N.V.}{T.A.} * 100
$$

Dónde:

I.A. = Índice de actividades que agregan valor

T.A. = Total de actividades

A.N.V. = Actividades que no agregan valor

Dimensión 2: Estudio de tiempos

 $T.E. = (T.N.) (1+%T.)$ 

T.E. = Tiempo estándar

T.N. = Tiempo normal

T. = Tolerancias

Variable Dependiente: Productividad.

Definición conceptual

Según Huancas y Vilma (2021) la productividad es incrementar la producción en la puesta en marcha de cada actividad, señalando más tiempo útil y menos tiempo ocio (p.17)

Definición operacional

La productividad es el resultado de multiplicar la eficiencia por la eficacia.

Dimensión 1: Eficiencia

$$
EF = \frac{H.H.R.}{H.H.P.}
$$

EF = Eficiencia

H.H.R. = Horas Hombre Reales

H.H.P. = Horas Hombre Programadas

Dimensión 2: Eficacia

$$
E = \frac{U.R.}{U.R.P.}
$$

 $E = E$ ficacia

U.P. = Unidades reparadas

U.P.P. = Unidades reparadas Programadas

|                                             | Definición                                                                                                    | Definición                                                                                                    |                          |                                                                                                    | Escala de |
|---------------------------------------------|----------------------------------------------------------------------------------------------------|----------------------------------------------------------------------------------------------------|--------------------------|----------------------------------------------------------------------------------------------------|-----------|
| Variables                                   | Conceptual                                                                                                    | Operacional                                                                                                    | <b>Dimensiones</b>       | Indicadores                                                                                                    | medición  |
| Independiente:<br>Estudio<br>del<br>trabajo | Según Cañedo<br>(2015),<br>el<br>estudio<br>del<br>trabajo,<br>compuesto de<br>instrumentos y<br>metodologías<br>tiene<br>por<br>objetivo<br>rentabilizar de | La aplicación de<br>la investigación<br>del trabajo se<br>desarrollará<br>a<br>través<br>de<br>métodos<br>de<br>investigación y<br>tiempo,<br>utilizando<br>observaciones<br>directas<br>y<br>herramientas | Estudio<br>de<br>métodos | I.A.<br>$=\frac{T.A.-A.N.V.}{T.A.}$<br>$*100$<br>Dónde:<br>$I.A. =$ Indice de<br>actividades<br>que<br>agregan valor<br>$T.A. = Total de$<br>actividades<br>A.N.V.<br>$=$<br>Actividades que no<br>agregan valor | Razón     |
|                                             | manera óptima<br>el rendimiento<br>de un trabajo<br>$(p.322)$ .                                                                                              | como DAP<br>y<br>formatos<br>de<br>registro<br>de<br>investigación de<br>tiempos.                                                                                                    | Estudio<br>de<br>tiempos | T.E.<br>(T.N.)<br>$=$<br>$(1 + %T.)$<br>$T.E. =$<br>Tiempo<br>estándar<br>$T.N. =$<br>Tiempo<br>normal<br>$Tr = Tolerancias$                                                                                     | Razón     |
| Dependiente:                                | Según<br>Huancas<br>У<br>Vilma (2021) la<br>productividad<br>es incrementar<br>producción<br>la<br>en la puesta en                                           | La productividad<br>es el resultado<br>de la eficiencia                                                                                                    | Eficiencia               | $EF = \frac{H.H.R.}{H.H.P.}$<br>$EF = E$ ficiencia<br>$H.H.R. = Horas$<br><b>Hombre Reales</b><br>$H.H.P. = Horas$<br>Hombre<br>Programadas                                                                      | Razón     |
| Productividad                               | marcha<br>de<br>cada actividad,<br>señalando más<br>tiempo útil y<br>menos tiempo<br>ocio (p.17).                                                            | multiplicada por<br>la efectividad.                                                                                                    | Eficacia                 | U.R.<br>$E = \frac{U}{U.R.P.}$<br>$E = E$ ficacia<br>$U.P. = Unidades$<br>reparadas<br>$U.P.P. = Unidades$<br>reparadas<br>Programadas                                                                           | Razón     |

Tabla 7. Matriz de operacionalización de variables

3.3. Población, muestra y muestreo

Según Rubio, la población: "Es el universo de datos con atributos similares. Los mismos que puede ser verificados y se caracteriza por ser finita o infinita" (2020, p.43).

En esta investigación, la población son los 20 datos de separadoras modelo 214 reparadas en el área de maestranza de la empresa metalmecánica INSOMEPRE S.A.C.

Criterio de inclusión: Se incluye todos los elementos de la producción o reparación en el área de maestranza de la empresa INSOMEPRE S.A.C durante el periodo laboral de lunes a sábado a través de 8 horas diarias, trabajando 4 trabajadores (3 maestros y 1 ayudante).

Criterio de exclusión: Se excluye los elementos de la producción o reparación en el área de maestranza de la empresa INSOMEPRE S.A.C durante los días domingos, feriados, festivos o tiempos que no se encuentra dentro del día laboral.

Según Rubio (2020, p.43), señala que la muestra es una parte extraída de la población bajo una técnica de muestreo conveniente.

La muestra son los 20 datos de separadoras modelo 214 reparadas en el área de maestranza de la empresa metalmecánica INSOMEPRE S.A.C, durante 10 datos en el pre test (mayo, junio, julio) y 10 datos para el post test (agosto, septiembre y octubre)

Según Canal (2016), el muestreo es un consolidado de técnicas que se utilizan en estadística para seleccionar una parte del universo de estudio que represente lo máximo posible a la población que se quiere extrapolar o hacer inferencia en cuanto a los resultados del estudio, bajo un error medible y determinado (p.1).

El muestreo que se utilizo fue no probabilístico intencional, es decir, a conveniencia del investigador, solo porque en el área de maestranza se repara y fabrica separadoras centrifugas y equipos industriales. No de forma aleatoria. Y estamos escogiendo los datos del periodo pre y post test.

Según Darío (2020), la unidad de análisis es una unidad reducida de estudio que tiene los atributos que constituyen el universo (p.15).
La unidad de estudio es la separadora centrifuga modelo 214 reparada en el área de maestranza de la empresa metalmecánica INSOMEPRE SAC 2021.

3.4. Técnicas e instrumentos de recolección de datos

Para Espinoza (2020), La tecnología de recopilación de datos es el equipo que utilizan los investigadores para recopilar y presentar información, que puede ser observación, encuesta, entrevista y análisis de documentos (p.5). Las técnicas utilizadas son:

Observación Directa(experimental), diagnosticar la productividad actual de la empresa INSOMEPRE SAC luego de implementar el estudio de trabajo.

Cuestionario, se realizó unas preguntas acerca del proceso de la reparación de piezas de la separadora modelo 214.

Cronometro, se verifico los tiempos de cada operación y actividad ejecutada.

Validez

Entrevista, desarrollar sugerencias de mejora en el área de maestranza En general, la efectividad está relacionada con el grado en que la herramienta mide realmente las variables a calcular. ("Métodos cuantitativos, métodos cualitativos o su combinación", 2017)

La efectividad del instrumento está determinada por el juicio de tres profesores expertos de la Universidad Cesar Vallejo, ver anexo, gracias a la evaluación de los tres expertos, lo que garantiza la efectividad del trabajo de investigación.

Confiabilidad

La confiabilidad de un instrumento de medición se refiere al grado en que el uso repetido del mismo sujeto u objeto produce el mismo efecto. ("Métodos cuantitativos, métodos cualitativos o su combinación", 2017)

La confiabilidad se refiere a la credibilidad de los datos, análisis de documentos e informes que la empresa procesadora de metales INSOMEPRE SAC puede brindar para verificar los datos que nos ayudan a realizar proyectos de investigación y asegurar que el instrumento nos aportará valor y resultados.

Para Rubio (2020), son los formatos de registro en donde queda evidencia del análisis de alguna variable en estudio (p.44). Para el presente estudio se emplearon los siguientes instrumentos:

Formato para estudio de tiempos: Se hará un análisis de tiempo de proceso de las actividades en la línea de producción de puertas contra placadas antes y después de ejecutar la propuesta de mejora en el área de maestranza, esto con el objetivo de establecer el tiempo para tener control sobre las actividades que se realizan (Ver anexo 7).

Formato de registro de productividad del área: Se hará un análisis de la producción en cuanto a eficiencia y eficacia (Ver anexo 9).

Formato para cursograma: Se hará un análisis anterior a la mejora del método de trabajo de separadoras centrifugas modelo 214 para evaluar todas las actividades que realmente agregan valor al proceso y posterior a haber mejorado la productividad en el área de maestranza (Ver anexo 8).

Formato para preguntas preliminares y de fondo: Se harán preguntas dirigidas a qué se hace y que debería hacerse, con el objetivo de eliminar y/o reducir las actividades que no agregan valor y disminuir el tiempo de las que agregan valor en las separadoras centrifugas, con el objetivo de mejorar el método de trabajo en el área de maestranza (Ver anexo 10). tipos de técnicas observación, entrevista y revisión documental, instrumento son registro de campo son: tablas pre y post.

| Variable           | <b>Dimensiones</b>       | Técnica                       | Instrumento             |
|--------------------|--------------------------|-------------------------------|-------------------------|
| Estudio de trabajo | Estudio<br>de<br>tiempos | Observación<br>Directa        | Cronometro              |
|                    | Estudio<br>de<br>métodos | Observación<br>Directa        | Registro<br>de<br>campo |
| Productividad      | Eficiencia               | Observación<br><b>Directa</b> | de<br>Registro<br>campo |
|                    | Eficacia                 | Observación<br><b>Directa</b> | de<br>Registro<br>campo |

Tabla 8. Técnicas e Instrumentos.

#### 3.5. Procedimientos

A. Reseña de la empresa

La empresa metal mecánica INSOMEPRE SAC está ubicado en Avenida Camino Real, Manzana W Lote 8 pasaje Miraflores Alto en el distrito de Chimbote y basa su desempeño en fabricar y reparar separadoras centrifugas modelos 314.

Datos de la empresa

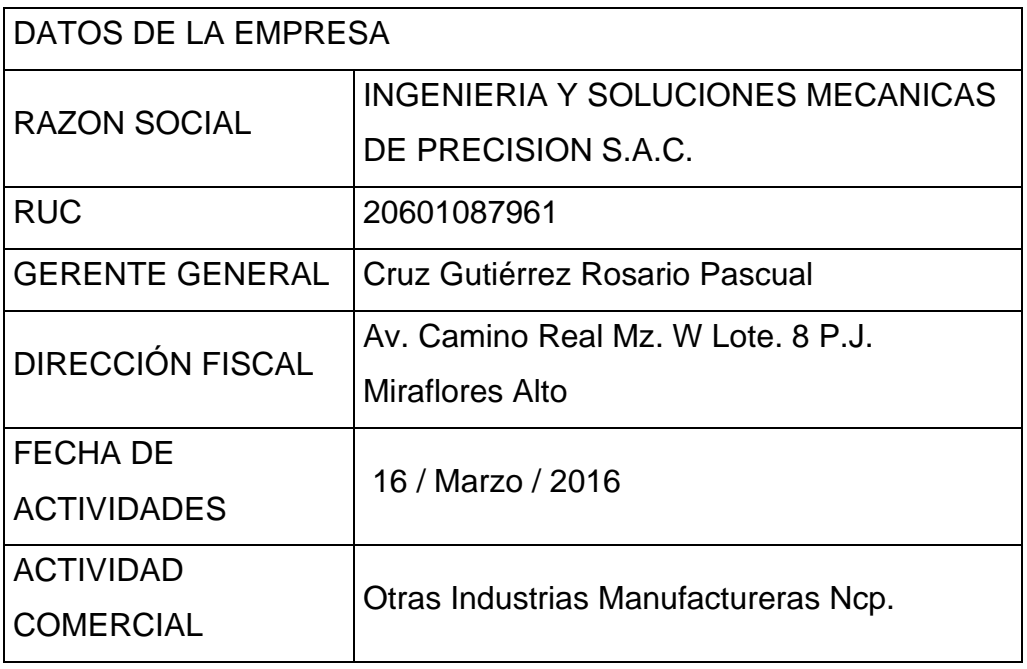

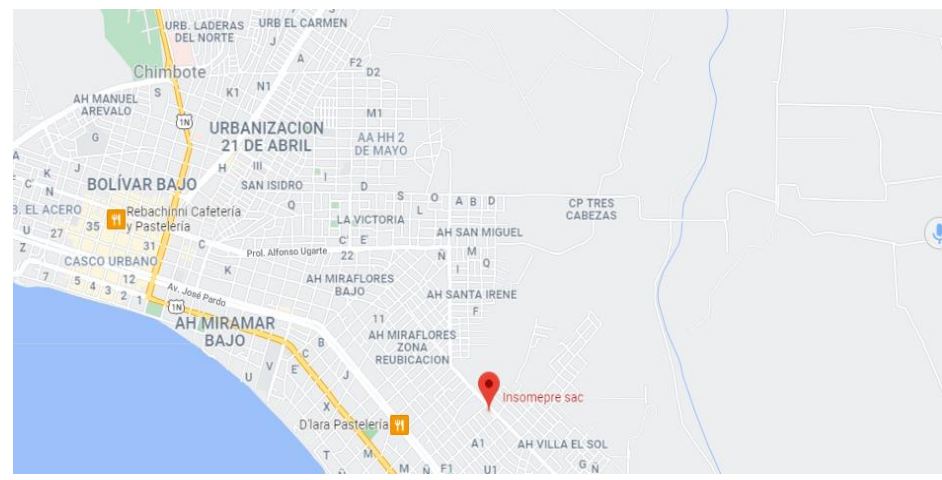

Ubicación real de la empresa

Los principales clientes principales de la empresa son HAYDUK, DIAMANTE, CPPC, CENTINELA, GRUPO GLORIA.

Los servicios adicionales que brindan son:

Servicio de Torno

Taladro Radial

Fresadora universal

Soldadura universal

Balanceo Dinámico

Mantenimiento de Separadoras y Centrifugas.

Misión

"Garantizar a nuestros clientes un servicio de calidad comprometida con la mejora continua, brindando servicios y productos que respondan a las necesidades y retos que se nos presentan a costos accesibles, acorde con las demandas del mercado, fomentando una cultura proactiva con empoderamiento entre sus trabajadores, contratistas y proveedores, de la mano con la tecnología moderna, creando valor en forma sostenida".

Visión

"Ser una empresa reconocida con liderazgo en el mercado de servicios del Perú, basadas en la tecnología y planeación estratégica en favor de nuestros trabajadores, cliente y comunidad".

Valores

Competitividad

Responsabilidad social

Honestidad

Compromiso

Respeto

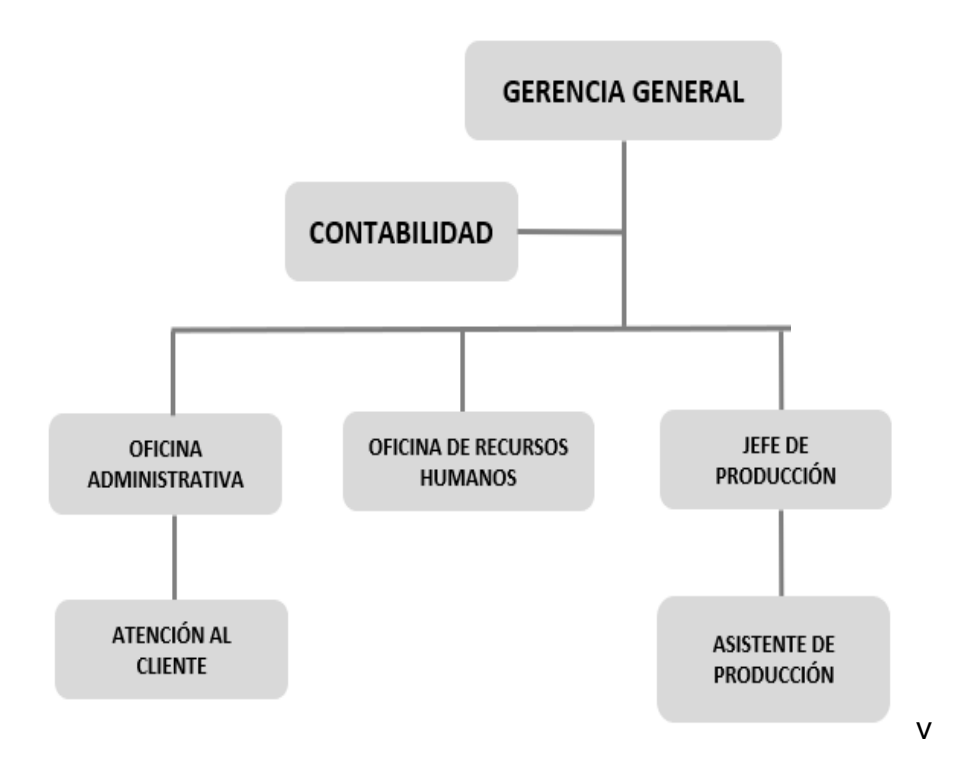

### B. Unidad de análisis

En primera instancia se identificaron las causas del problema de baja productividad en el área de maestranza a través de un Diagrama de Ishikawa y posterior a ello, mediante las diferentes matrices tanto de correlación, frecuencia y solución se determinó que la solución al problema era el estudio del trabajo. Luego se estructuró la matriz de Operacionalización y se definieron sus variables en base al sustento teórico y se hizo el diagnóstico del pretest, donde los tiempos observados y el tiempo normal sirvieron para hallar el tiempo estándar de las piezas reparadas de la separadora centrifuga modelo 214 y así calcular la productividad.

# Propuesta:

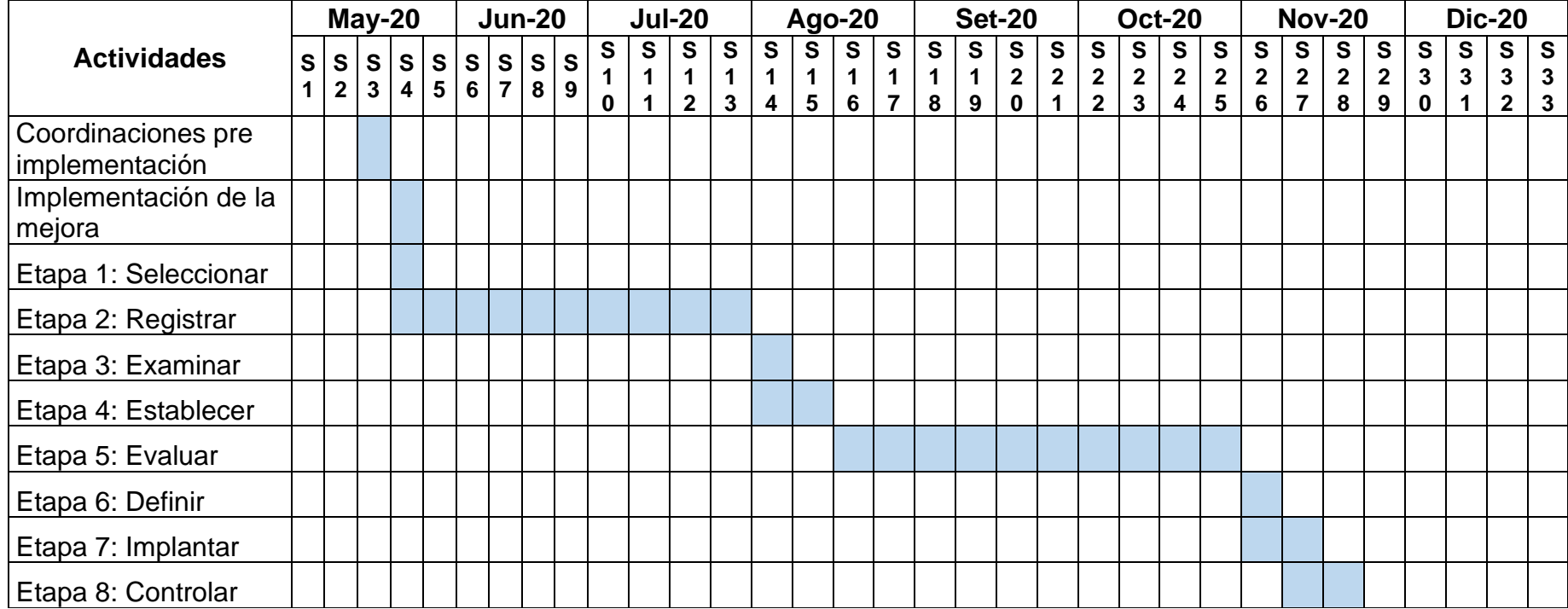

### Tabla 9. Cronograma de la Mejora

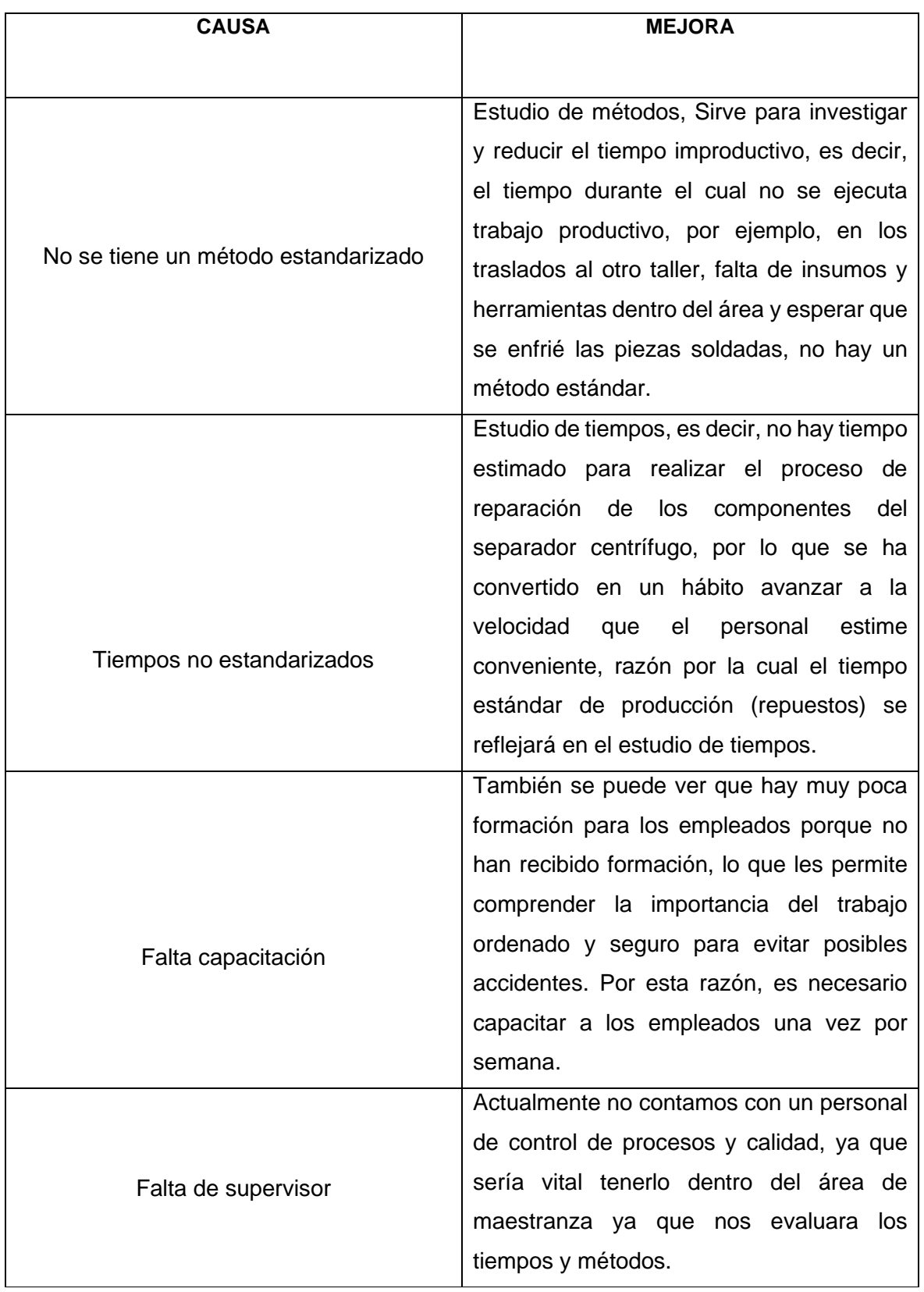

# Tabla 10. Causas y propuestas de solución

| Concepto                   | Costo<br>unitario |        | <b>Cantidad</b> | <b>Unidad de</b><br>medición |                              | Costo<br>total |                |
|----------------------------|-------------------|--------|-----------------|------------------------------|------------------------------|----------------|----------------|
| <b>Materiales</b>          |                   |        |                 |                              |                              | $\mathbf{s}$ / | 2,140.50       |
| Papel                      | S/                | 0.05   | 500             |                              | unidades                     | S/             | 25.00          |
| lapiceros                  | S/                | 1.50   | 3               |                              | unidades                     | S/             | 4.50           |
| Cronometro                 | S/                | 170.00 | 1               |                              | unidades                     | S/             | 170.00         |
| Tablero de toma de tiempos | S/                | 1.00   | 1               |                              | unidades                     | S/             | 1.00           |
| Estante para insumos       | S/                | 800.00 | 1               | unidades                     |                              | S/             | 800.00         |
| Mesa de Herramientas       | S/                | 500.00 | 1               | unidades                     |                              | S/             | 500.00         |
| Cuchillas Soldadas         | S/                | 20.00  | 10              | unidades                     |                              | S/             | 200.00         |
| Piezas Fundidas (Bocinas)  | S/                | 40.00  | 10              | unidades                     |                              | S/             | 400.00         |
| Bórax y Bronces            | S/                | 40.00  | 1               | bolsas                       |                              | S/             | 40.00          |
|                            | Costo<br>unitario |        | <b>Cantidad</b> | <b>Tiempo</b>                | Unidad de<br><b>Medición</b> |                | Costo<br>total |
| Mano de Obra               |                   |        |                 |                              |                              | S/11,383.75    |                |
| Operario (Maestro)         | S/                | 11.25  | 3               | 33                           | horas                        | S/             | 1,113.75       |
| Operario (Ayudante)        | S/                | 7.50   | 1               | 36                           | horas                        | S/             | 270.00         |
| Investigadores             | S/                | 13.02  | $\overline{2}$  | 384                          | horas                        | S/10,000.00    |                |
| Total                      |                   |        |                 |                              |                              |                | S/13,524.25    |

Tabla 11. Presupuesto

Implementación de la Mejora:

Para términos de implementación se tomó en cuenta lo descrito por KANAWATI en sus 08 etapas.

### **Etapa 1**: Seleccionar

Los procesos a continuación corresponden a la reparación de la separadora centrifugas modelo 214 en el área de maestranza, y nos enfocaremos en las reparaciones de las piezas de la separadora centrifuga modelo 214.Teniendo en cuenta que un equipo está conformado por 5 piezas.

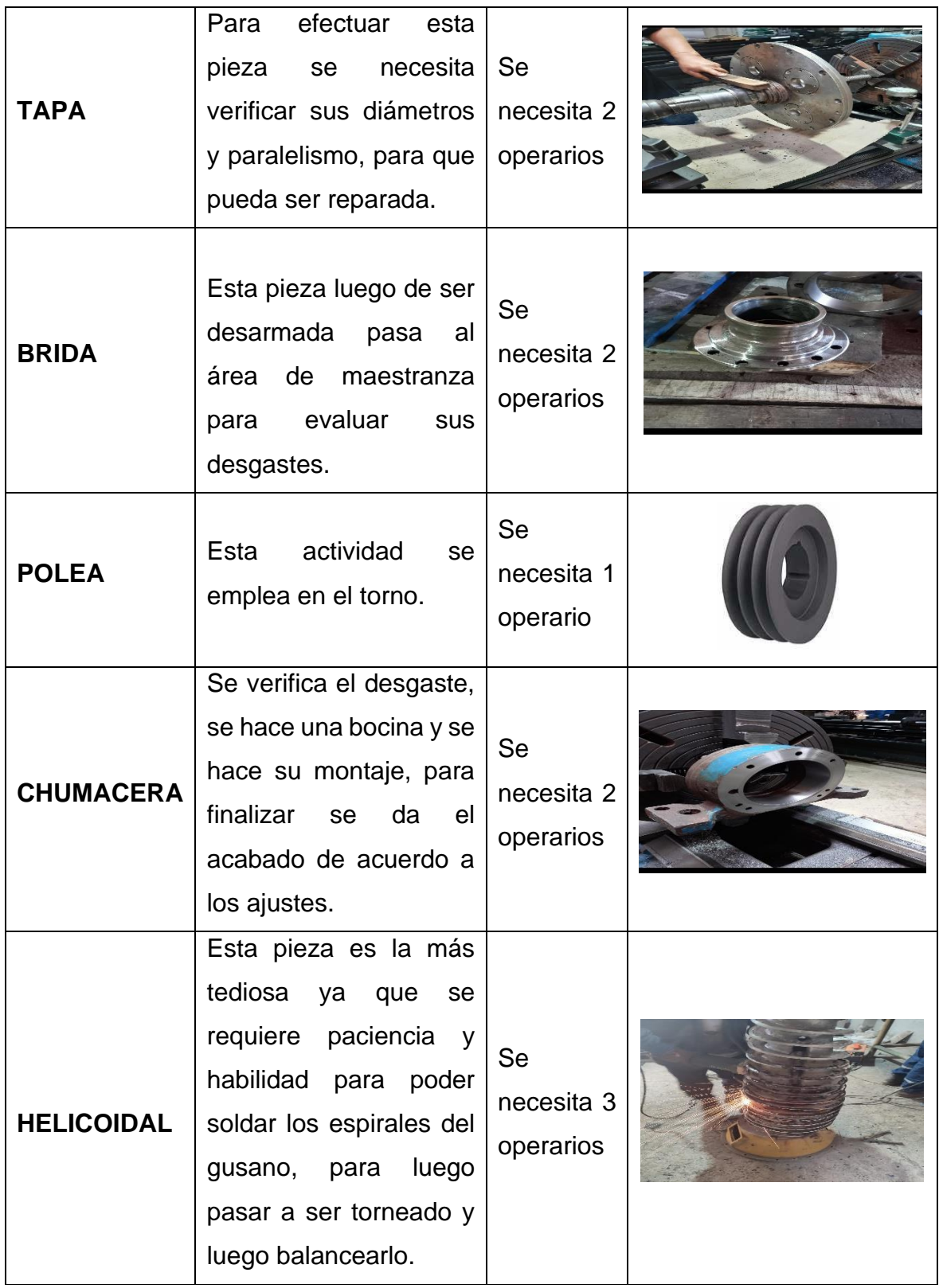

# Tabla 12. Reparación de Piezas

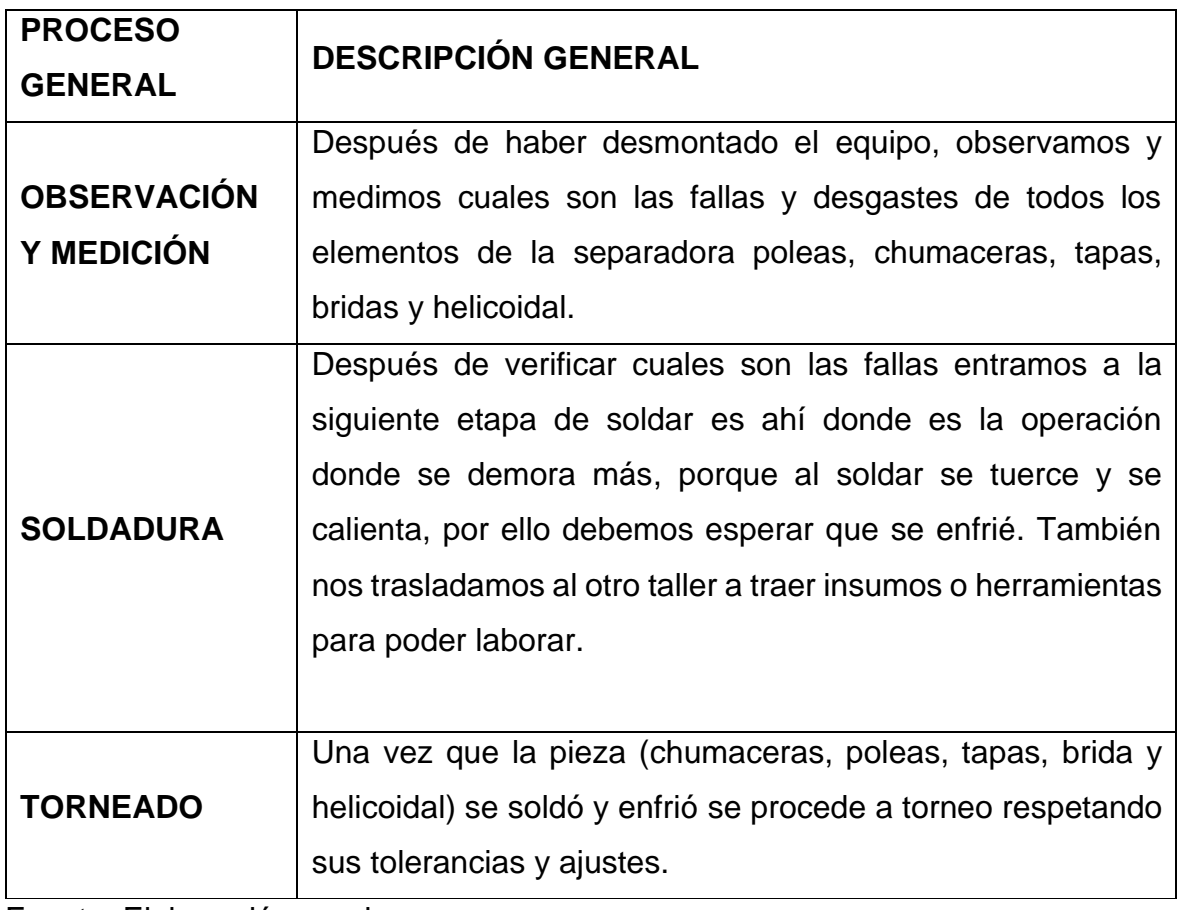

### **Etapa 2**: Registrar

El registro se realiza a través de diagramas y fichas de recolección de datos para el pre test en relación a los procesos seleccionados.

Diagrama de operaciones del proceso (DOP)

El proceso de la reparación de separadora modelo 214, se detalla en el siguiente diagrama las operaciones que se realiza dentro del área de maestranza de la empresa INSOMEPRE SAC.

Las operaciones que se realizan para la reparación de piezas de la separadora centrifuga modelo 214 son manuales y también se utiliza maquinas herramientas. A continuación, verificamos detalladamente las reparaciones de las piezas.

Figura 4. DOP

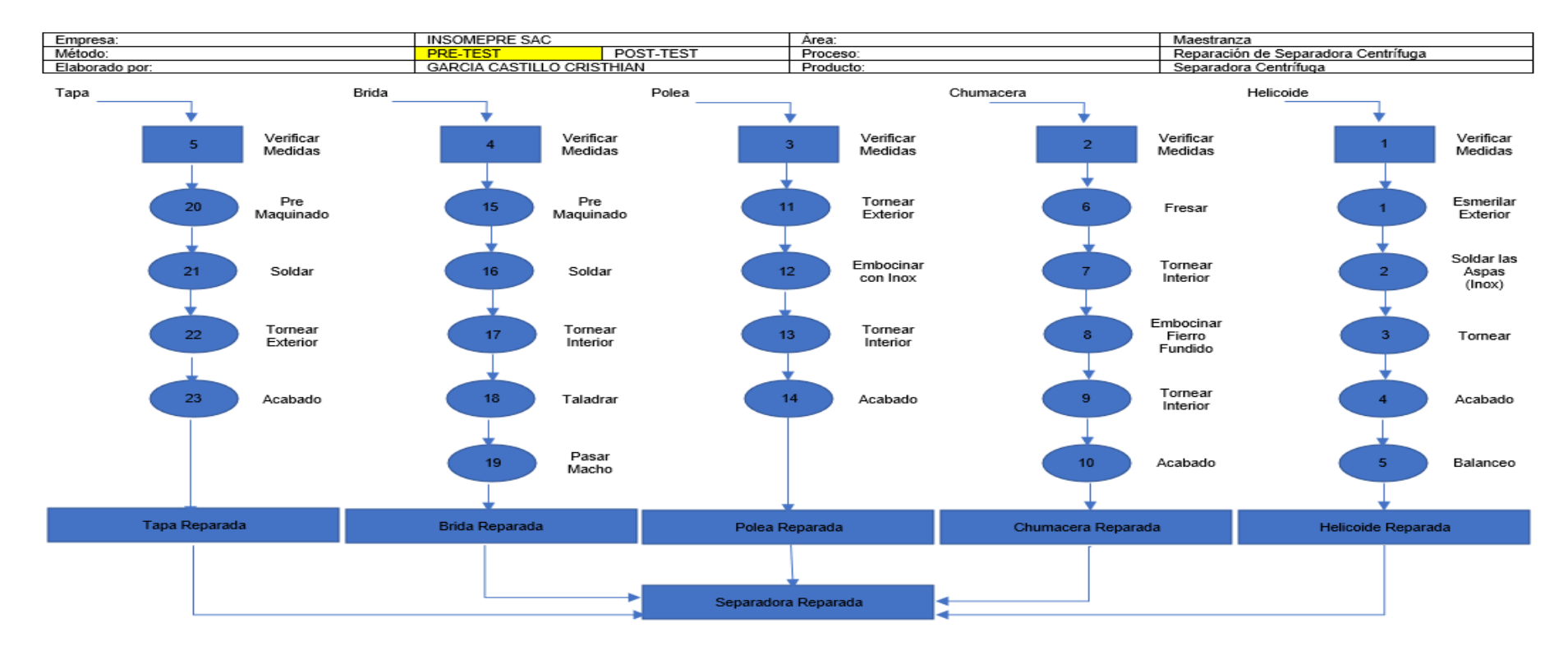

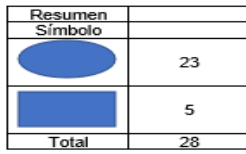

#### Diagrama de actividades (DAP)

A continuación, se detalla el diagrama de actividades, en donde se puede observar, que cada operación tiene como máximo 3 actividades, donde la soldadura genera tiempos improductivos, conseguir las herramientas o insumos también ya que tenemos que recorrer al otro taller y eso es perdida y demora de tiempo.

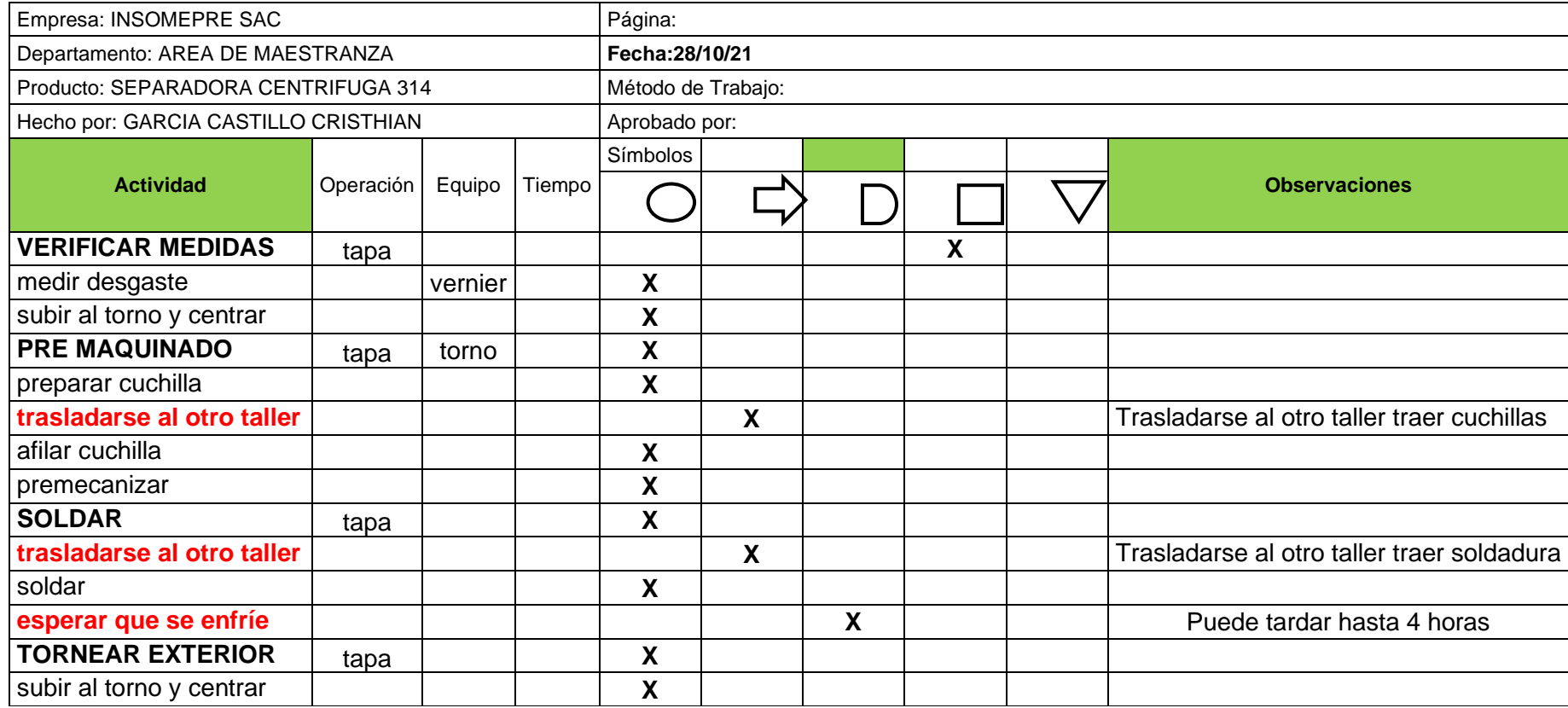

Tabla 14. DAP

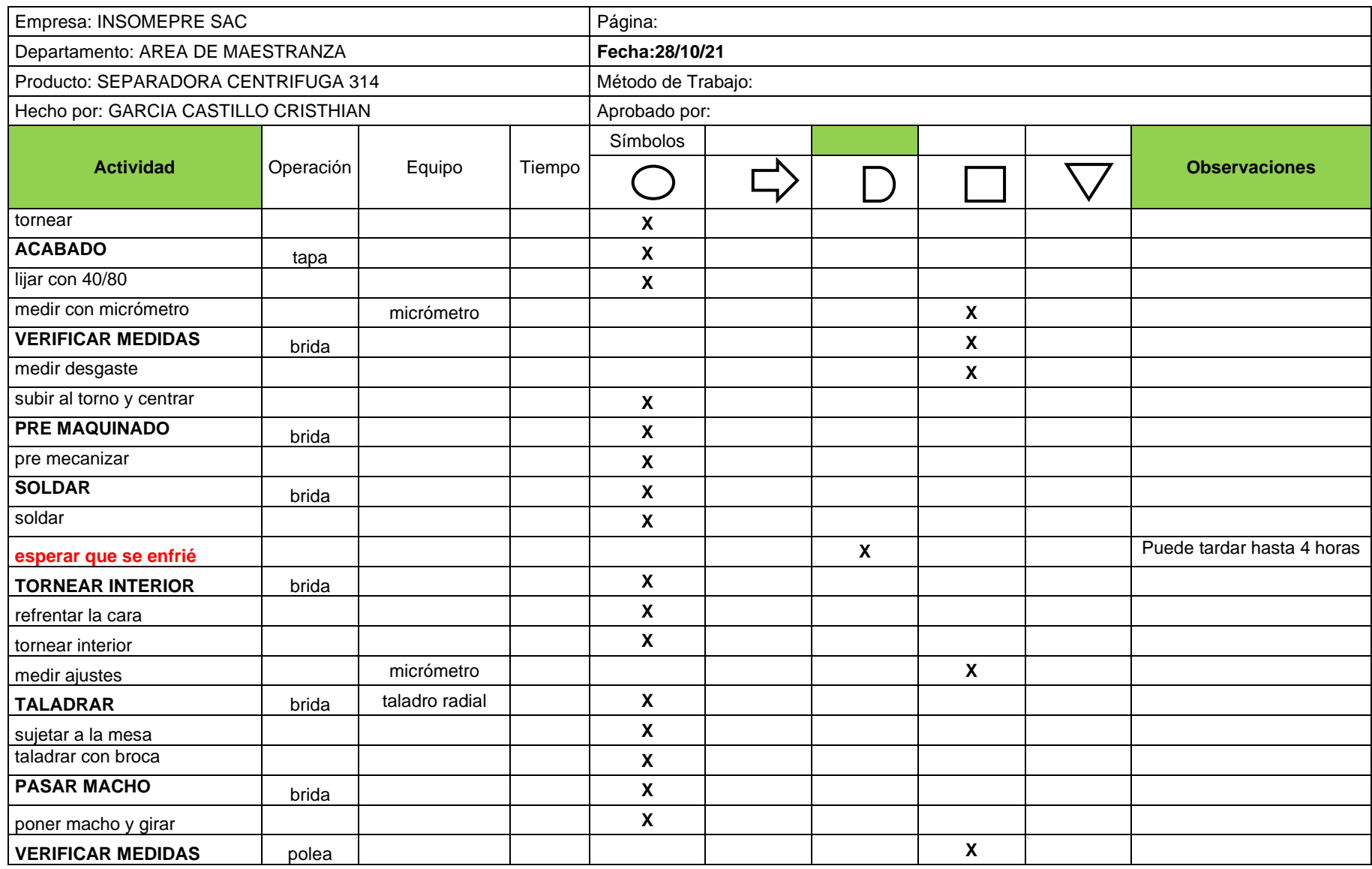

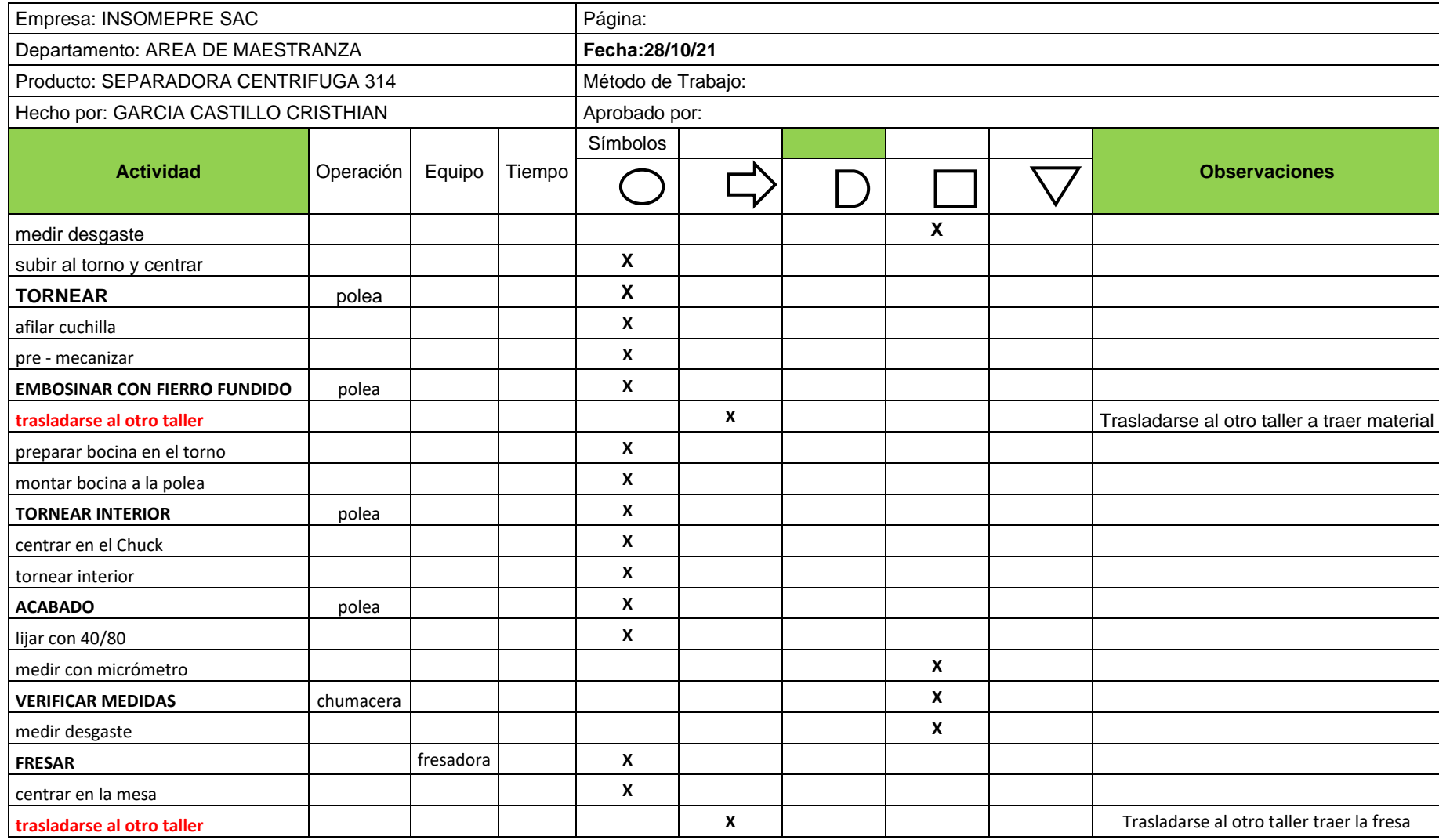

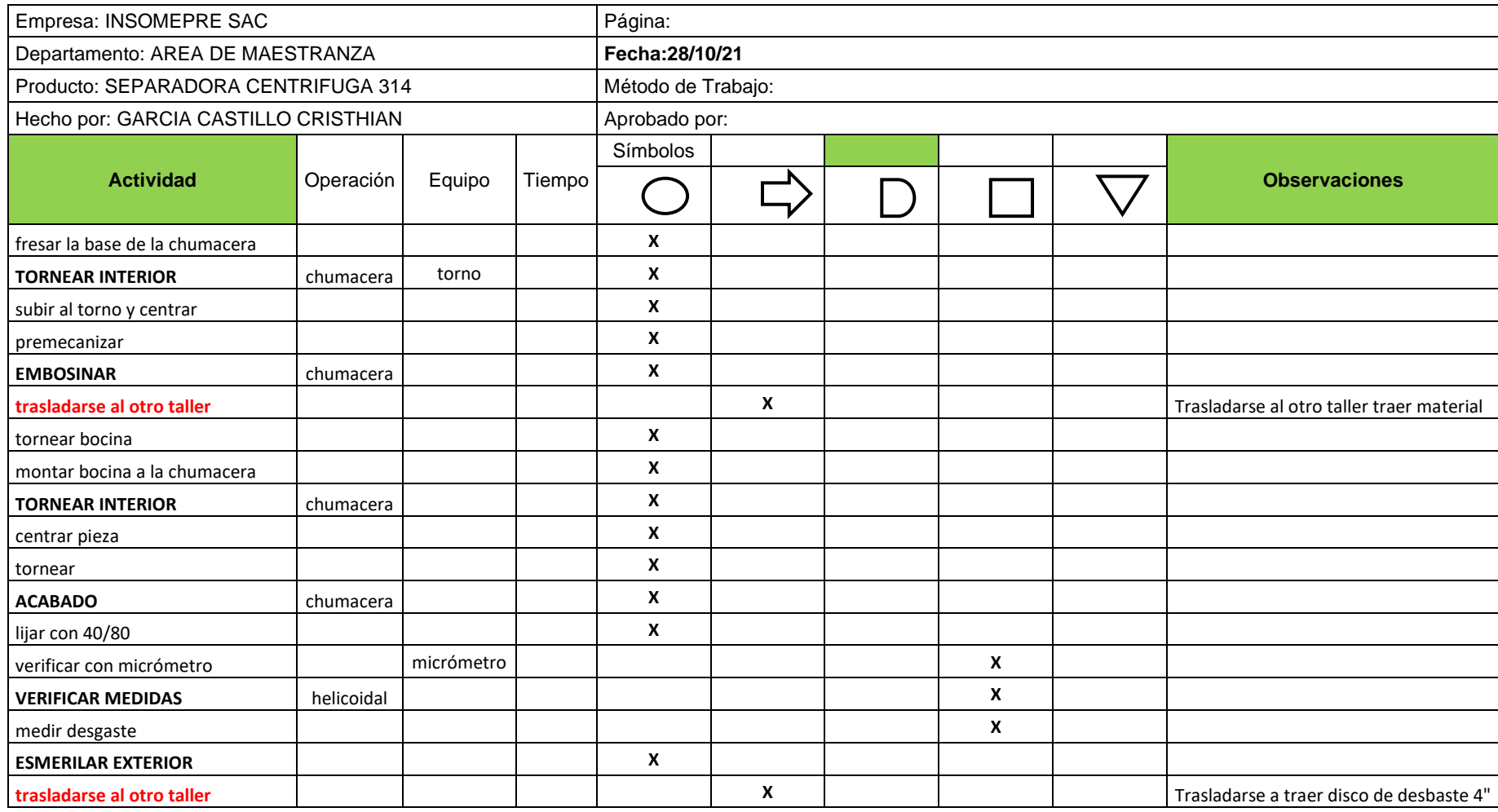

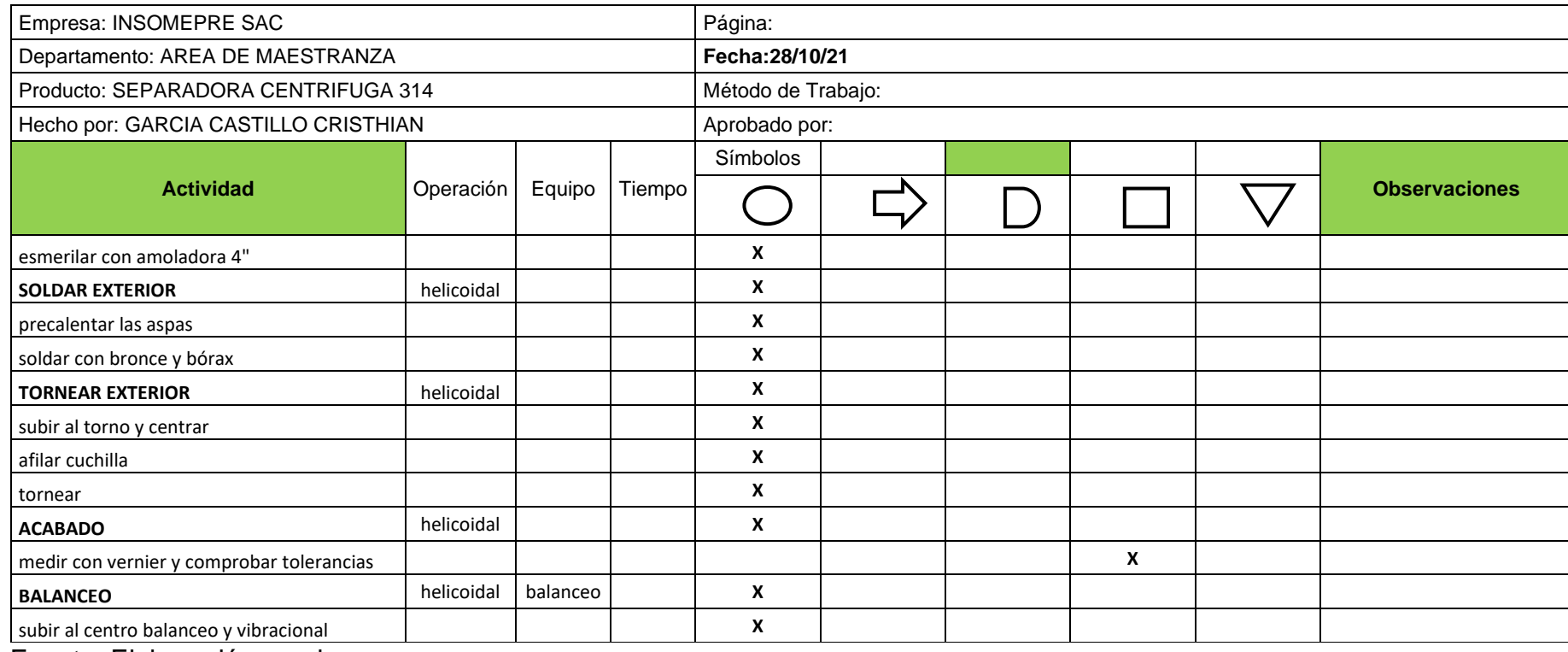

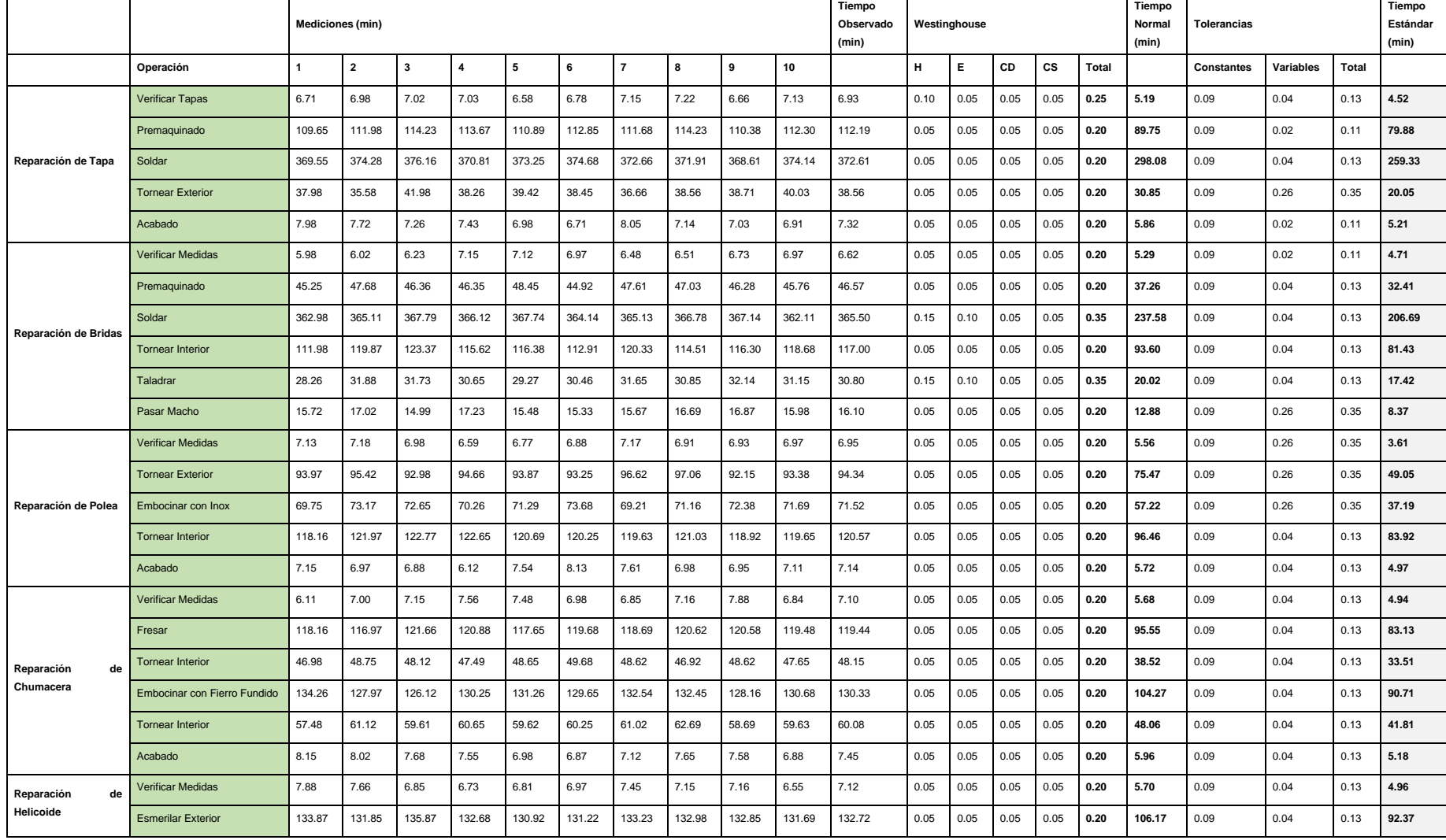

# Tabla 15. Tiempo estándar del área de maestranza

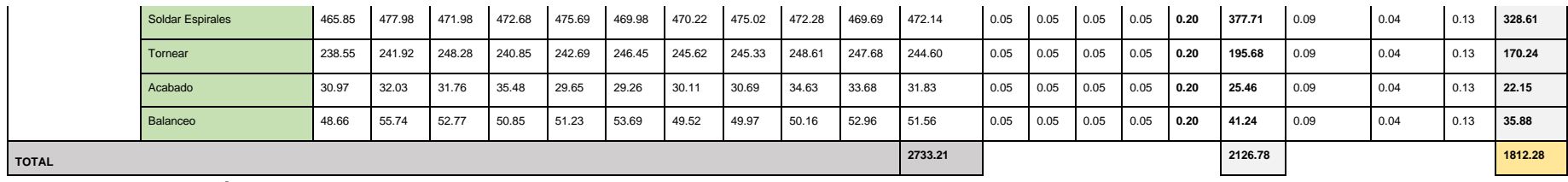

Se observa en la tabla 15 que el menor tiempo fue de 4.52 minutos (operación verificar medidas), y el mayor tiempo alcanzado es de 328.68 minutos (operación soldar espirales). Además, se observa que la pieza helicoidal (soldadura) es la más tediosa y requiere más tiempo para reparar y por ello se tomó en cuenta esta operación para mejorar el tiempo estándar.

Mediante el estudio de tiempos se pudo hallar el tiempo estándar actual para la reparación de piezas de la separadora centrifuga modelo 214 es de 1812.28 minutos del mes de (mayo a julio= 10 semanas).

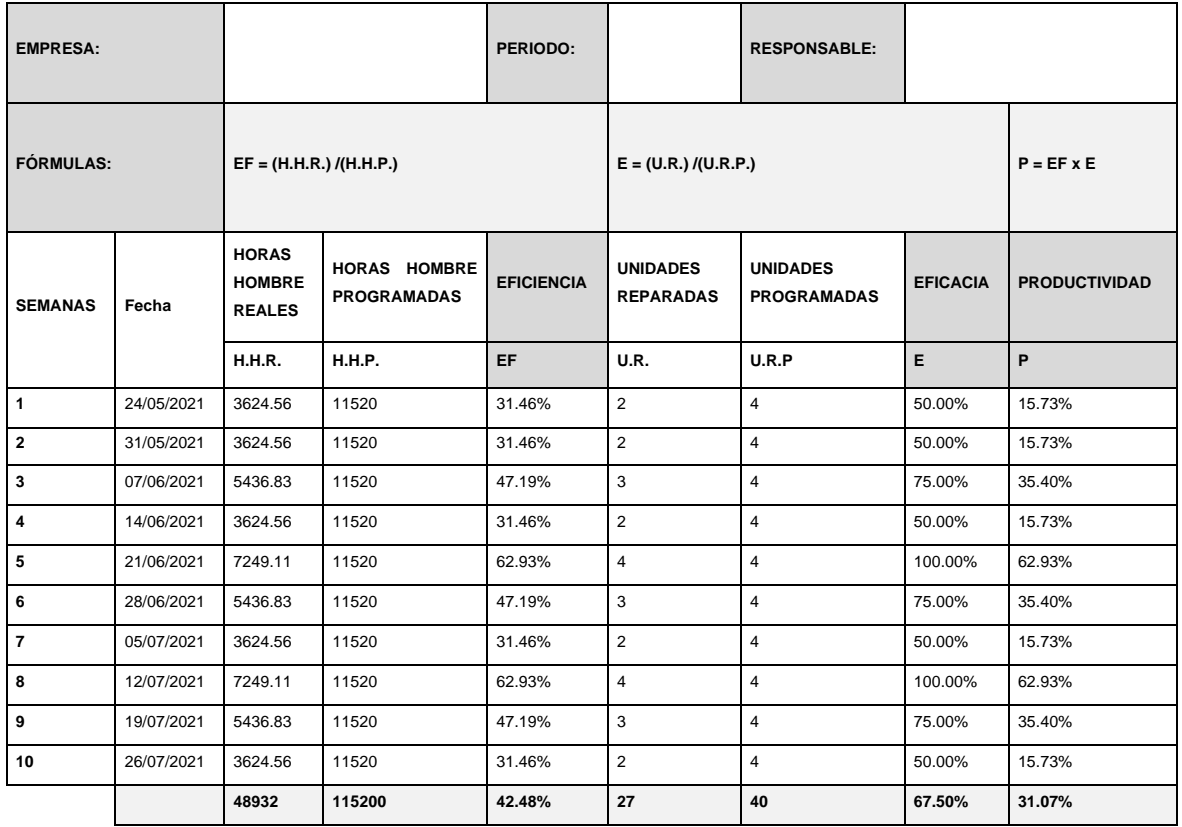

#### Tabla 16. Eficiencia, Eficacia y productividad actual de la empresa

Fuente: elaboración propia

En la tabla 16, se puede observar que tanto la eficiencia tiene 42.48% y la eficacia tiene 67.50%respectivamente. La productividad actual de la reparación de piezas de la separadora centrifuga es de 31.07% del mes de (mayo a julio=10semanas).

| N. <sub>o</sub> | Jornada laboral |        |      |      | <b>Tiempo</b><br>estánd | <b>Valoraci</b> | <b>Unidades</b><br>Programad |
|-----------------|-----------------|--------|------|------|-------------------------|-----------------|------------------------------|
| trabajadores    | hora            | minuto | días | tt   | ar                      | on              | as                           |
|                 | s               | s      | lab. | min  |                         |                 |                              |
| 4               | 8               | 480    | 6    | 2880 | 1812.28 75%             |                 |                              |
|                 |                 |        |      |      |                         |                 |                              |

Tabla 17. Formulación de unidades programadas (pre test)

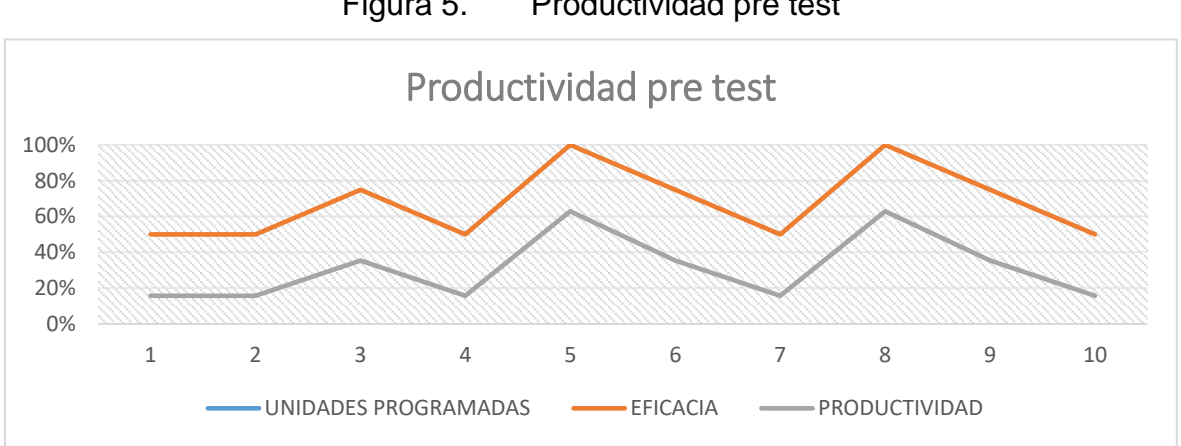

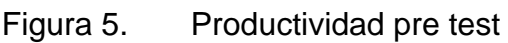

Fuente: elaboración propia

Distribución actual de la planta

La empresa metalmecánica INSOMEPRE SAC tiene dos talleres: el primero es solo maestranza y soldadura y el segundo es parte montaje y administración, cada taller tendrá un área de 150m2.

Se elaboró una hoja de ruta para verificar que la distribución sea la más adecuada. Pero se puede ver que no lo es y afecta la productividad de la empresa. Como se observa en DAP, los operarios pueden utilizar herramientas, insumos (soldadura, cuchillas, etc.) del equipo que tienen que ir a otro taller a medir, y el movimiento demora unos 10 minutos. Por tanto, se observa un tiempo de viaje excesivamente largo, lo que también genera tiempo de inactividad. Además, la zona no está ordenada ni limpia.

### **Etapa 3**: Examinar

Técnica del interrogatorio de las piezas reparadas de la separadora centrifuga modelo 214 de la empresa metalmecánica INSOMEPRE SAC, 2021.

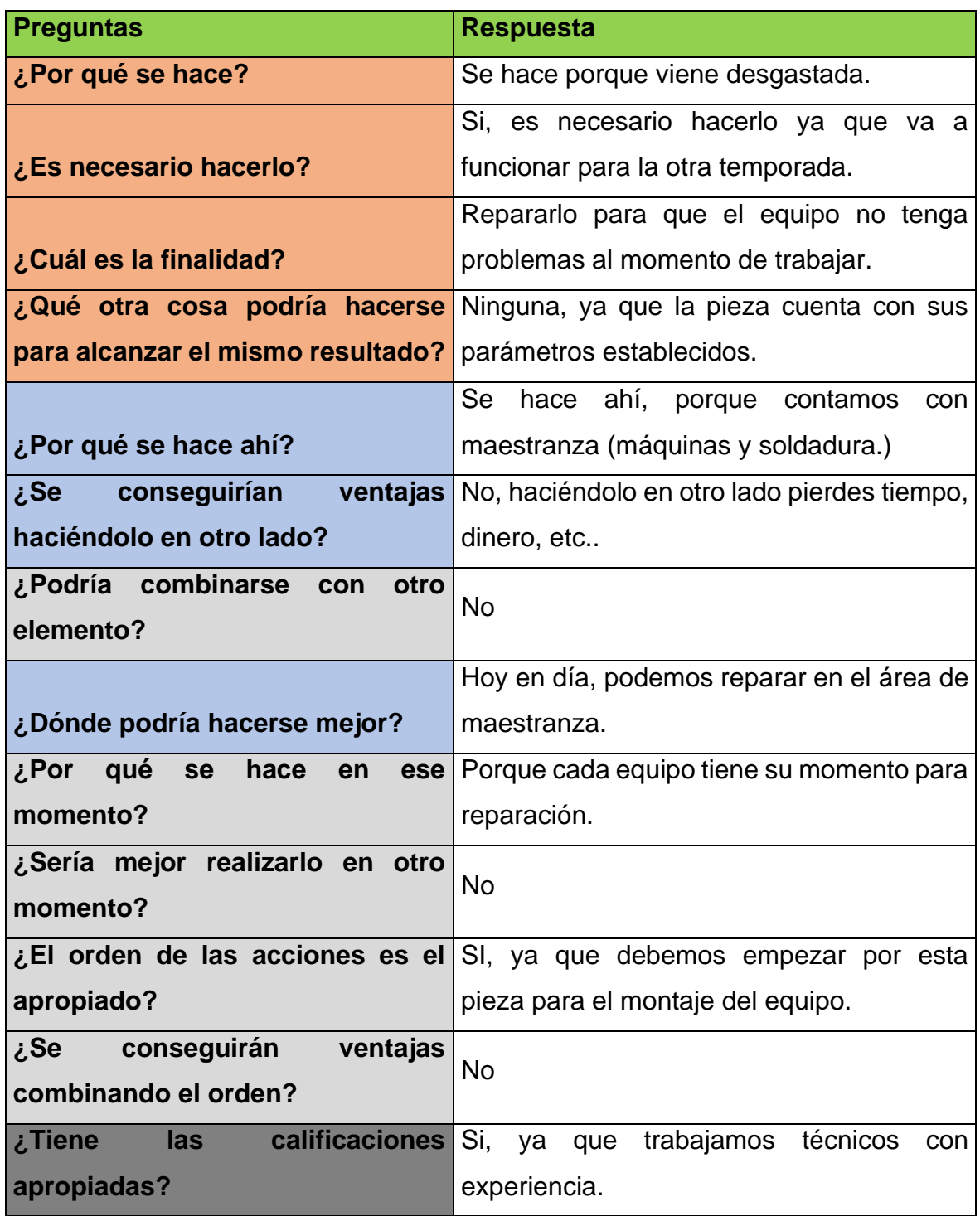

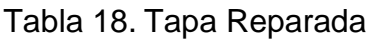

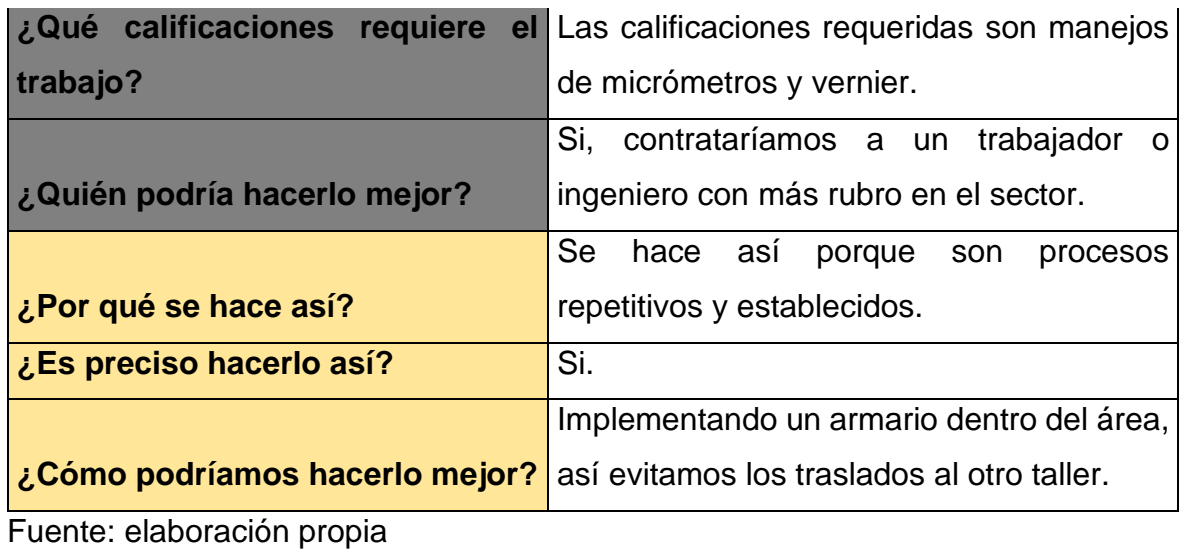

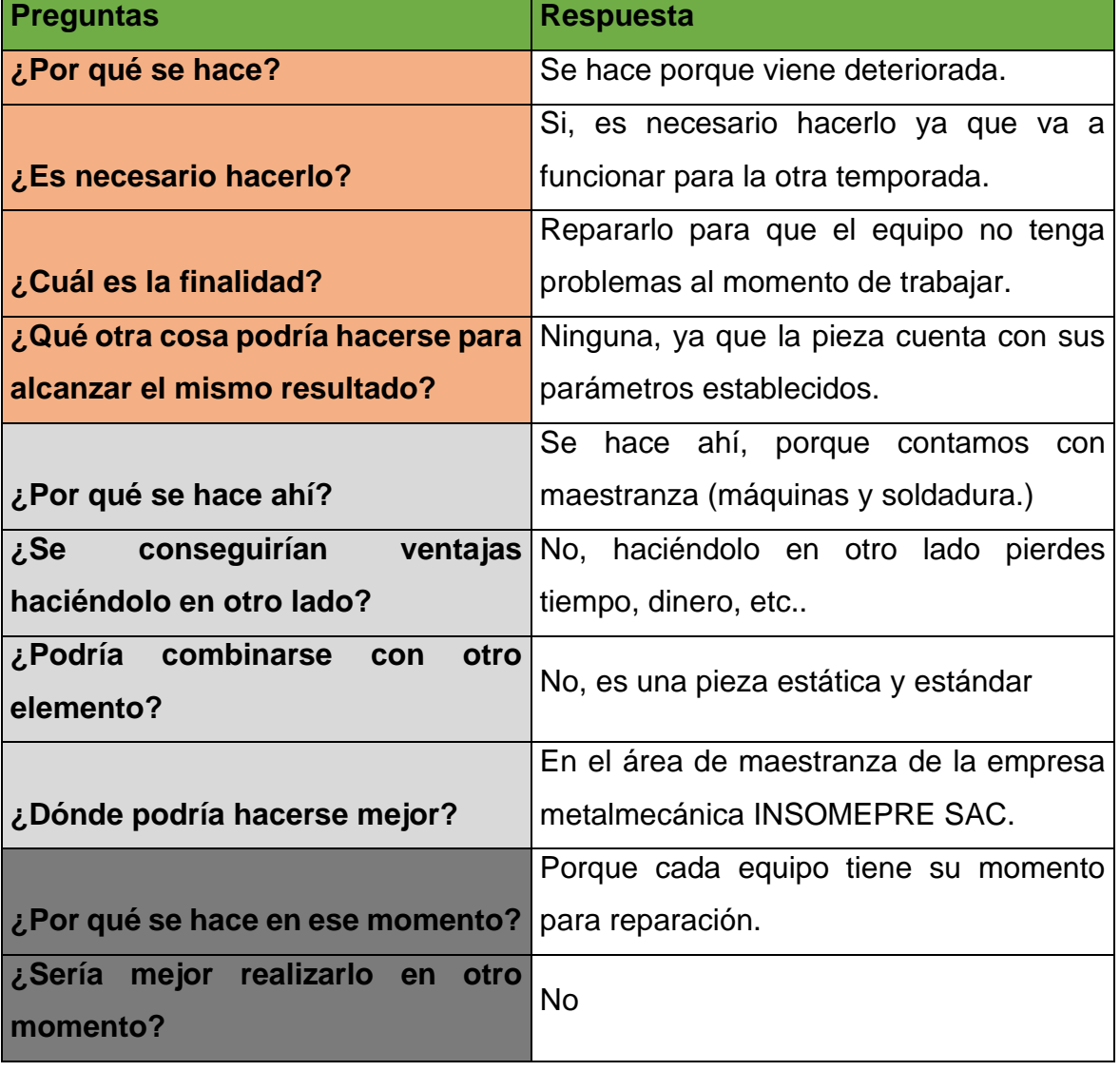

# Tabla 19. Brida Reparada

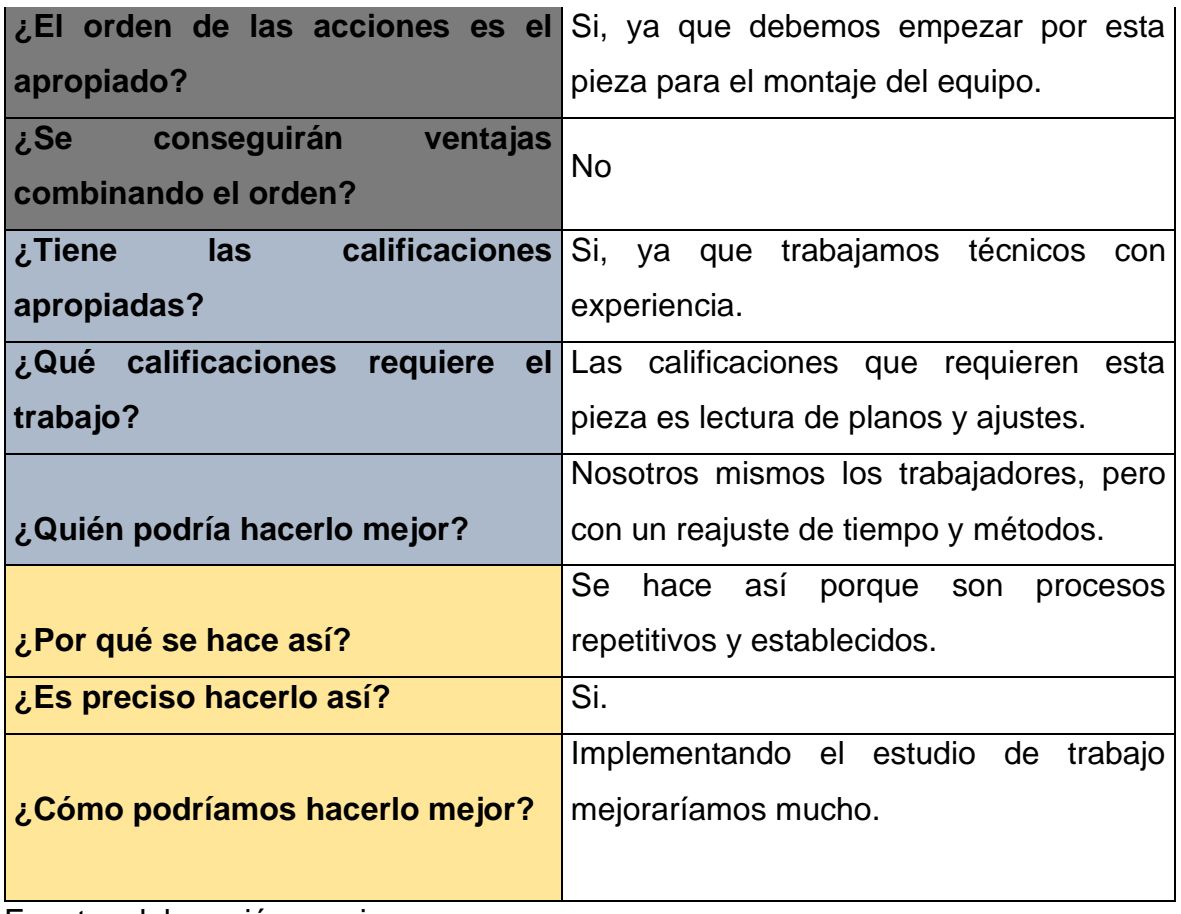

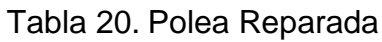

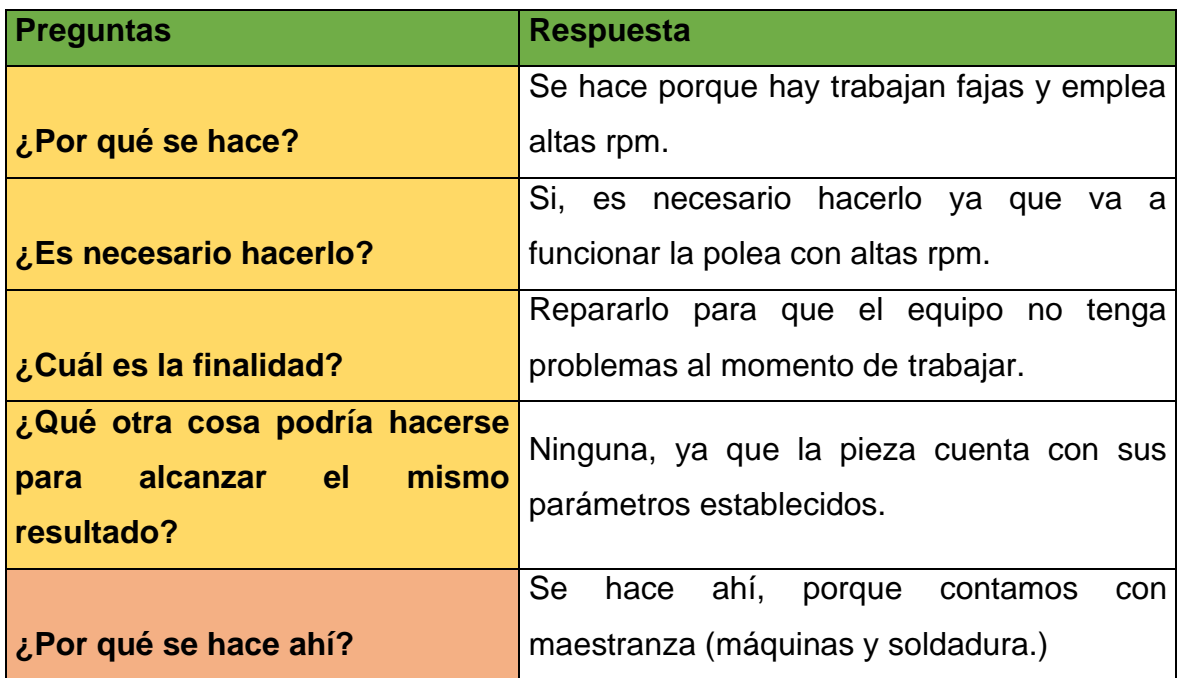

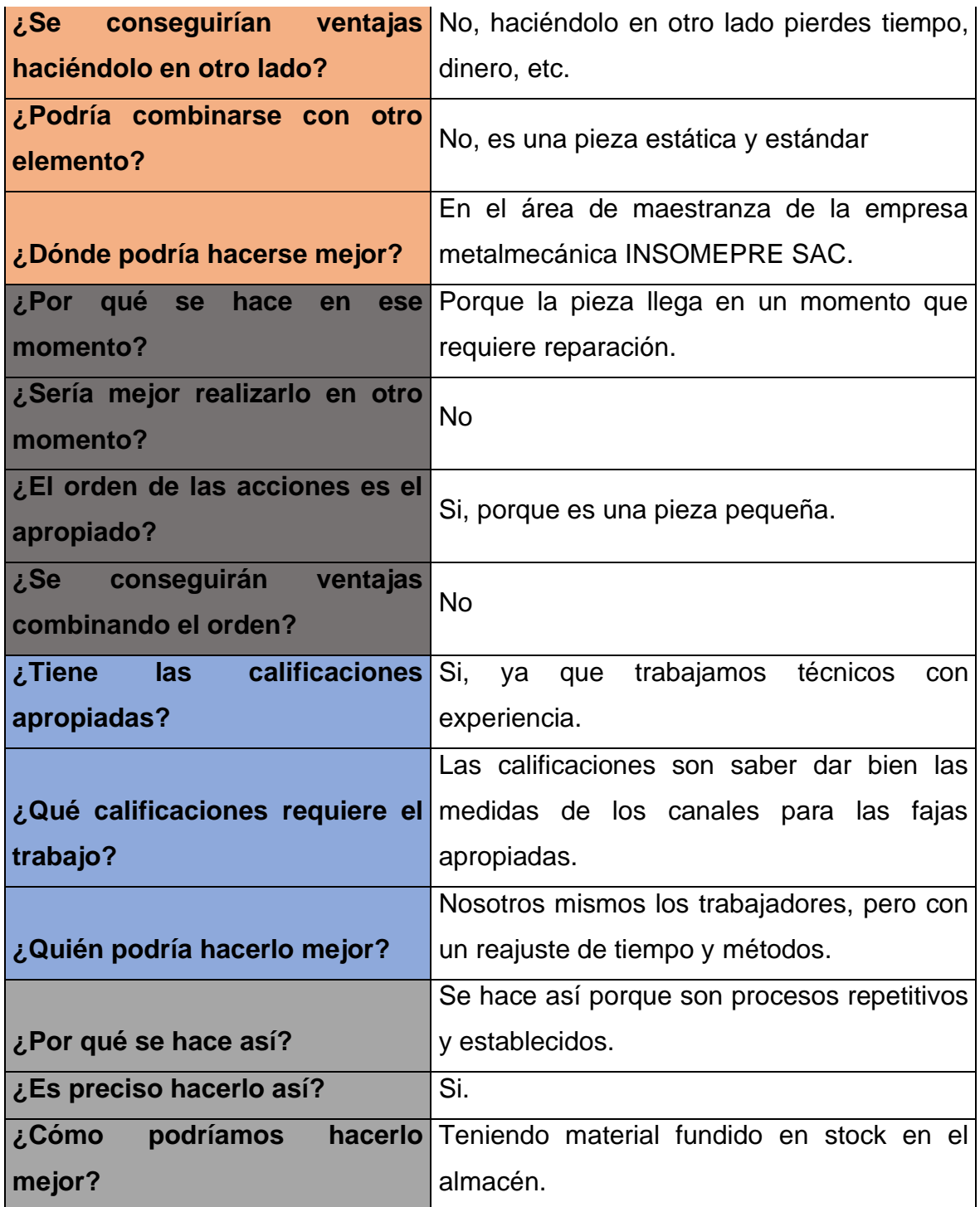

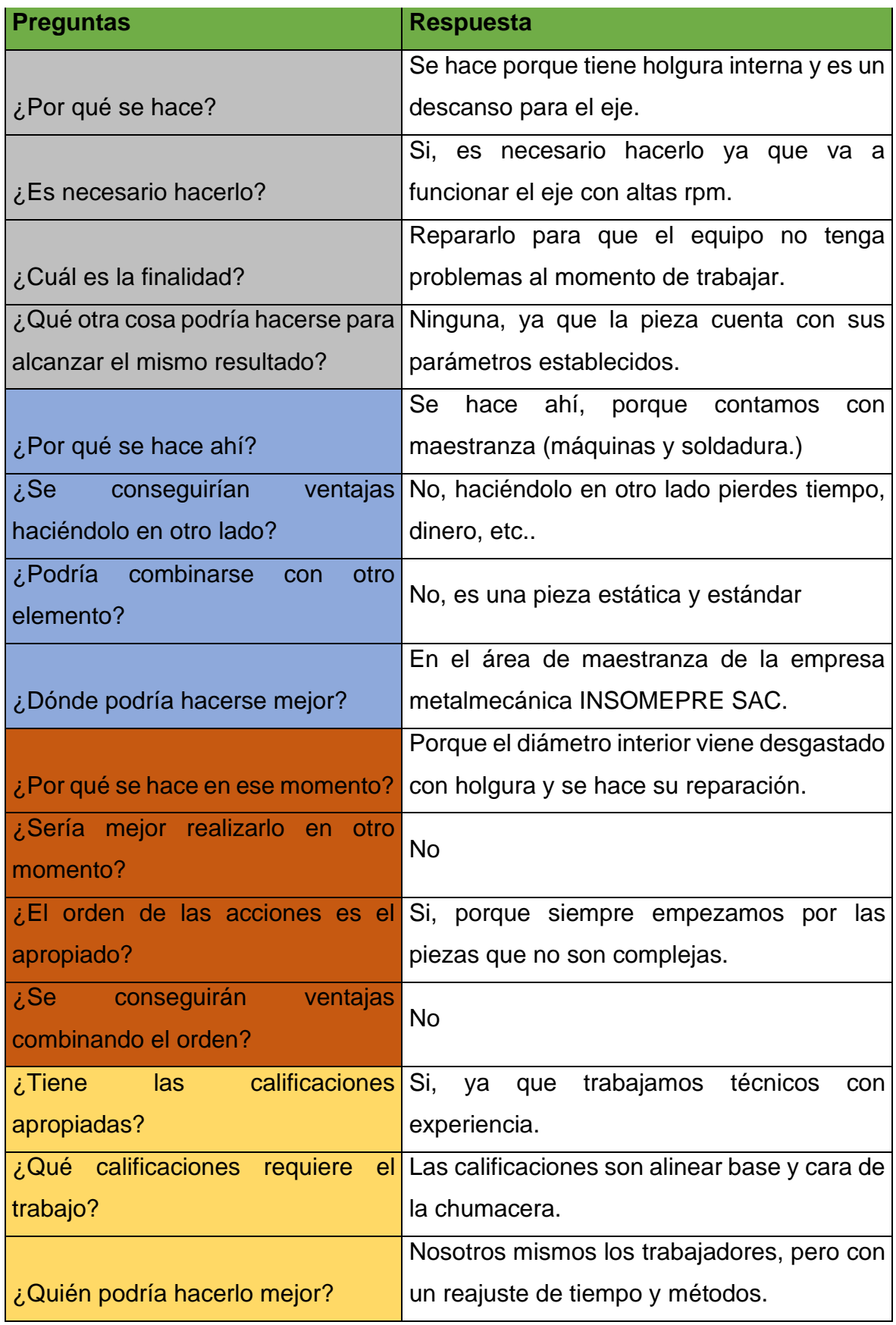

# Tabla 21. Chumacera Reparada

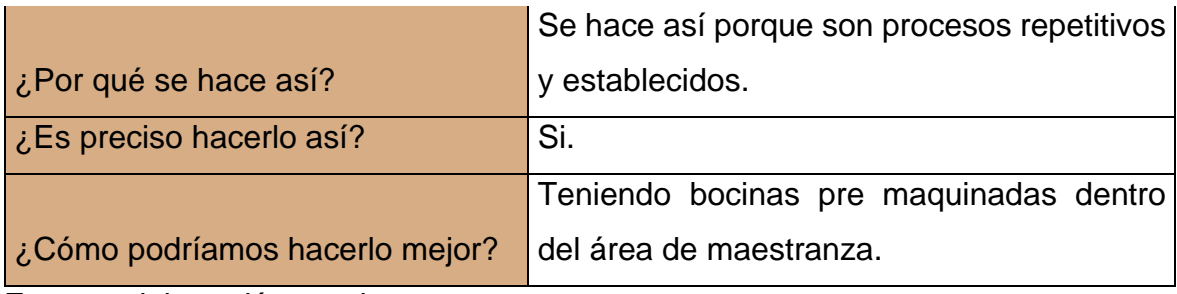

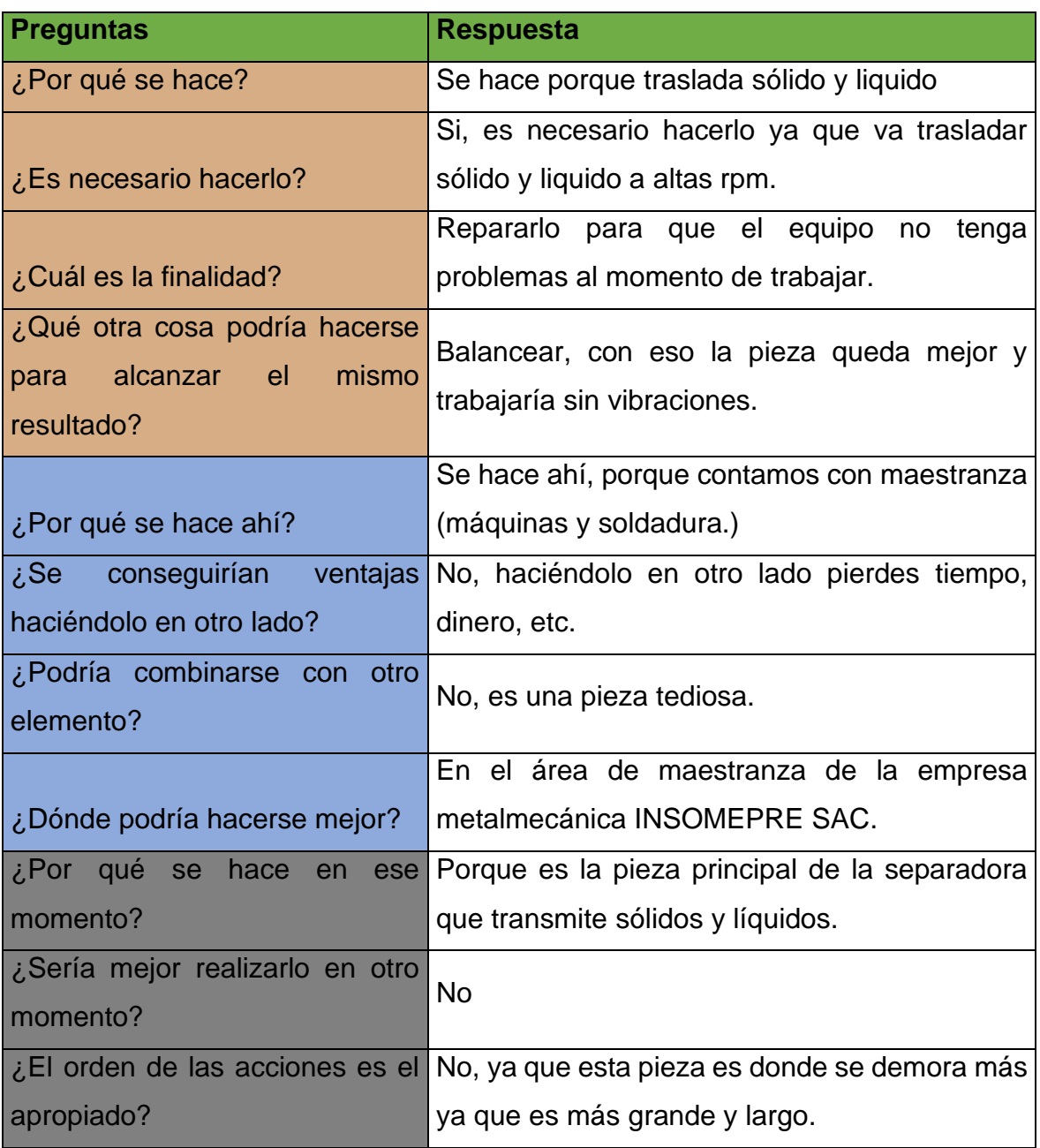

### Tabla 22. Helicoidal Reparada

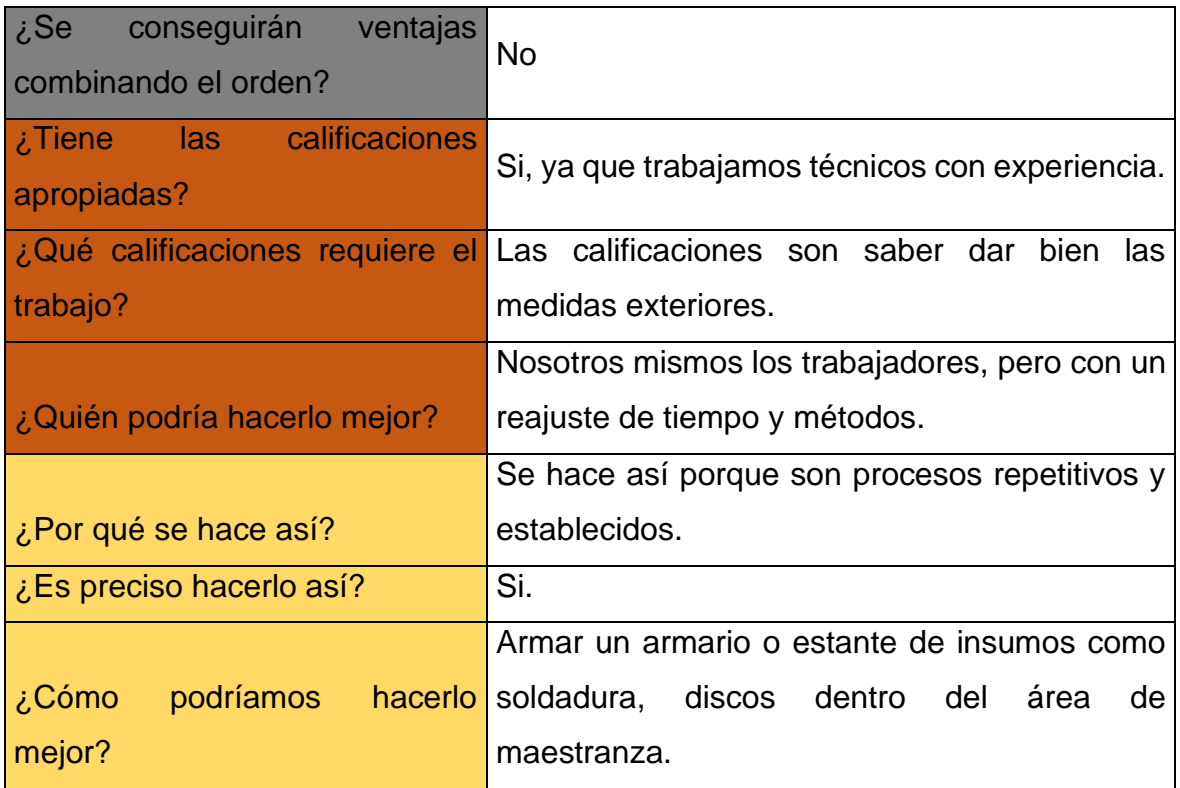

#### **Etapa 4**: Establecer

A partir de las propuestas encontradas en la etapa anterior se procedió a establecerlas en el área de Maestranza.

A continuación, se muestra la comparación entre el método actual al método propuesto con el fin de obtener a mayor detalle lo propuesto.

| N.º | <b>OPERACIONES</b>       | <b>MÉTODO ACTUAL</b>                                                                                                    |          | <b>MÉTODO PROPUESTO</b>                                                                                                    |             |  |
|-----|--------------------------|----------------------------------------------------------------------------------------------------|----------|----------------------------------------------------------------------------------------------------|-------------|--|
|     |                          | <b>Detalle</b>                                                                                                    | T.E(min) | <b>Detalle</b>                                                                                                    | $T.E$ (min) |  |
| 1   | <b>Verificar medidas</b> | Una vez desarmado el<br>equipo, la tapa se verifica<br>utilizando herramientas de<br>mediciones<br>(vernier,<br>micrómetro). Lo cual la<br>pieza no tiene un plano<br>estándar<br>las<br>V<br>herramientas de medir se<br>encuentra en el otro taller. | 4.52     | Se<br>emplea<br>plano<br>un<br>estándar de la pieza a medir.                                                                                                    | 3.21        |  |
| 2   | Pre maquinado            | Una vez subido en el torno<br>y centrado se le da una pre<br>maquinado, pero antes de<br>prepara<br>las<br>eso<br>se<br>cuchillas para tornear para<br>luego ser rellenado con<br>soldadura.                                                           | 79.88    | Para mejorar debemos tener<br>cuchillas<br>del<br>las<br>torno<br>preparados,<br>así<br>nos<br>ahorramos<br>tiempos<br>al<br>momento que llega el equipo<br>(pieza) y se ahorra tiempo<br>en proceso. | 48.63       |  |
| 3   | <b>Soldar</b>            | Se traslada al otro taller a<br>traer<br>soldadura<br>para<br>soldar, después se suelda<br>con Inox 29/9 y se deja que<br>se enfrié por el medio<br>ambiente.                                                                                          | 259.33   | Poner<br>almacén<br>un<br>de<br>herramientas<br>insumos y<br>dentro<br>del<br>área<br>de<br>maestranza, y comprar cal<br>para que se pueda enfriar<br>mejor la pieza.                                 | 240.32      |  |
| 4   | <b>Tornear exterior</b>  | Subimos la pieza al torno<br>ya frio, se tornea y se da<br>sus medidas adecuadas. A<br>requerimos<br>los<br>veces<br>accesorios para probar su<br>funcionamiento y tenemos<br>que ir al otro taller.                                                   | 20.05    | Contar con los accesorios<br>(rodajes, retenes, orines)<br>dentro del área                                                                                                    | 14.30       |  |
| 5   | <b>Acabado</b>           | Para finalizar, antes de<br>bajar la pieza del torno, se<br>lija la pieza para ver su<br>paralelismo ya que el torno<br>logra votar corrocidad y se<br>mide con micrómetro.                                                                            | 5.21     | Alinear el contrapunto y<br>mantenimiento<br>de<br>las<br>bancadas del torno, para 4.54<br>evitar corrocidad en las<br>piezas mecanizadas.                                                            |             |  |

Tabla 23. Tapa Reparada

| N.º | <b>OPERACIONES</b>       | <b>MÉTODO ACTUAL</b>                                                                                                    |          | <b>MÉTODO PROPUESTO</b>                                                                                                    |             |  |
|-----|--------------------------|----------------------------------------------------------------------------------------------------|----------|----------------------------------------------------------------------------------------------------|-------------|--|
|     |                          | <b>Detalle</b>                                                                                                    | T.E(min) | <b>Detalle</b>                                                                                                    | $T.E$ (min) |  |
| 1   | <b>Verificar medidas</b> | Una vez<br>desarmado<br>el<br>equipo, la brida se verifica<br>utilizando herramientas de<br>mediciones<br>(vernier,<br>micrómetro).                                              | 4.71     | emplea<br>plano<br>Se<br>un<br>estándar para la pieza a<br>medir.                                                                 | 3.41        |  |
| 2   | Pre maquinado            | Una vez subido en el torno y<br>centrado se le da una pre<br>maquinado, pero antes de<br>eso se prepara las cuchillas<br>para tornear para luego ser<br>rellenado con soldadura. | 32.41    | Tener cuchillas soldadas y<br>afiladas (preparar en la<br>temporada que no hay<br>veda).                                          | 24.88       |  |
| 3   | <b>Soldar</b>            | Se traslada al otro taller a<br>traer soldadura para soldar,<br>después se suelda con Inox<br>29/9 y se deja que se enfrié<br>por el medio ambiente.                             | 206.69   | Poner<br><b>un</b><br>estante<br>de<br>materiales<br>/insumos<br>/herramientas dentro del<br>área de maestranza.                  | 160.41      |  |
| 4   | <b>Tornear Interior</b>  | Subimos la pieza al Chuck y<br>centra<br>con<br>reloj<br>se<br>comparador, se maquina<br>interiormente, y al final se da<br>el acabado                                           | 81.43    | Subimos la pieza al Chuck<br>y se centra con reloj<br>comparador, se maquina<br>interiormente, y al final se<br>da el acabado     | 81.27       |  |
| 5   | <b>Taladrar</b>          | Después pasa al proceso de<br>hacer huecos para pernos<br>pasantes en el taladro radial.<br>Tenemos que trazar /sacar<br>medidas y quita tiempo.                                 | 17.42    | Tener<br>plantilla<br>una<br>/cartulina estándar para<br>los huecos equidistantes<br>para poder hacer más<br>rápido los agujeros. | 14.65       |  |
| 6   | <b>Pasar Macho</b>       | Y por último se sujeta en la<br>misma mesa o en un tornillo<br>de banco, para pasar macho<br>para perno o botador.                                                               | 8.37     | Y por último se sujeta en la<br>misma mesa o en un<br>tornillo de banco, para<br>pasar macho para perno o<br>botador.             | 8.53        |  |

Tabla 24. Brida Reparada

| <b>OPERACIONES</b>       | <b>MÉTODO ACTUAL</b>                                                                                                    | <b>MÉTODO PROPUESTO</b> |                                                                                                    |           |
|--------------------------|----------------------------------------------------------------------------------------------------|-------------------------|----------------------------------------------------------------------------------------------------|-----------|
|                          | <b>Detalle</b>                                                                                                    | T.E(min)                | <b>Detalle</b>                                                                                                    | T.E (min) |
| <b>Verificar medidas</b> | Una vez desarmado el equipo, la<br>polea se fabrica o se repara.                                                                                                    | 3.61                    | Tener el plano en el área<br>y material.                                                                                                   | 3.45      |
| <b>Tornear Exterior</b>  | subo<br>Se:<br>a.<br> a <br>maquina<br>convencional(torno)y se comienza a<br>exterior(acabado) rectifica<br>tornear<br>canales para luego poder centrar hay<br>mismo | 49.05                   | Tener las fajas a la<br>mano para poder probar<br>sus ajustes.                                                                             | 42.95     |
| <b>Embocinar</b>         | Para poder ahorrar material lo<br>embocinamos<br>interiormente,<br>lo.<br>damos un pre maquinado interior<br>donde se va alojar la bocina.                           | 37.19                   | Tener bocinas en stock<br>de diferentes diámetros<br>aproximados<br>al<br>diámetro del acabado.                                            | 28.82     |
| <b>Tornear interior</b>  | Después se hace el montaje de<br>bocina en el otro taller (prensa)y se<br>vuelve s subir al torno para poder ser<br>maquinado.                                       | 83.92                   | Después se hace el<br>montaje de bocina en el<br>otro taller (prensa)y se<br>vuelve s subir al torno<br>para<br>poder<br>ser<br>maquinado. | 83.65     |
| <b>Acabado</b>           | Se lija con lija fina 80 y se mide con<br>alexometro y micrómetro interior.<br>Respetando sus tolerancias.                                                           | 4.97                    | Hoy en día los acabados<br>se dan con esponja<br>industrial (especial).                                                                    | 4.66      |

Tabla 25. Polea Reparada

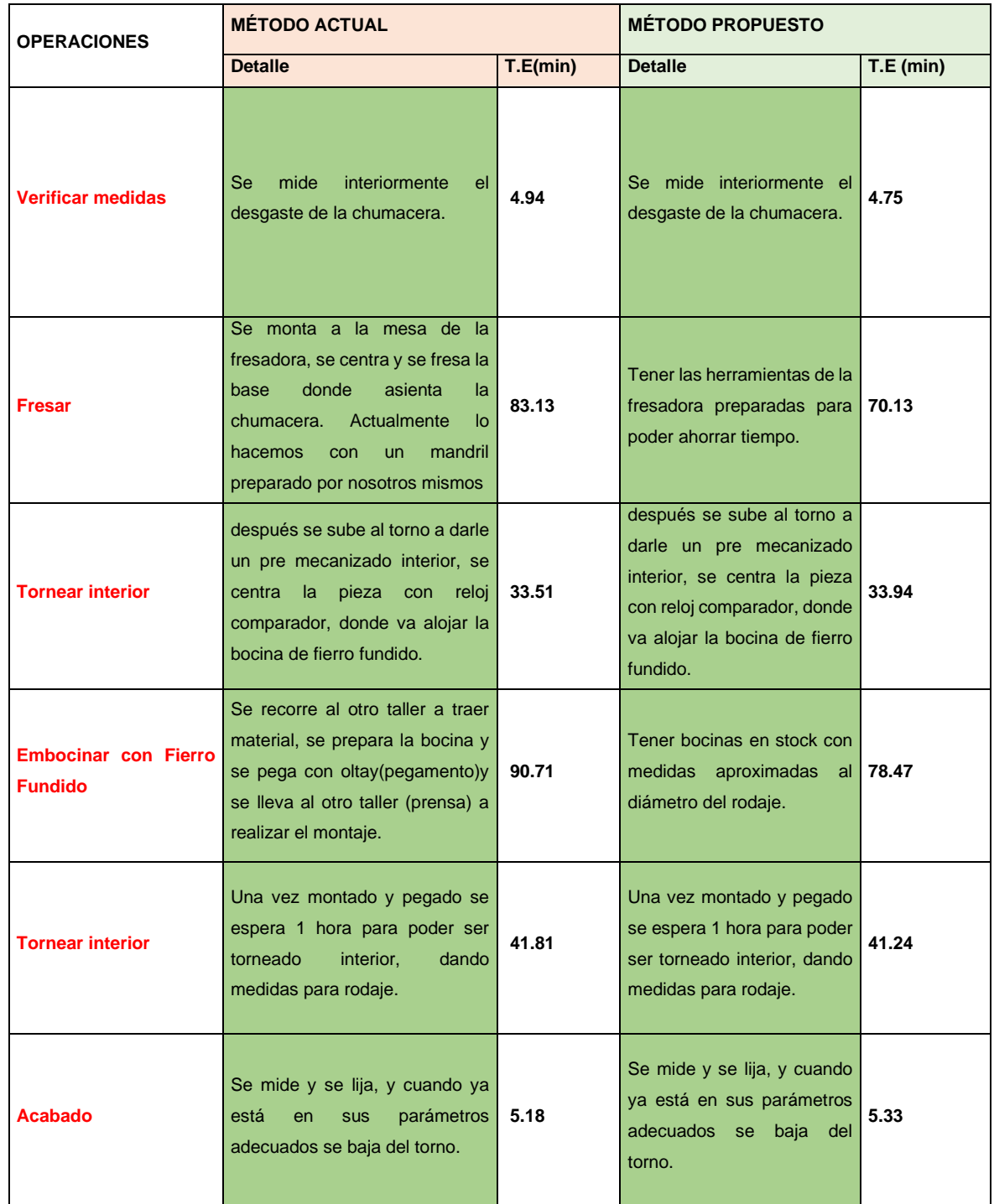

# Tabla 26. Chumacera Reparada

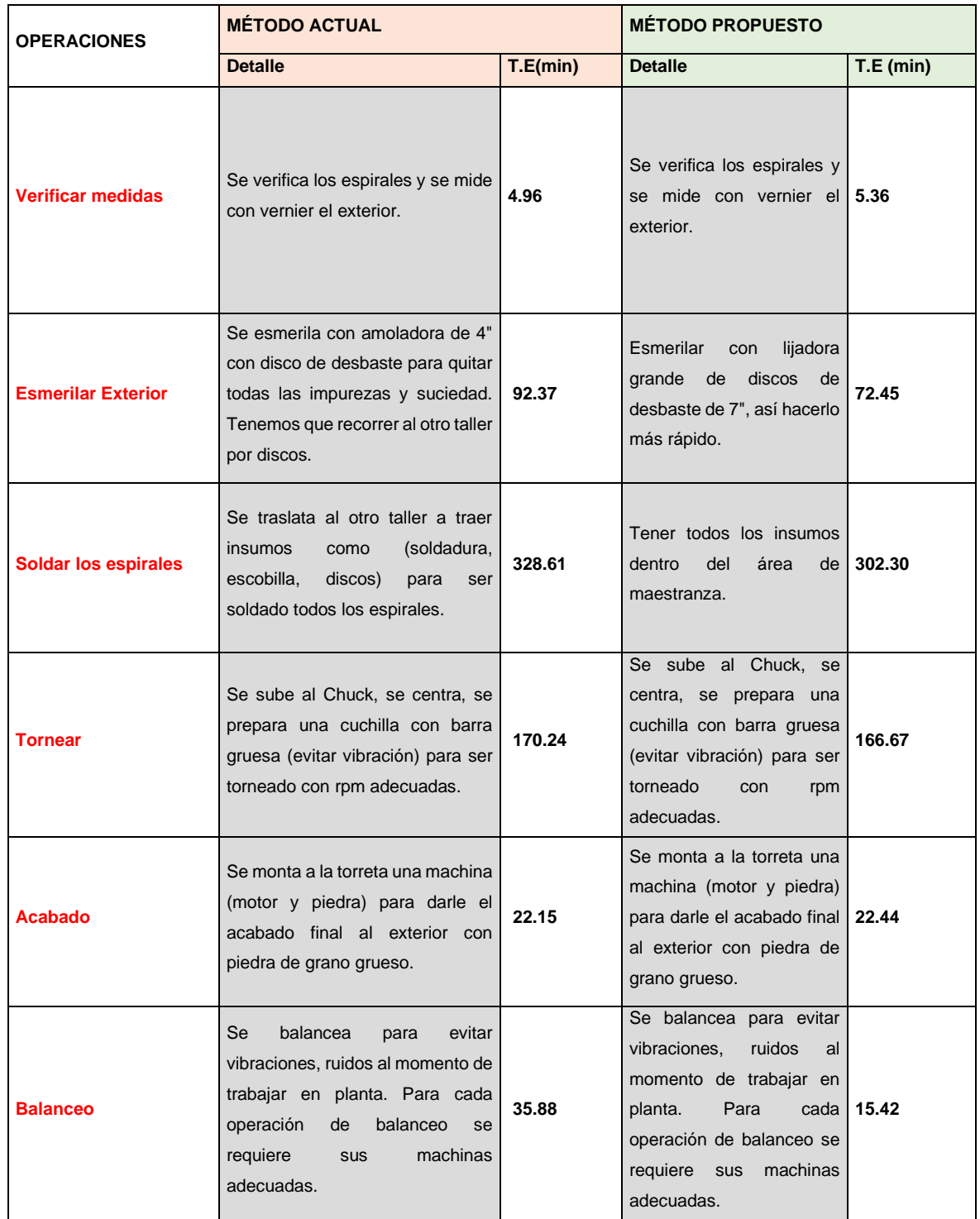

# Tabla 27. Helicoidal Reparada

Una vez establecido e implementado cada uno de las propuestas obtenidas se realizó un documento con todos los procesos ya estandarizados, con las especificaciones o detalles requeridos tales como tipo de operación, herramientas y/o materiales.

A continuación, se muestra lo mencionado:

**DOCUMENTACIÓN DE PROCESO ESTANDARIZADO**

<u> 1999 - Johann Barbara, mart</u>

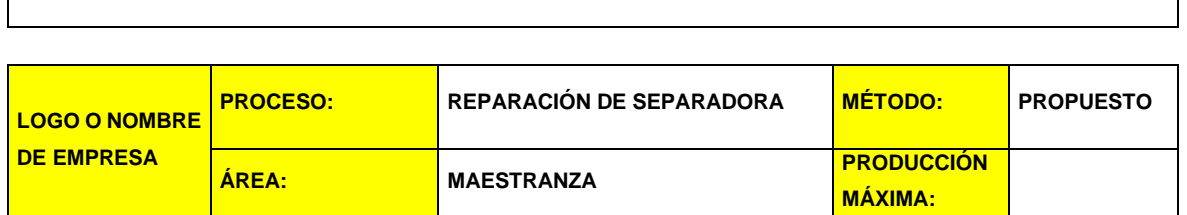

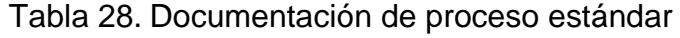

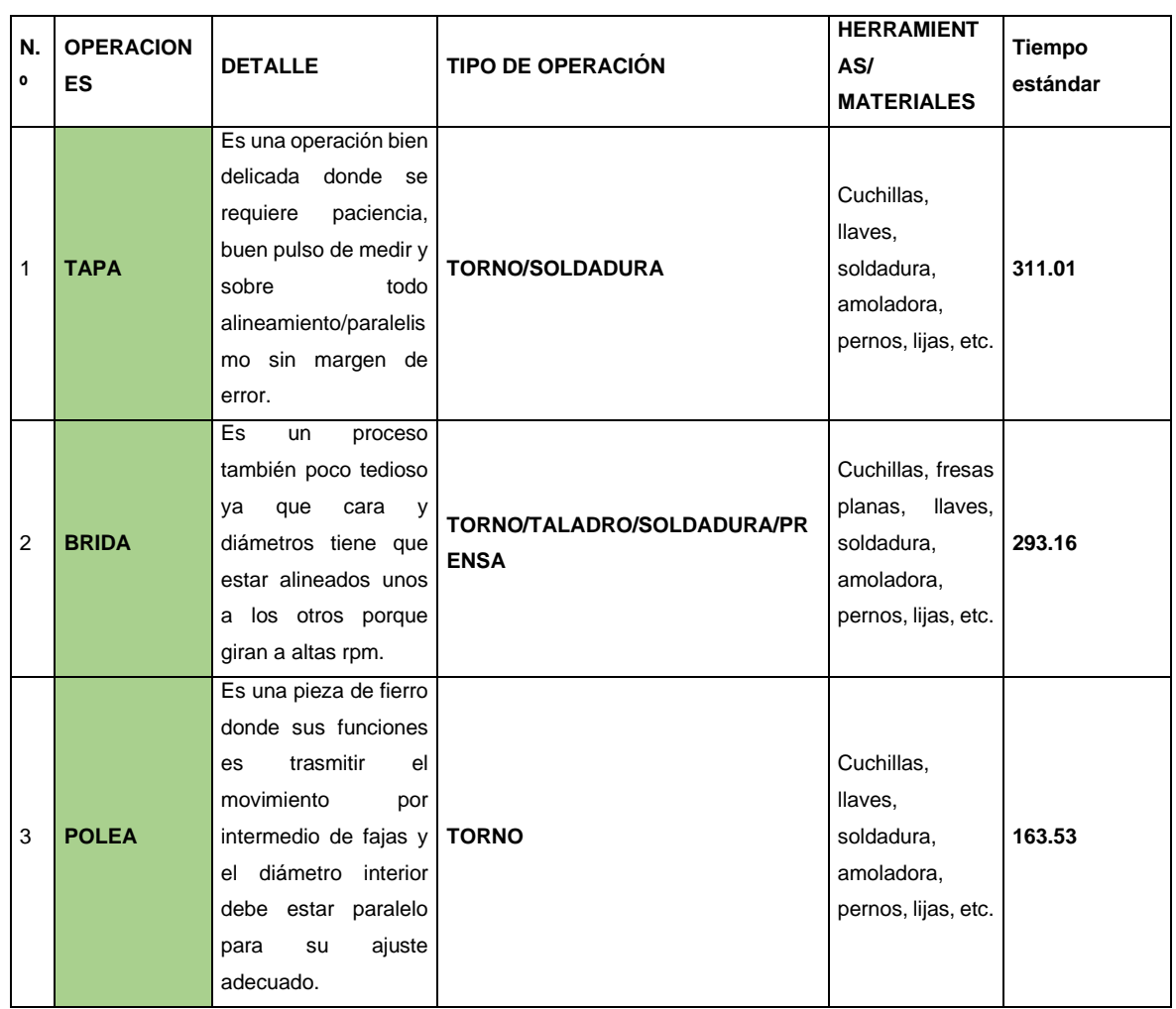

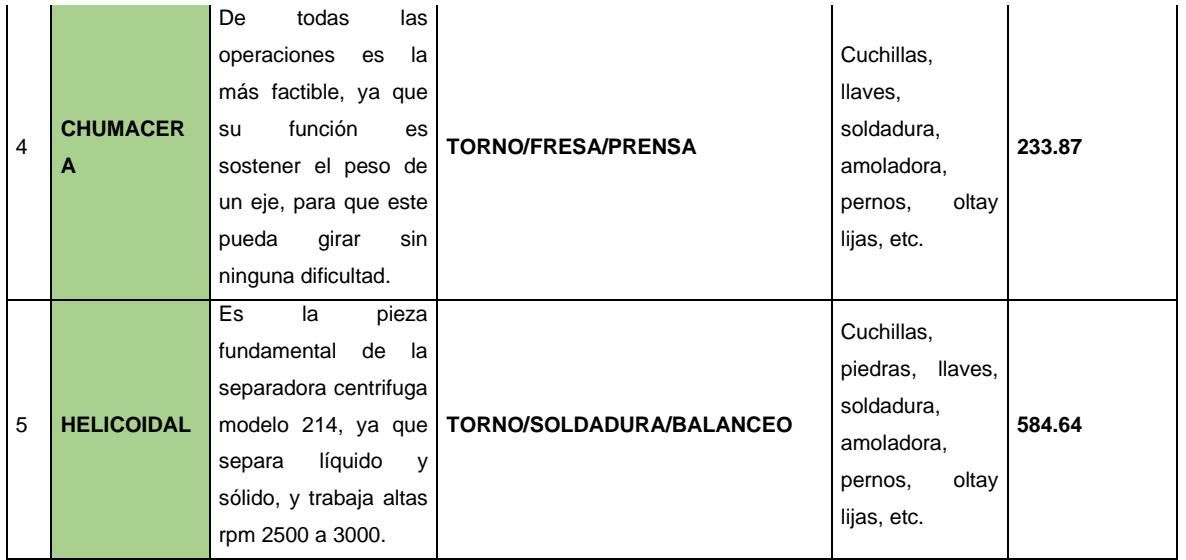

#### **Etapa 5**: Evaluar (post test)

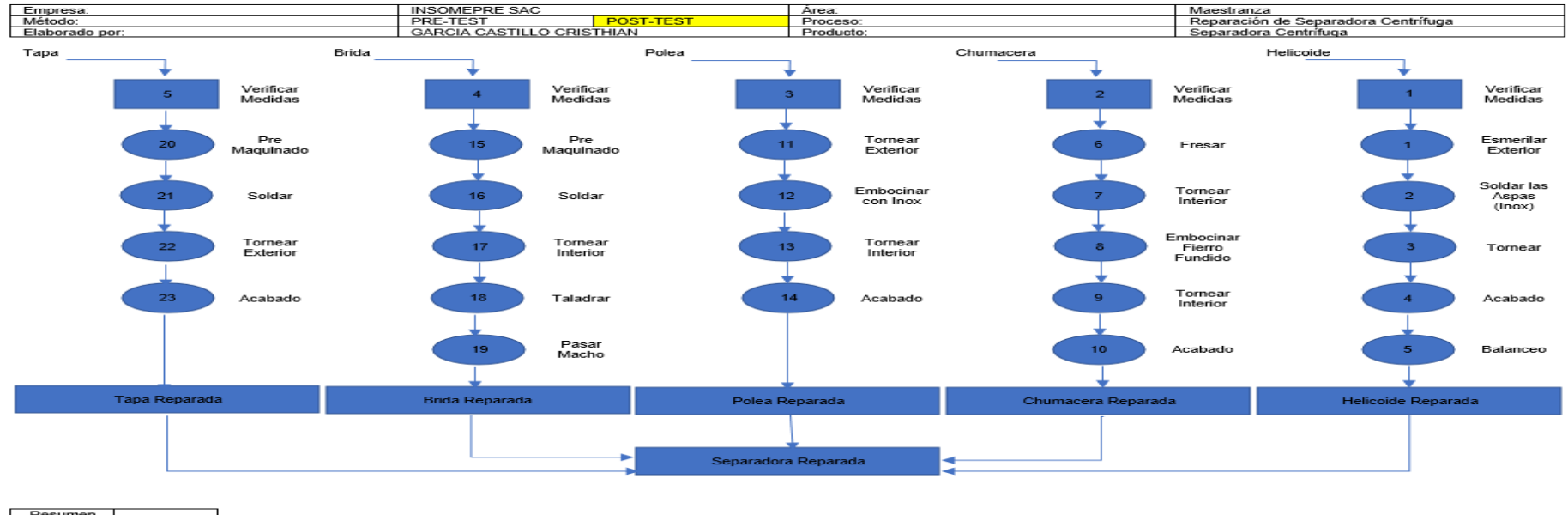

#### Figura 6. DOP

Resumen<br>Símbolo 23 5  $\overline{\mathrm{Total}}$  $\overline{28}$ 

#### Fuente: elaboración propia

En la tabla, observamos que las operaciones son las mismas, pero las actividades son diferentes, ya que se eliminaron actividades que retrasan la producción dentro del área, tanto en métodos y tiempos.

### Tabla 29. DAP POST TEST

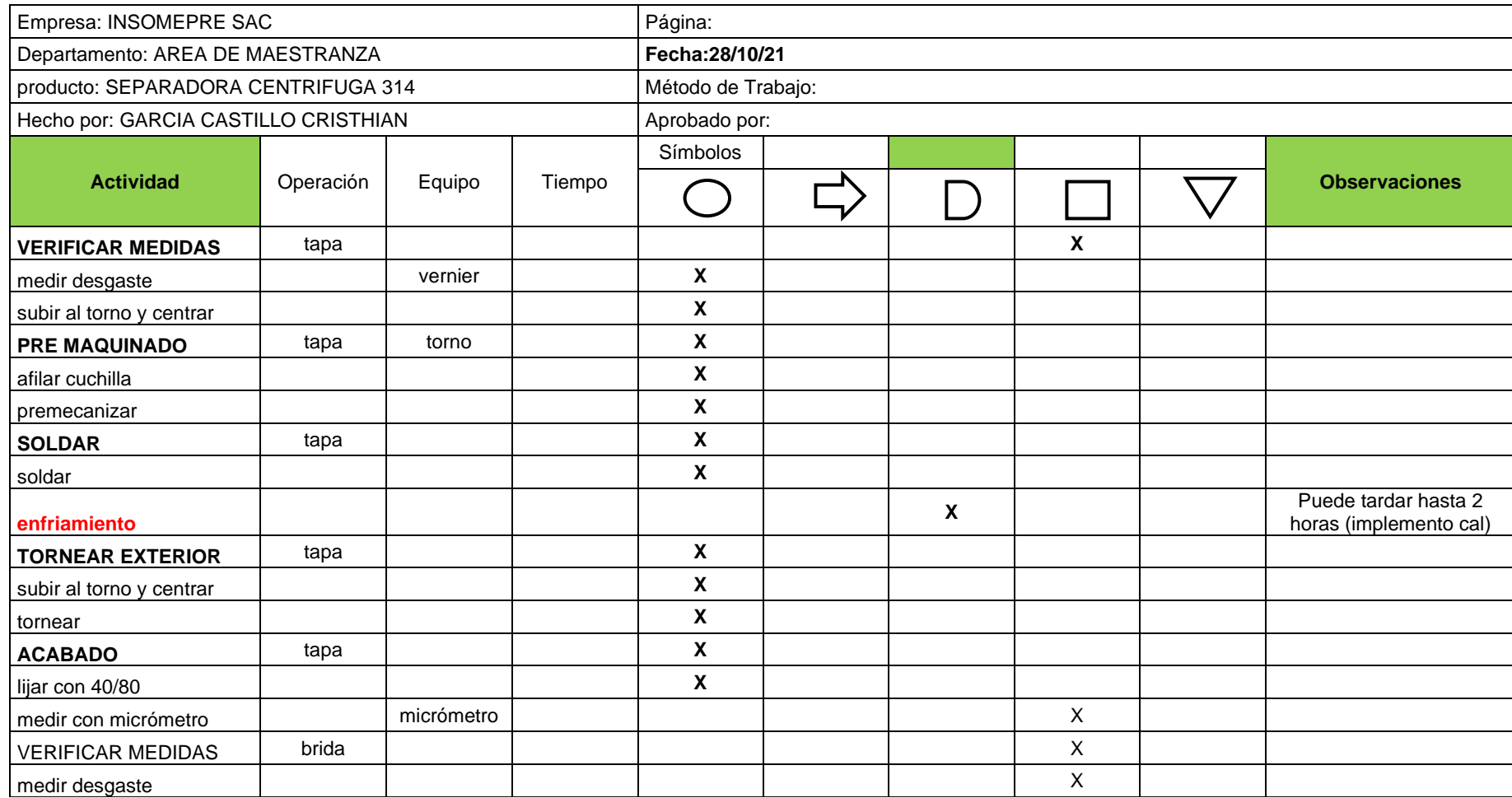
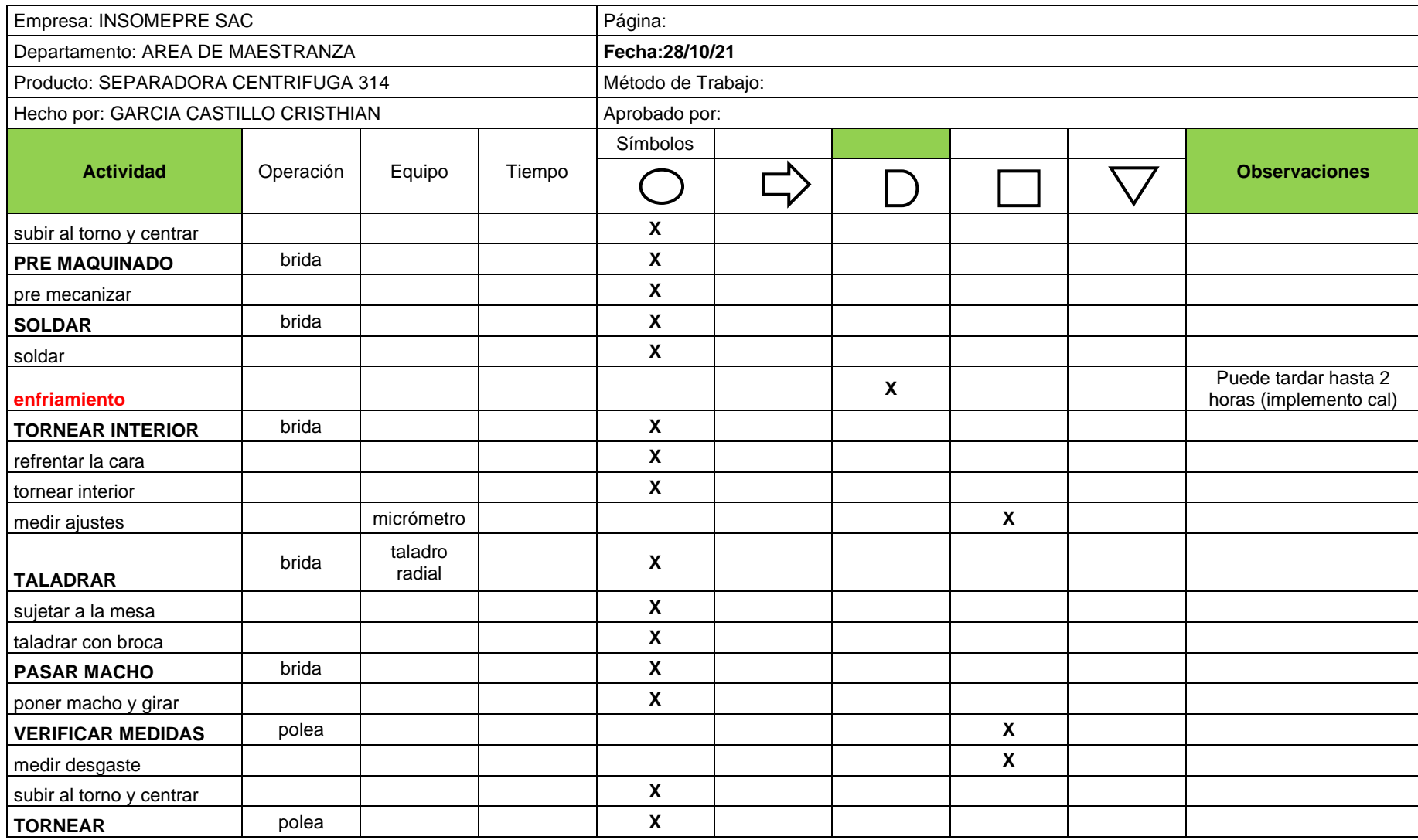

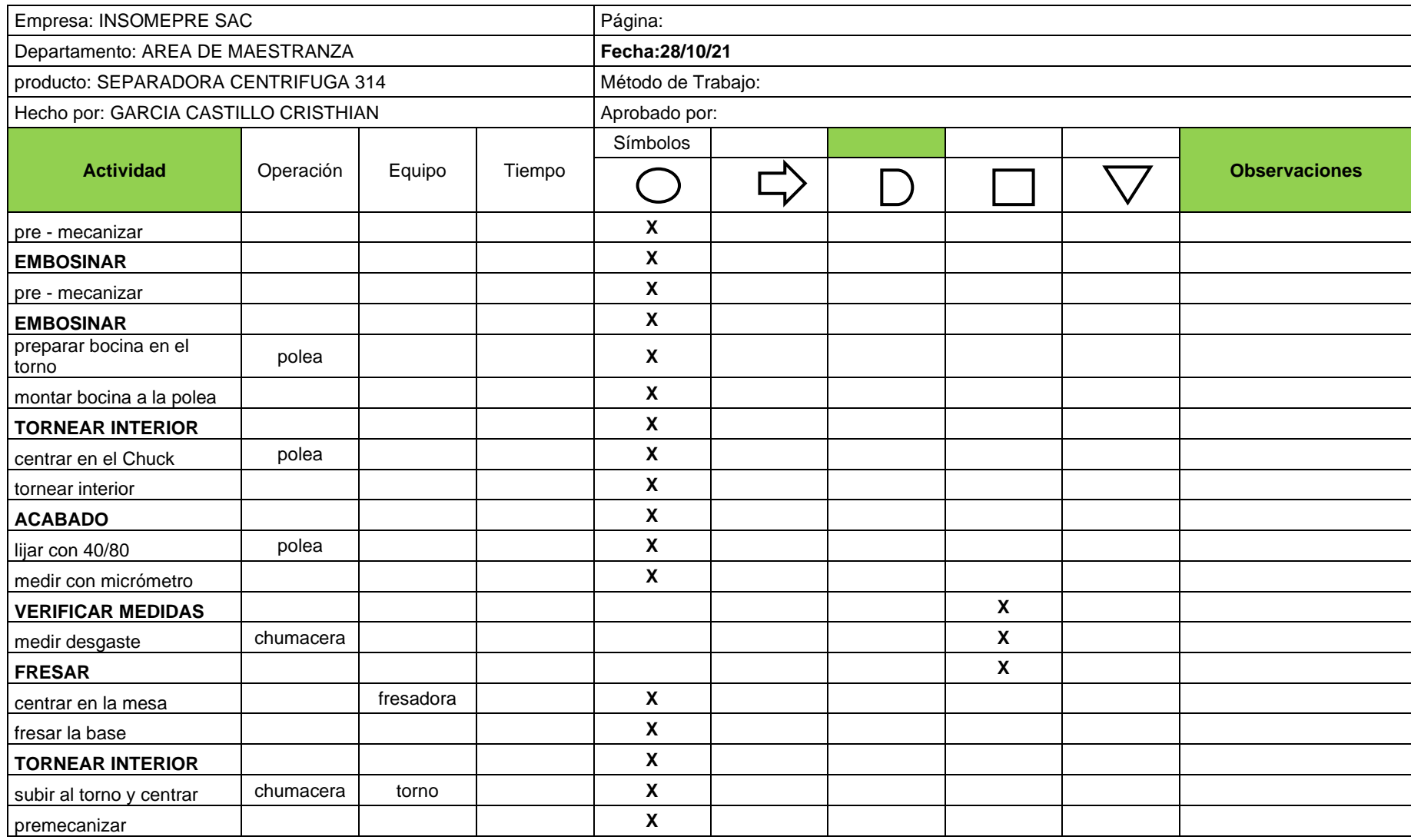

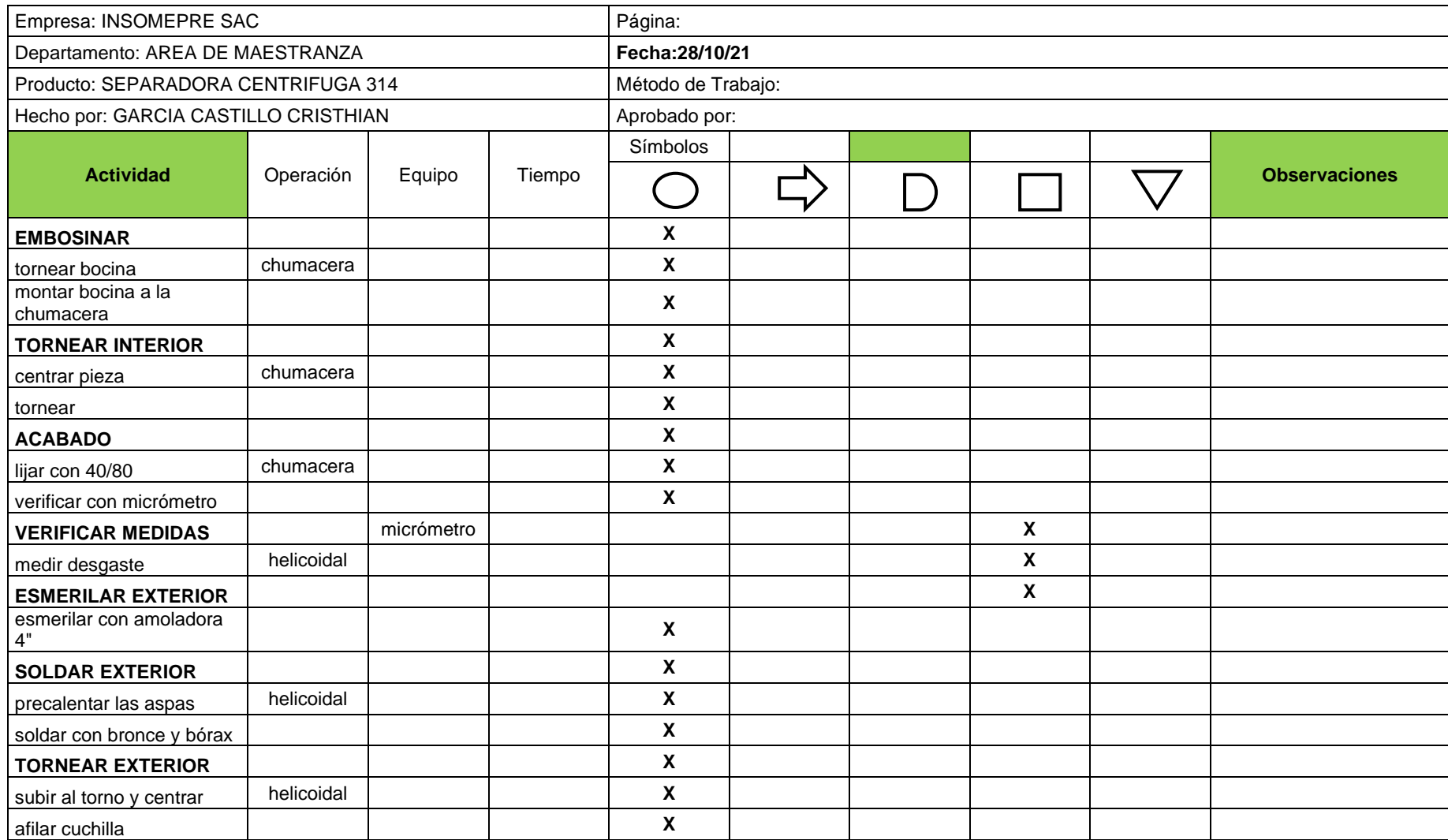

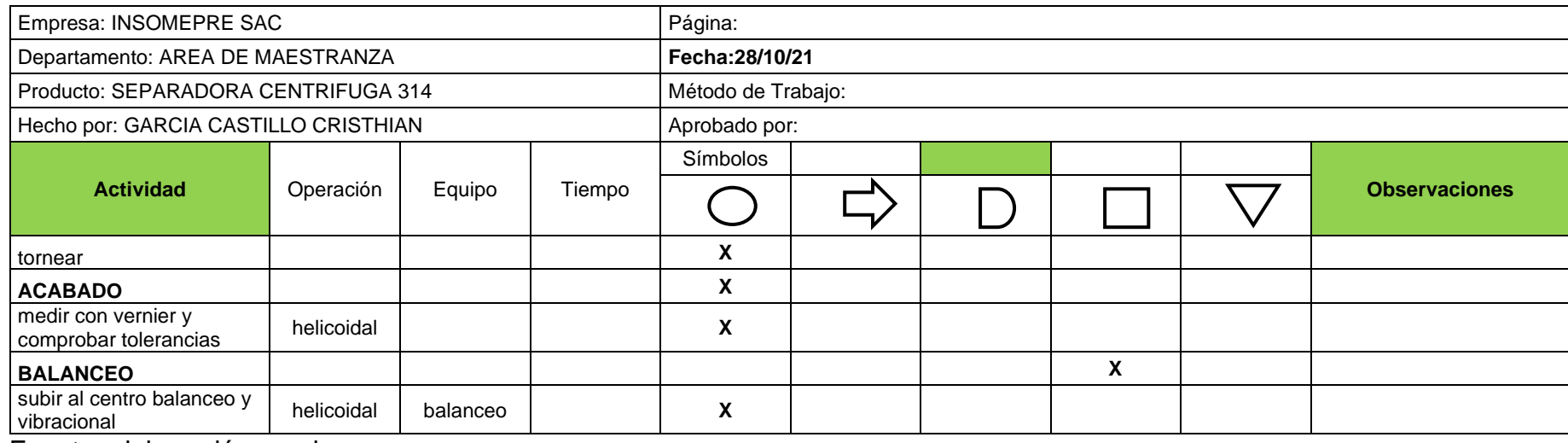

Fuente: elaboración propia

En este DAP se reflejan todos los métodos de trabajo realizados, eliminando el traslado a otro taller y enfriando la pieza durante la soldadura, estos no solo son en beneficio de la empresa, sino también para que el trabajador pueda realizar más fácilmente las actividades y asegurar que su trabajo siempre está presente. Una vez que se establezcan las mejoras, realice mejoras en las actividades que no agregan valor en general y luego dedique tiempo.

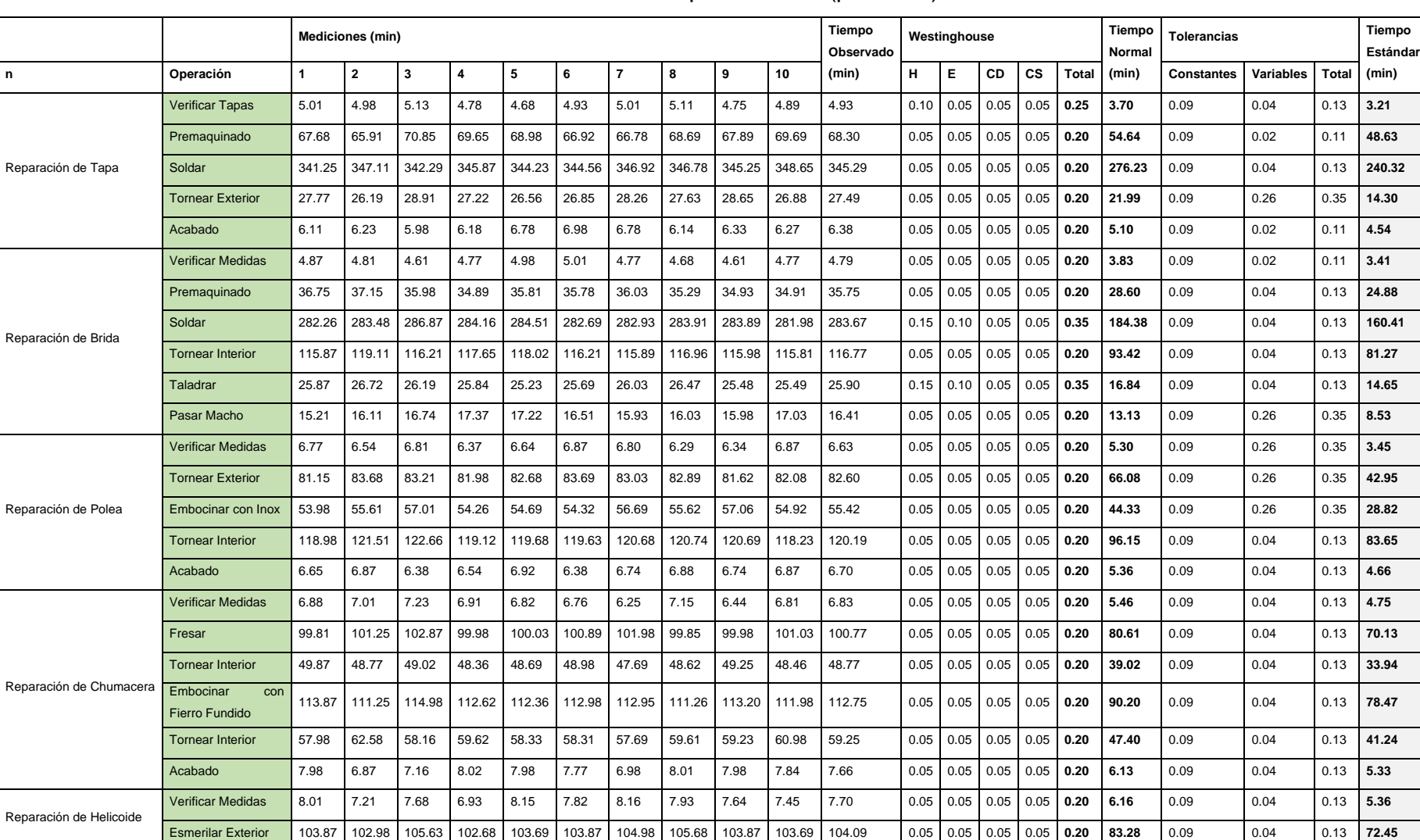

# Tabla 30. Tiempo estándar (post test)

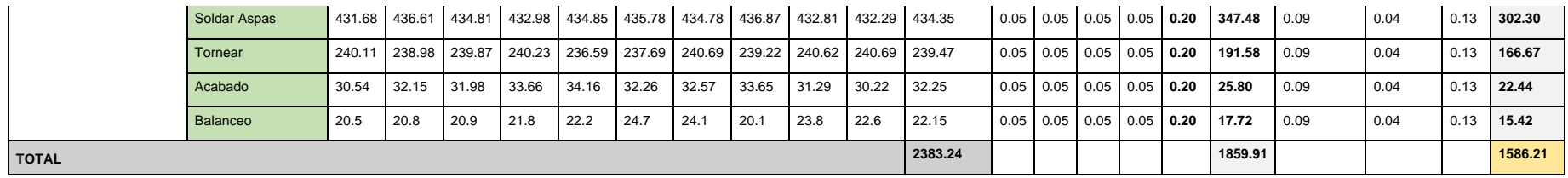

Fuente: Elaboración propia

Se observa en la tabla 30, que el menor tiempo fue de 3.52 minutos (operación verificar medidas), y el mayor tiempo alcanzado es de 302.30minutos (operación soldar espirales). Además, se observa que el área de maestranza mejoro en sus tiempos para reparar piezas de la separadora centrifuga modelo 214.

Mediante el estudio de tiempos se pudo hallar el tiempo estándar actual para la reparación de piezas de la separadora centrifuga modelo 214 es de 1586 minutos del mes de (agosto a septiembre= 10 semanas).

| <b>EMPRESA:</b>  |            |                                                |                                           | PERIODO:          | Oct-21                              | <b>RESPONSABLE:</b>                   |                 |                      |  |
|------------------|------------|------------------------------------------------|-------------------------------------------|-------------------|-------------------------------------|---------------------------------------|-----------------|----------------------|--|
| <b>FÓRMULAS:</b> |            |                                                | $EF = (H.H.R.) / (H.H.P.)$                |                   | $E = (U.R.)/(U.R.P.)$               | $P = EF \times E$                     |                 |                      |  |
| <b>SEMANAS</b>   | Fecha      | <b>HORAS</b><br><b>HOMBRE</b><br><b>REALES</b> | <b>HORAS HOMBRE</b><br><b>PROGRAMADAS</b> | <b>EFICIENCIA</b> | <b>UNIDADES</b><br><b>REPARADAS</b> | <b>UNIDADES</b><br><b>PROGRAMADAS</b> | <b>EFICACIA</b> | <b>PRODUCTIVIDAD</b> |  |
|                  |            |                                                | <b>H.H.P.</b><br>EF<br><b>H.H.R.</b>      |                   | U.R.                                | <b>U.R. P</b>                         | E               | P                    |  |
| $\mathbf{1}$     | 23/08/2021 | 6344.84                                        | 11520                                     | 55.08%            | $\overline{4}$                      | 5                                     | 80.00%          | 44.06%               |  |
| $\overline{2}$   | 30/08/2021 | 7931.05                                        | 11520                                     | 68.85%            | 5                                   | 5                                     | 100.00%         | 68.85%               |  |
| 3                | 06/09/2021 | 7931.05                                        | 11520                                     | 68.85%            | 5                                   | 5                                     | 100.00%         | 68.85%               |  |
| 4                | 13/09/2021 | 6344.84                                        | 11520                                     | 55.08%            | $\overline{4}$                      | 5                                     | 80.00%          | 44.06%               |  |
| 5                | 20/09/2021 | 6344.84                                        | 11520                                     | 55.08%            | $\overline{4}$                      | 5                                     | 80.00%          | 44.06%               |  |
| 6                | 27/09/2021 | 7931.05                                        | 11520                                     | 68.85%            | 5                                   | 5                                     | 100.00%         | 68.85%               |  |
| $\overline{7}$   | 04/10/2021 | 7931.05                                        | 11520                                     | 68.85%            | 5                                   | 5                                     | 100.00%         | 68.85%               |  |
| 8                | 11/10/2021 | 6344.84                                        | 11520                                     | 55.08%            | $\overline{4}$                      | 5                                     | 80.00%          | 44.06%               |  |
| 9                | 18/10/2021 | 7931.05                                        | 11520                                     | 68.85%            | 5                                   | 5                                     | 100.00%         | 68.85%               |  |
| 10               | 25/10/2021 | 6344.84                                        | 11520                                     | 55.08%            | $\overline{4}$                      | 5                                     | 80.00%          | 44.06%               |  |
|                  |            | 71379                                          | 115200                                    | 61.96%            | 45                                  | 50                                    | 90.00%          | 56.45%               |  |

Tabla 31. Eficiencia, eficacia y productividad (post test)

Fuente: elaboración propia

En la tabla 31, se puede observar que la eficiencia tiene 61.96% y la eficacia tiene 90%respectivamente. La productividad actual de la reparación de piezas de la separadora centrifuga es de 56.45% del mes de (agosto a octubre=10semanas).

| N.º trabajadores | Jornada laboral |         |           |         | <b>Tiempo</b><br>estándar | Valoración | <b>Unidades</b><br>Programadas |  |  |
|------------------|-----------------|---------|-----------|---------|---------------------------|------------|--------------------------------|--|--|
|                  | horas           | minutos | días lab. | semanal |                           |            |                                |  |  |
| 4                | 8               | 480     | 6         | 2880    | 1586.21                   | 75%        | э                              |  |  |

Tabla 32. Formulación de unidades programadas (post test)

Fuente: elaboración propia

En la tabla 32, para obtener la cantidad de unidades programados se tuvo en cuenta el número de trabajadores.

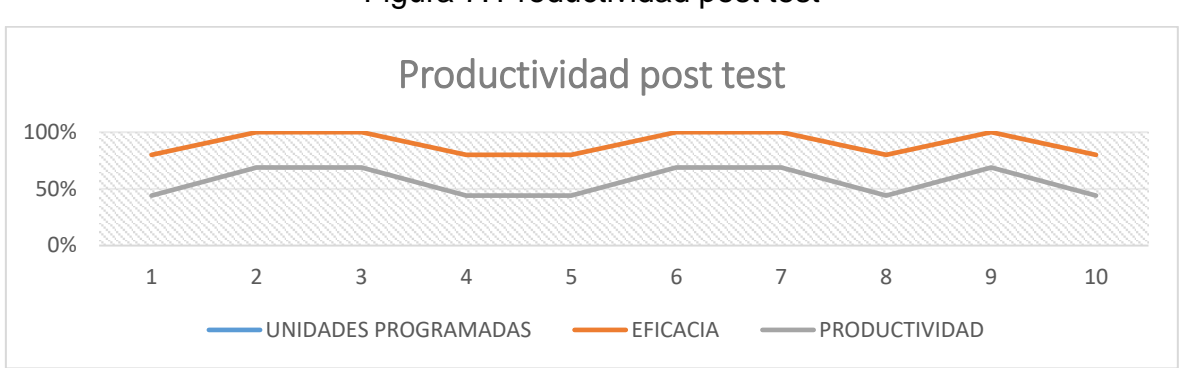

Figura 7. Productividad post test

A través de las implementaciones realizadas se pudo mejorar los valores de eficiencia, eficacia, productividad del PRE TEST al POST TEST como se ve en la siguiente tabla.

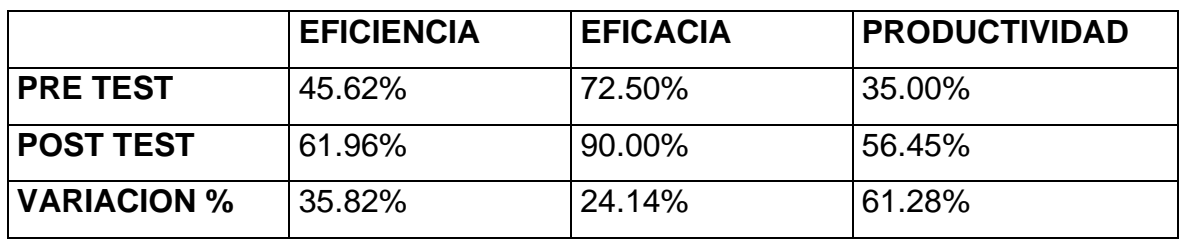

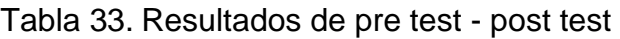

Fuente: elaboración propia

En la tabla 33, se puede muestra que la eficiencia tenía un valor tal 45.62 % Sin embargo en el post test se obtuvo un valor tal 61.96 % y eso significo que haya variado un 35.82 %. Para la eficacia tenía un valor tal 72.50 %, sin embargo, en el post test se obtuvo un valor tal 90.00 % y eso significo que haya variado un 24.14

Fuente: elaboración propia

%. %. Para la productividad tenía un valor tal 35.00 % Sin embargo en el post test se obtuvo un valor tal 56.45 % y eso significo que haya variado un 61.28 %.

Análisis beneficio / costo

## Tabla 34. Costos de Inversión

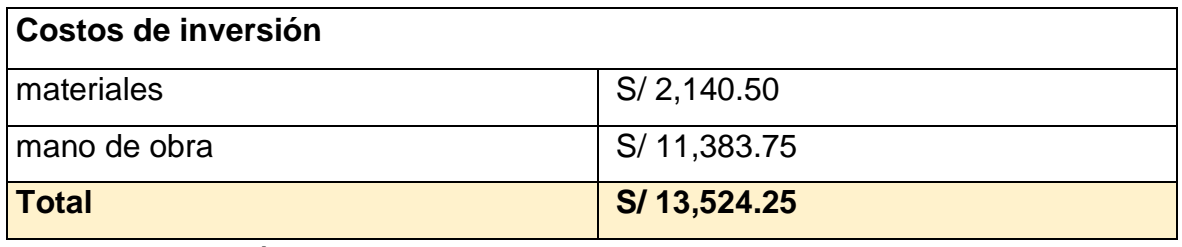

Fuente: elaboración propia

### Tabla 35. Costos de Mantener Mejora

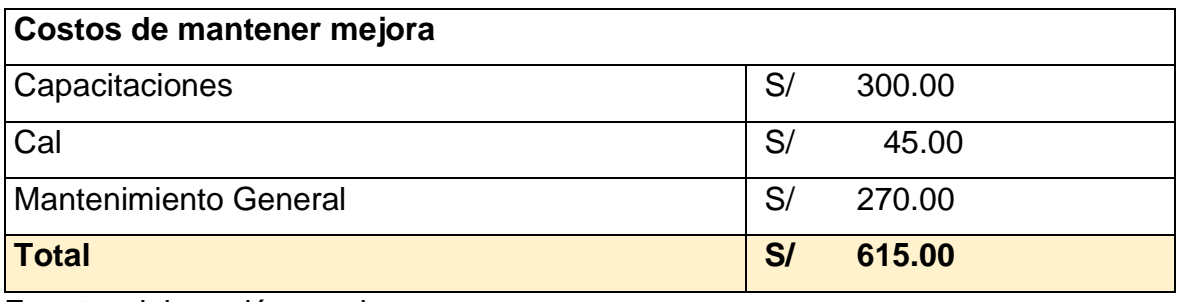

Fuente: elaboración propia

## Tabla 36. Ingresos

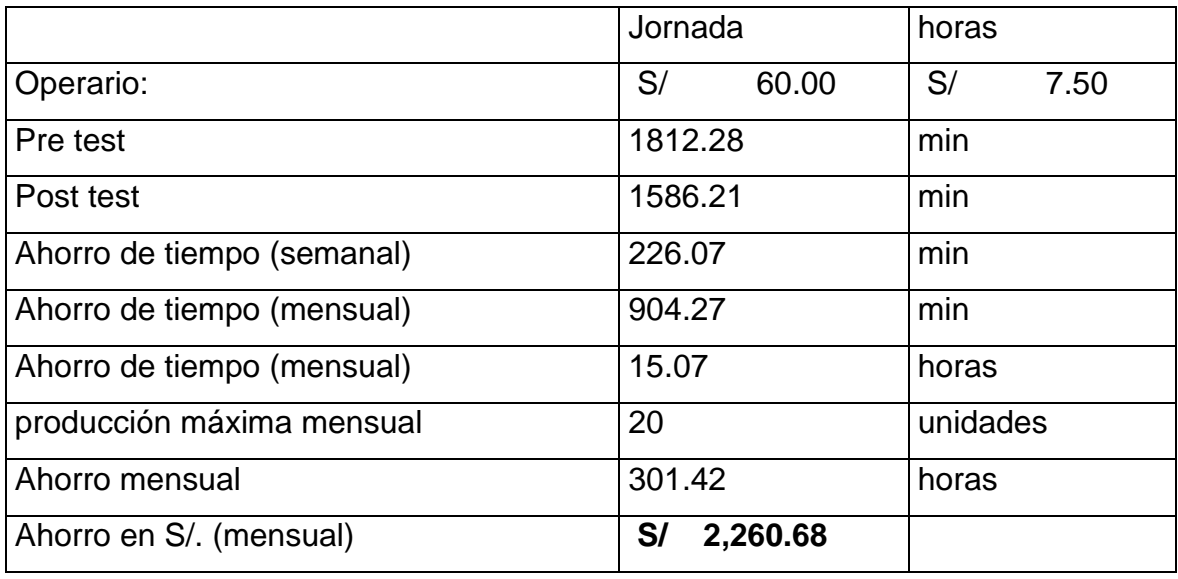

Fuente: elaboración propia

Tabla 37. Flujo económico

| <b>FLUJO ECONÓMICO</b> |                        |                |                |                |                |                |                |                |                |                |                |                |                |
|------------------------|------------------------|----------------|----------------|----------------|----------------|----------------|----------------|----------------|----------------|----------------|----------------|----------------|----------------|
| Ítem                   | $\mathbf 0$            | 1              | $\mathbf{2}$   | 3              | 4              | 5              | 6              | $\overline{7}$ | 8              | 9              | 10             | 11             | 12             |
| Ahorro de tiempo       |                        | S/             | S/             | S/             | S/             | S/             | S/             | S/             | S/             | S/             | S/             | S/             | S/             |
| (S/)                   |                        | 2,260.68       | 2,260.68       | 2,260.68       | 2,260.68       | 2,260.68       | 2,260.68       | 2,260.68       | 2,260.68       | 2,260.68       | 2,260.68       | 2,260.68       | 2,260.68       |
| Ingresos (+)           | S/                     | S/             | S/             | S/             | S/             | S/             | S/             | S/             | S/             | S/             | S/             | S/             | S/             |
|                        |                        | 2,260.68       | 2,260.68       | 2,260.68       | 2,260.68       | 2,260.68       | 2,260.68       | 2,260.68       | 2,260.68       | 2,260.68       | 2,260.68       | 2,260.68       | 2,260.68       |
| de<br><b>Costos</b>    | $\overline{s}$         |                |                |                |                |                |                |                |                |                |                |                |                |
| inversión              | 13,524.2               |                |                |                |                |                |                |                |                |                |                |                |                |
|                        | 5                      |                |                |                |                |                |                |                |                |                |                |                |                |
| <b>Costos</b><br>de    |                        | $\overline{s}$ | $\overline{s}$ | $\overline{s}$ | $\overline{s}$ | $\overline{s}$ | $\overline{s}$ | $\overline{s}$ | $\overline{s}$ | $\overline{s}$ | $\overline{s}$ | $\overline{s}$ | $\overline{s}$ |
| mantenimiento          |                        | 615.00         | 615.00         | 615.00         | 615.00         | 615.00         | 615.00         | 615.00         | 615.00         | 615.00         | 615.00         | 615.00         | 615.00         |
| Egresos (-)            | S/<br>13,524.2<br>5    | S/<br>615.00   | S/<br>615.00   | S/<br>615.00   | S/<br>615.00   | S/<br>615.00   | S/<br>615.00   | S/<br>615.00   | S/<br>615.00   | S/<br>615.00   | S/<br>615.00   | S/<br>615.00   | S/<br>615.00   |
| Saldo                  | $-S/$<br>13,524.2<br>5 | S/<br>1,645.68 | S/<br>1,645.68 | S/<br>1,645.68 | S/<br>1,645.68 | S/<br>1,645.68 | S/<br>1,645.68 | S/<br>1,645.68 | S/<br>1,645.68 | S/<br>1,645.68 | S/<br>1,645.68 | S/<br>1,645.68 | S/<br>1,645.68 |
|                        | $-S/$                  | $-S/$          | $-S/$          | $-S/$          | $-S/$          | $-S/$          | $-S/$          | $-S/$          | $-S/$          | S/             | S/             | S/             | S/             |
| Saldo acumulado        | 13,524.2<br>5          | 11,878.5       | 10,232.8<br>9  | 8,587.21       | 6,941.54       | 5,295.86       | 3,650.18       | 2,004.50       | 358.82         | 1,286.86       | 2,932.54       | 4,578.21       | 6,223.89       |

Fuente: elaboración propia

El VAN es el indicador económico que nos da la información para ostros tomar la decisión si la inversión es conveniente de ser la información no positiva no convendría la inversión. Como se observa en la tabla 37 el VAN aumenta a S/. / 6,223.89 en el periodo anual (12 meses), siendo en el mes nueve (09) donde comienza a tener valor positivo; todo esto nos da a entender que la inversión es conveniente en el proyecto expuesto, como el Valor actual neto (VAN) es de S/ 6,223.89 (mayor a 0) por lo que se concluye que el proyecto es viable. Además, la Tasa Interna de retorno (TIR) es de 6.37%, por ende, la implementación del estudio del trabajo es rentable y beneficiosa para la compañía. El resultado del análisis beneficio costo (B/C) realizado es 1.30, es decir mayor que 1, en efecto, la inversión es viable. Además, esto significa que, por cada sol invertido en el proyecto, la ganancia será de 0.30 soles lo que significa un margen de ganancia del 30%

### **Etapa 6**: Definir

Después de diseñar el nuevo método de trabajo a utilizar, continuamos con la definición del nuevo método de trabajo, que quedará reflejado en el manual de funciones del nuevo método de trabajo. (ver adjunto). El manual de funciones considerará la implementación de trabajos de investigación realizados en el área de inspección de INSOMEPRE SAC, que tiene como objetivo eliminar tiempos improductivos y aumentar la productividad de reparación de piezas de separador centrífugo modelo 214.

#### **Etapa 7**: Implantar

Luego de establecer un nuevo método, a través de la capacitación, los trabajadores de la empresa comprenden mejor y les explican la importancia de la investigación aplicada del trabajo y los beneficios que se obtendrán al aumentar la productividad, como la obtención de más repuestos en menor tiempo y mejor calidad. , Hay menos demoras en el traslado a otro taller; esto es beneficioso para la empresa porque tendrá una mayor participación de mercado y comenzará a ser vista como una empresa capaz de reparar separadores centrífugos, lo que aumentará la producción y así aumentará la rentabilidad de la empresa.

#### **Etapa 8**: Controlar

Una vez establecido el estudio de trabajo, es importante controlarlo para mantener el uso de nuevos métodos de implantes. El control puede ser muy laborioso, ya que tomará alrededor de 10 semanas; cada trabajador recibirá un manual de funciones indicando que debe seguir la forma en que realiza el trabajo de reparación de piezas, si no, si se encuentra que no está cumpliendo con el trabajo implementado, llamar Pregunte el motivo de la reunión, puede ser importante seguir entrenando, de lo contrario será sancionado por unos días.

Por medio de estas 08 etapas se realizó el desarrollo de toda la implementación incluyendo el PRE TEST la propuesta, la implementación el POST TEST, evaluación económica financiera.

### 3.6. Métodos de análisis de datos

Para el análisis de la data recogida se utilizó: Excel, para efectuar tablas y gráficos, IBM SPSS versión 25, que brindó el cálculo de normalidad, significancia, etc.

Análisis descriptivo: Se analizaron las variables en estudio, llevando a cabo las principales medidas de tendencia (media y moda). De la misma forma, las herramientas utilizadas, fueron tablas y gráficos.

Análisis Estadístico Inferencial o validación de hipótesis: La estadística inferencial se utiliza para probar hipótesis. Luego de pasar la prueba de Shapiro Wilk para verificar la naturalidad de los datos, se realizó la prueba T de Student porque los datos son menores a 30.

3.7. Aspectos éticos:

Este trabajo de investigación recopila comentarios, ideas, sugerencias y demás citas de autores de trabajos de investigación como tesis, artículos, libros, revistas, boletines, páginas web, etc.

Por ello, considerando el Código de Ética de la Universidad "César Vallejo" como artículo 9 "El Código de Ética define los estándares y conceptos que deben orientar el comportamiento profesional de los ingenieros, pues la profesión a la que se dedica tiene altas metas. Lealtad profesional, Honestidad, responsabilidad, solidaridad, respeto, justicia y tolerancia social.

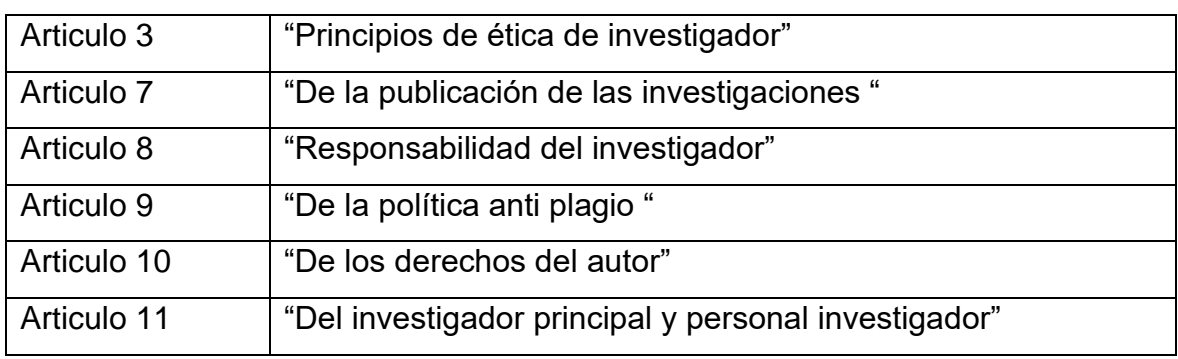

Tabla 38. Código de Ética de la Universidad César Vallejo 0262-2020

*Fuente:<https://www.ucv.edu.pe/datafiles/C%C3%93DIGO%20DE%20%C3%89TICA.pdf>*

### **IV. RESULTADOS**

### **4.1 Análisis Descriptivo**

Se realizó un análisis descriptivo con respecto a los resultados conseguidos del antes y después de aplicar la herramienta de estudio de trabajo para aumentar la productividad en el área de maestranza de la empresa INSOMEPRE SAC.

En este punto se analizará los valores de productividad de eficiencia, eficacia sea del pre test y post test mediante estadísticos conocidos como la media, mediana, desviación estándar, asimetría, curtosis.

### **Productividad**

En la siguiente tabla se muestra los estadísticos principales de la productividad pre test y post test:

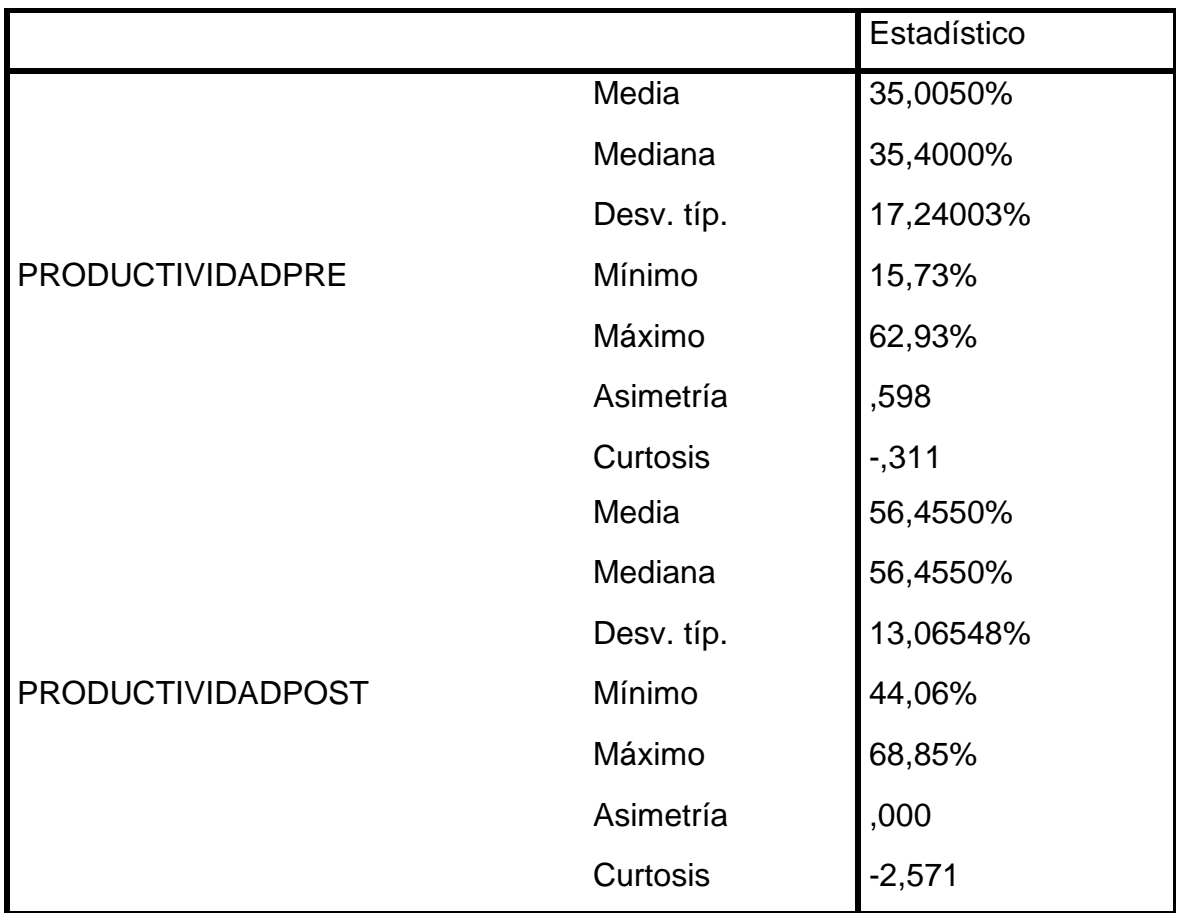

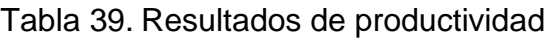

Fuente: Elaboración Propia mediante el SPSS

86 86 /post test. En primer lugar, la media ha aumentado en un valor de 35.005% (pre La tabla 39 nos muestra que ha habido variación entre la productividad pre test

test) y un valor 56.455% (post test); lo mismo paso con la mediana ha aumentado en un valor de 35.4000% (pre test) y un valor 56.4550% (post test).

También se puedo observar que la desviación estándar disminuyo, es decir que en el post test hubo mayor dispersión de datos que en el pre test. Por otro lado, podemos ver un valor de asimetría 0.598 (pre test) y 0.000 (post test) lo cual significo que al ser ambos valores positivos la mayoría de los datos se encuentren por debajo de la media, sin embargo, para el post test están mucho más cerca de ella (media).En el caso de la curtosis en ambos casos vienen ser valores negativos; -0.311 (pre test) y -2.571 (post test), por lo tanto, existe baja concentración de datos alrededor de la media, e incluso para el post test el valor disminuyo, es decir la concentración fue mucho menor. Todo lo descrito se puede visualizar de una mejor manera en las siguientes figuras (histogramas)comparativas de la productividad pre test y post test:

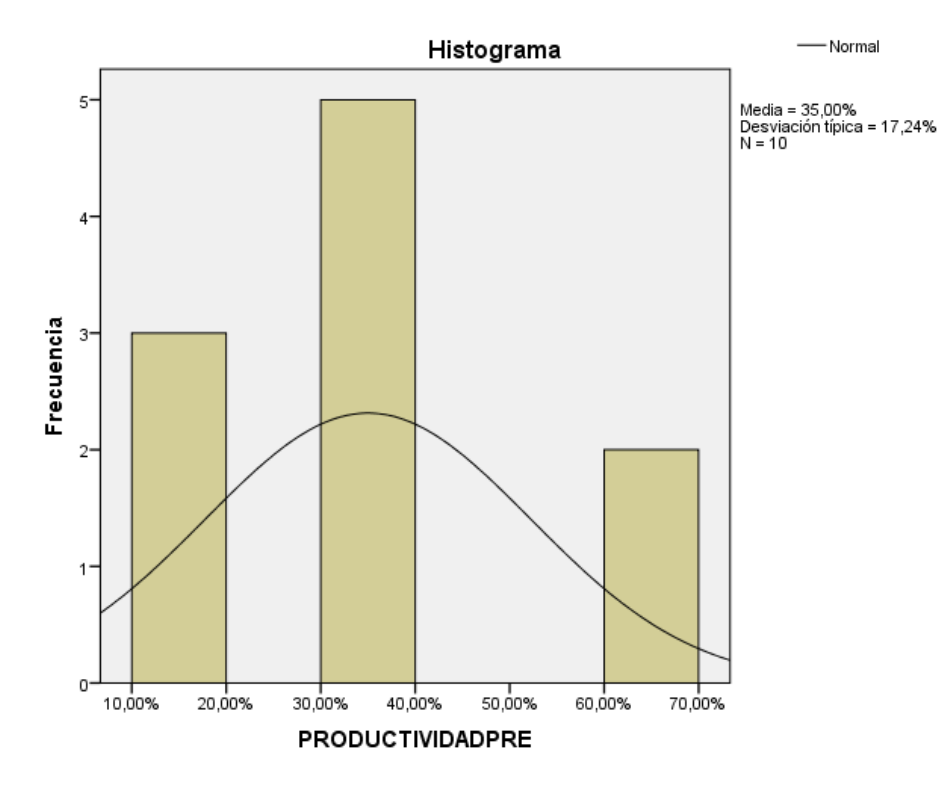

Figura 8. Histograma pre test

#### Fuente: elaboración propia

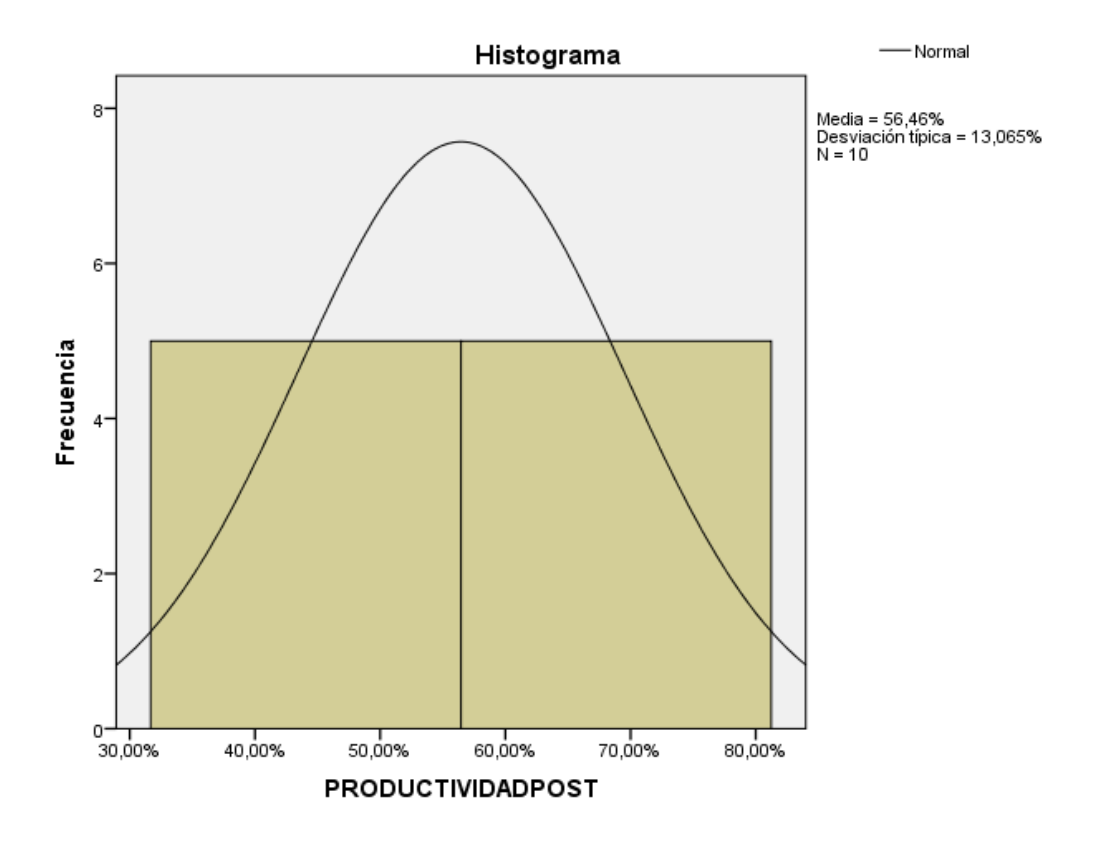

Figura 9. Histograma post test

Fuente: elaboración propia

## **Eficiencia**

En la siguiente tabla se muestra los estadísticos principales de la eficiencia pre test y post test:

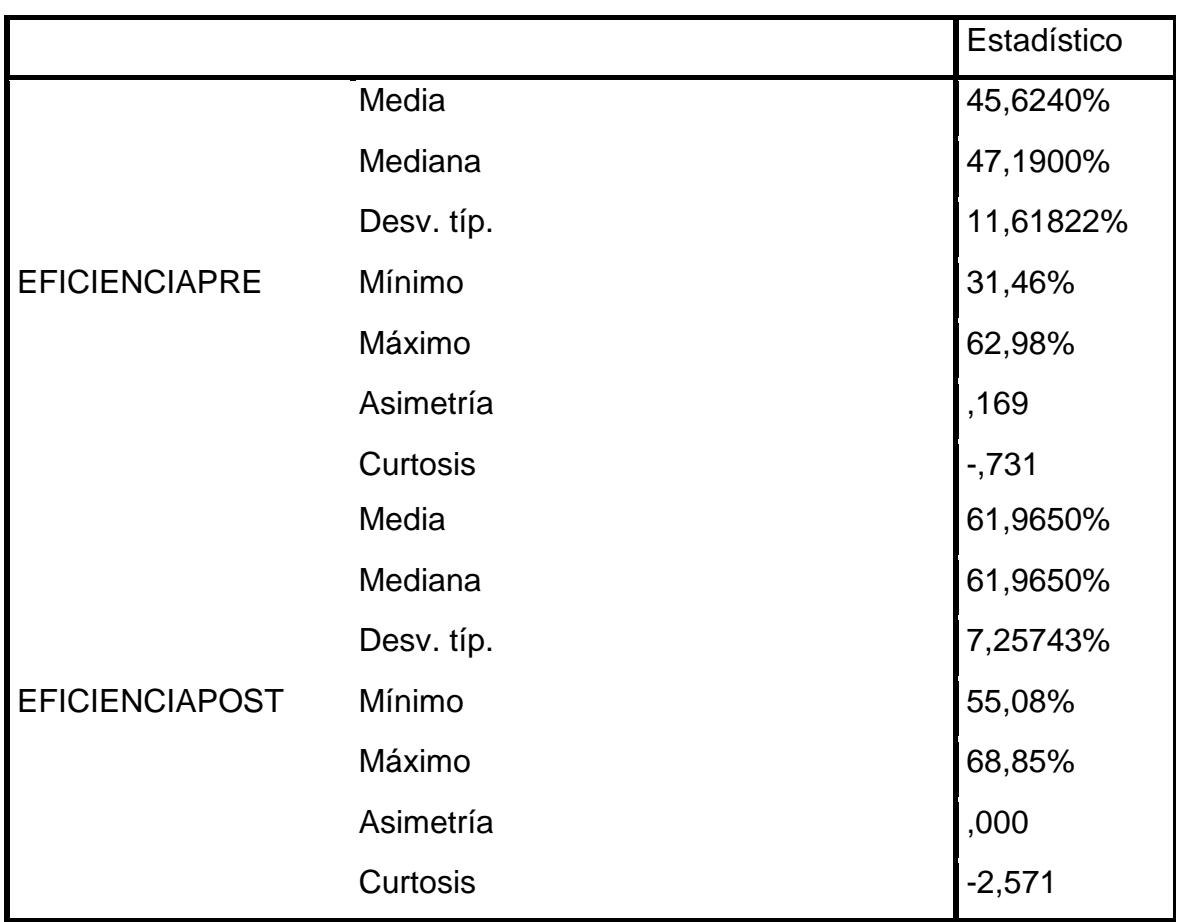

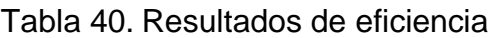

Fuente: Elaboración Propia mediante el SPSS

La tabla 40 nos muestra que hubo variación entre la eficiencia pre test /post test. Empezando por la media que ha aumentado de un valor de 45.6240% (pre test) y un valor de 61.9650% (post test); lo mismo paso con la mediana que ha aumentado de un valor de 47.1900% (pre test) y un valor de 61.9650% (post test).

89 89 -0.731 (pre test) y -2.571 (post test), por lo tanto existe baja concentración de datos También se puedo observar que la desviación estándar disminuyo, es decir que en el post test hubo mayor dispersión de datos que en el pre test. Por otro lado, podemos ver un valor de asimetría 0.169 (pre test) y 0.000 (post test) lo cual significo que al ser ambos valores positivos la mayoría de los datos se encuentren por debajo de la media, sin embargo, para el post test están mucho más cerca de ella (media).En el caso de la curtosis en ambos casos vienen ser valores negativos

alrededor de la media , e incluso para el post test el valor disminuyo , es decir la concentración fue mucho menor.

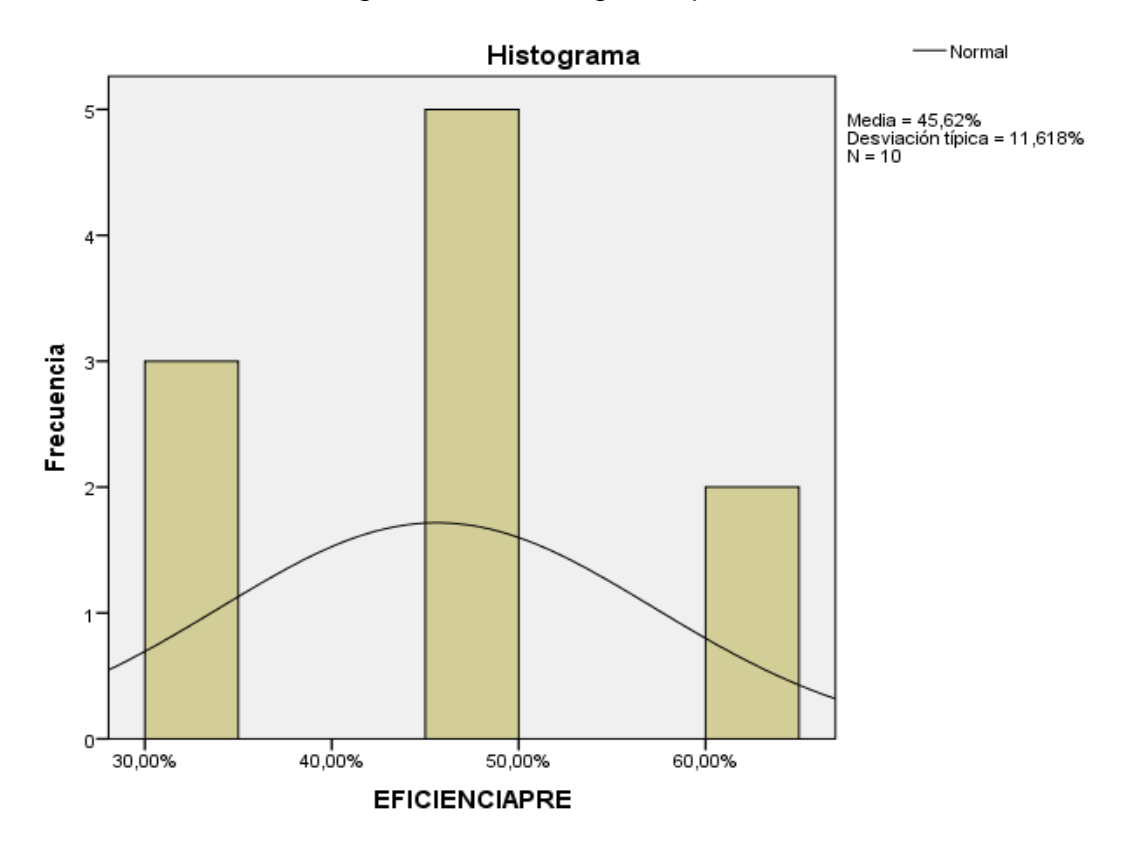

Figura 10. Histograma pre test

Fuente: Elaboración Propia

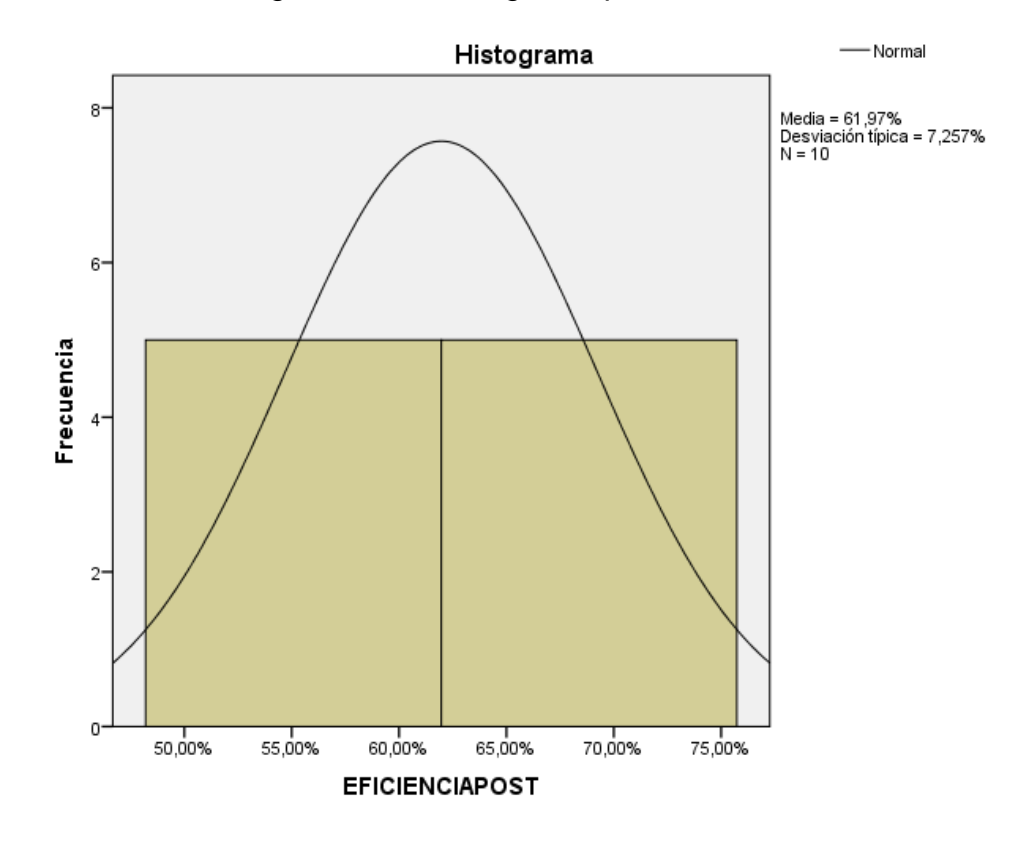

Figura 11. Histograma post test

Fuente: Elaboración Propia

## **Eficacia**

En la siguiente tabla se muestra los estadísticos principales de la eficacia pre test y post test:

|                     |            | Estadístico |  |  |
|---------------------|------------|-------------|--|--|
|                     | Media      | 72,5000%    |  |  |
|                     | Mediana    | 75,0000%    |  |  |
|                     | Desv. típ. | 18,44662%   |  |  |
| <b>EFICACIAPRE</b>  | Mínimo     | 50,00%      |  |  |
|                     | Máximo     | 100,00%     |  |  |
|                     | Asimetría  | ,166        |  |  |
|                     | Curtosis   | $-734$      |  |  |
|                     | Media      | 90,0000%    |  |  |
|                     | Mediana    | 90,0000%    |  |  |
|                     | Desv. típ. | 10,54093%   |  |  |
| <b>EFICACIAPOST</b> | Mínimo     | 80,00%      |  |  |
|                     | Máximo     | 100,00%     |  |  |
|                     | Asimetría  | ,000        |  |  |
|                     | Curtosis   | $-2,571$    |  |  |

Tabla 41. Resultados de eficacia

Fuente: Elaboración Propia mediante el SPSS

La tabla 41 nos muestra que ha habido variación entre la eficacia pre test /post test. En primer lugar, la media ha aumentado en un valor de 72.5000% (pre test) y un valor 90,0000% (post test); lo mismo paso con la mediana ha aumentado en un valor de 75.0000% (pre test) y un valor 90,0000% (post test).

92 92 -0.734 (pre test) y -2.571 (post test), por lo tanto existe baja concentración de datos También se puedo observar que la desviación estándar disminuyo, es decir que en el post test hubo mayor dispersión de datos que en el pre test. Por otro lado, podemos ver un valor de asimetría 0.166 (pre test) y 0.000 (post test) lo cual significo que al ser ambos valores positivos la mayoría de los datos se encuentren por debajo de la media, sin embargo, para el post test están mucho más cerca de ella (media).En el caso de la curtosis en ambos casos vienen ser valores negativos

alrededor de la media , e incluso para el post test el valor disminuyo , es decir la concentración fue mucho menor.

Todo lo descrito se puede visualizar de una mejor manera en las siguientes figuras (histogramas)comparativas de la productividad pre test y post test:

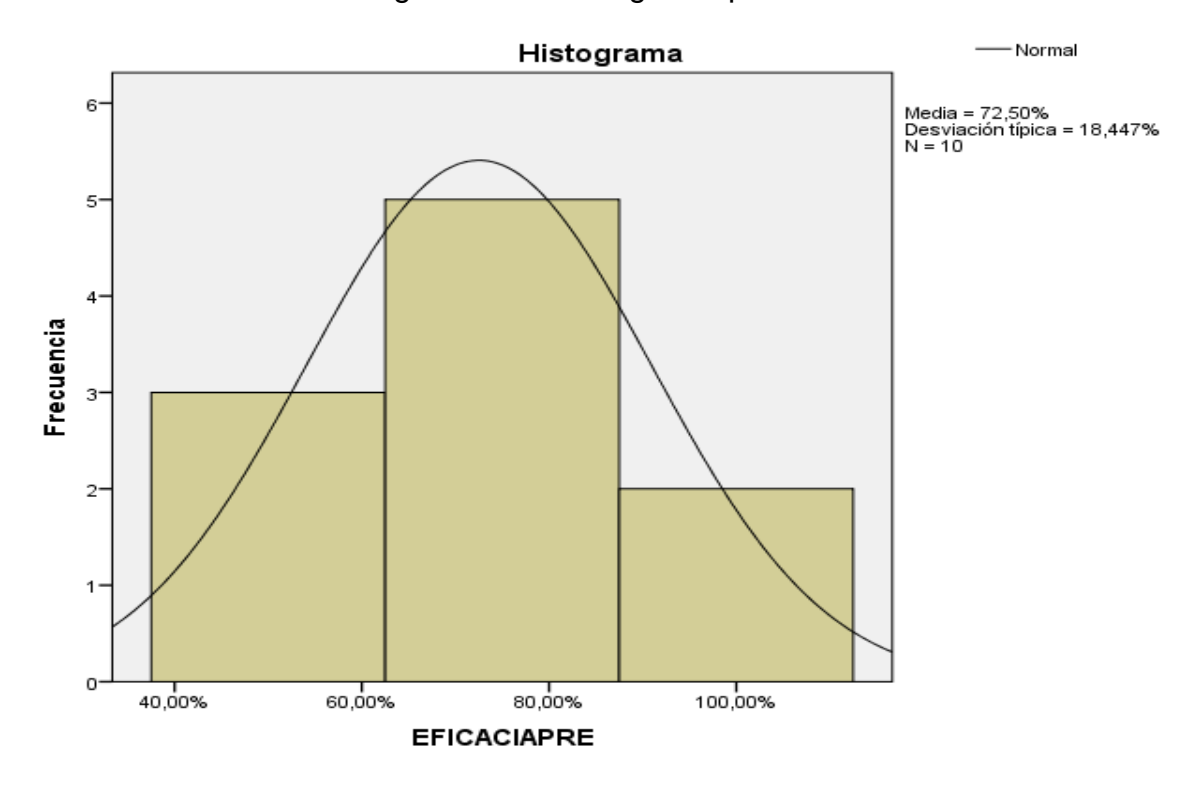

Figura 12. Histograma pre test

Fuente: Elaboración Propia

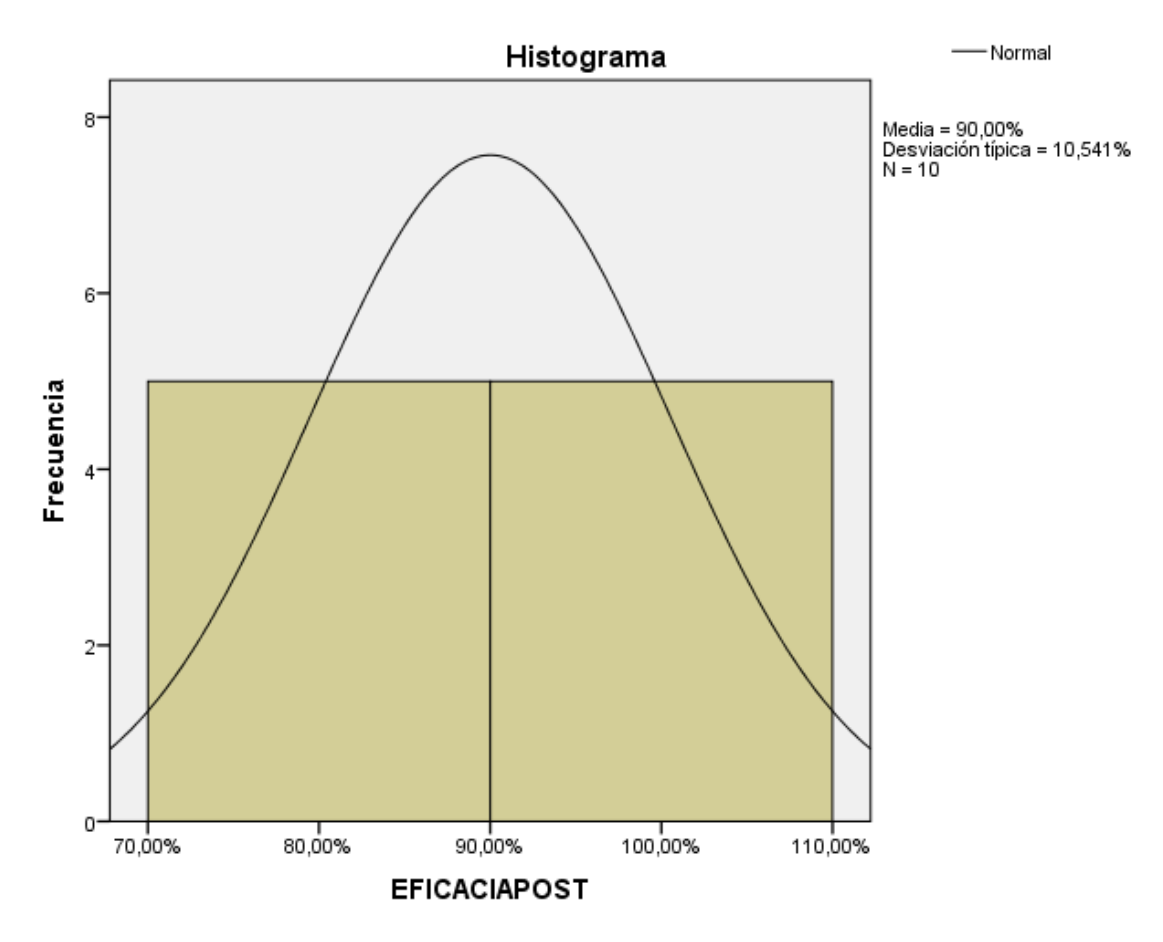

Figura 13. Histograma post test

Fuente: Elaboración Propia

## **4.2 Análisis inferencial**

En el caso de esta investigación la cantidad de datos fue menor que 30 por lo tanto se usó el estadígrafo de shapiro-wilk para realizar la prueba de normalidad de la productividad, eficiencia y eficacia.

## **Productividad**

La siguiente tabla muestra los resultados obtenidos de la prueba de normalidad para la productividad, teniendo en cuenta lo siguiente:

Si Sig > 0.05, los datos son paramétricos

Si Sig  $<$   $\sigma$  = 0.05, los datos no son paramétricos

|                          | Shapiro-Wilk |    |      |  |  |  |
|--------------------------|--------------|----|------|--|--|--|
|                          | Estadístico  | gl | Sig. |  |  |  |
| <b>PRODUCTIVIDADPRE</b>  | .820         | 10 | ,025 |  |  |  |
| <b>PRODUCTIVIDADPOST</b> | .655         | 10 | ,000 |  |  |  |

Tabla 42. Prueba de Normalidad de la Productividad

Fuente: Elaboración Propia mediante el SPSS

Como podemos apreciar esta tabla nos brindó valores de significancia de 0.025 para el pre test y 0.000 para el post test los cuales son menores que 0.05. De esta forma se usó wilcoxon ya que los datos tuvieron un comportamiento no paramétrico Ha: La aplicación del estudio de Trabajo incrementa la productividad en el área de maestranza de la empresa metalmecánica INSOMEPRE S.A.C. 2021.

Ho: La aplicación del estudio de Trabajo no incrementa la productividad en el área de maestranza de la empresa metalmecánica INSOMEPRE S.A.C. 2021.

Se sigue la regla de decisión que se muestra a continuación:

Si Sig > 0.05, se acepta la hipótesis nula

Si Sig < o = 0.05, se rechaza la hipótesis nula

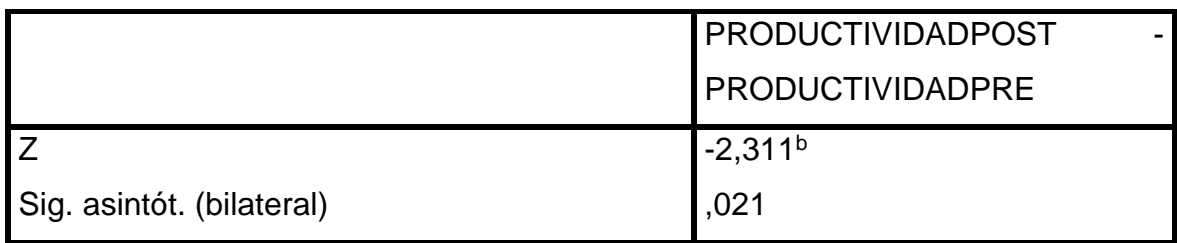

Fuente: Elaboración Propia mediante el SPSS

a. Prueba de los rangos con signo de Wilcoxon

b. Basado en los rangos negativos.

Como se puede visualizar se obtuvo un valor de significancia de 0.021, lo cual cuyo valor es < que 0.05. Esto se interpretó como un rechazo de la hipótesis nula y por lo tanto se aceptó la hipótesis general: La aplicación del estudio de Trabajo incrementa la productividad en el área de maestranza de la empresa metalmecánica INSOMEPRE S.A.C. 2021.

## **Eficiencia**

La siguiente figura muestra los resultados obtenidos de la prueba de normalidad para la eficiencia, teniendo en cuenta lo siguiente:

Si Sig > 0.05, los datos son paramétricos

Si Sig < o = 0.05, los datos no son paramétricos.

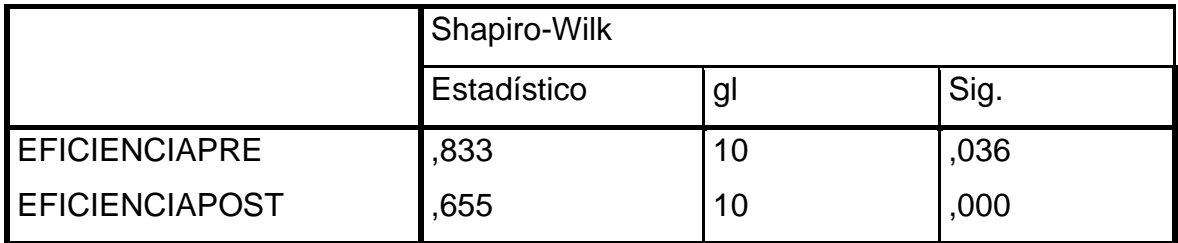

## Tabla 44. Prueba de normalidad de eficiencia

Fuente: Elaboración Propia mediante el SPSS

Como podemos apreciar esta tabla nos brindó valores de significancia de 0.036 pre test y 0.000 post test los cuales son menores que 0.05. De esta forma se uso wilcoxon ya que los datos tuvieron un comportamiento no paramétrico Ha: El empleo del estudio del trabajo mejora la eficiencia en el área de maestranza de la empresa metalmecánica INSOMEPRE S.A.C. 2021.

Ho: El empleo del estudio del trabajo no mejora la eficiencia en el área de maestranza de la empresa metalmecánica INSOMEPRE S.A.C. 2021.

Se sigue la regla de decisión que se muestra a continuación:

Si Sig > 0.05, se acepta la hipótesis nula

Si Sig < o = 0.05, se rechaza la hipótesis nula

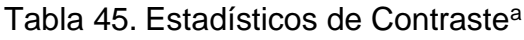

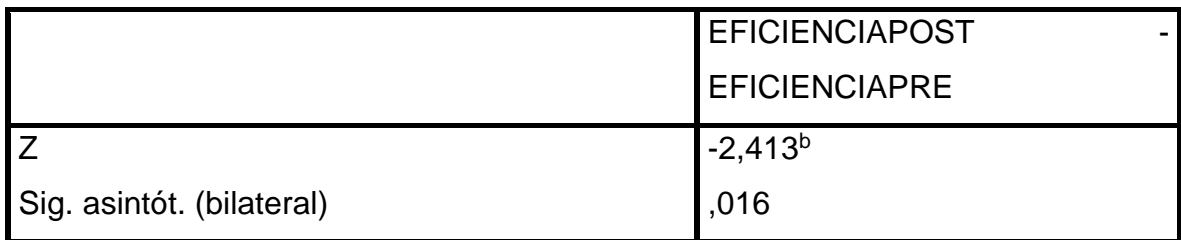

Fuente: Elaboración Propia mediante el SPSS

a. Prueba de los rangos con signo de Wilcoxon

b. Basado en los rangos negativos.

Como se puede visualizar se obtuvo un valor de significancia de 0.016, lo cual cuyo valor es < que 0.05. Esto se interpretó como un rechazo de la hipótesis nula y por lo tanto se aceptó la hipótesis especifica 1: El empleo del estudio del trabajo mejora la eficiencia en el área de maestranza de la empresa metalmecánica INSOMEPRE S.A.C. 2021.

## **Eficacia**

La siguiente tabla muestra los resultados obtenidos de la prueba de normalidad para la eficacia, teniendo en cuenta lo siguiente:

Si Sig > 0.05, los datos son paramétricos

Si Sig < o = 0.05, los datos no son paramétricos

Tabla 46. Prueba de normalidad de eficacia

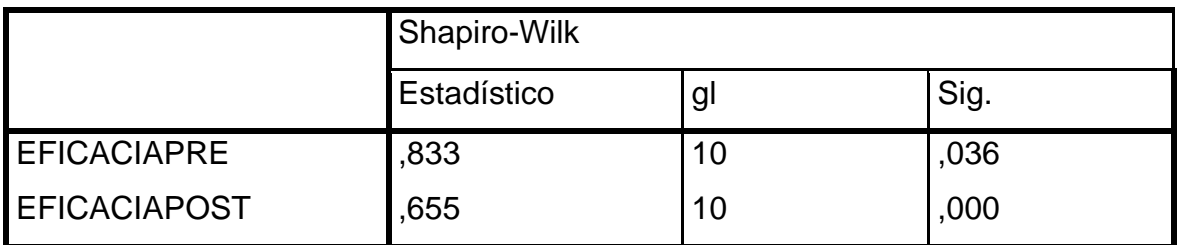

Fuente: Elaboración Propia mediante el SPSS

Como podemos apreciar esta tabla nos brindó valores de significancia de 0.036 pre test y 0.000 post test los cuales son menores que 0.05. De esta forma se usó wilcoxon ya que los datos tuvieron un comportamiento no paramétrico Ha: La utilización del estudio del trabajo mejora la eficacia en el área de maestranza de la empresa metalmecánica INSOMEPRE S.A.C. 2021.

Ho: La utilización del estudio del trabajo no mejora la eficacia en el área de maestranza de la empresa metalmecánica INSOMEPRE S.A.C. 2021.

Se sigue la regla de decisión que se muestra a continuación:

Si Sig > 0.05, se acepta la hipótesis nula

Si Sig < o = 0.05, se rechaza la hipótesis nula

|                           | <b>EFICACIAPOST</b> |
|---------------------------|---------------------|
|                           | <b>EFICACIAPRE</b>  |
|                           |                     |
|                           | $ -2,311 $          |
| Sig. asintót. (bilateral) | .021                |

Tabla 47. Estadísticos de Contraste<sup>a</sup>

Fuente: Elaboración Propia mediante el SPSS

a. Prueba de los rangos con signo de Wilcoxon

b. Basado en los rangos negativos.

Como se puede visualizar se obtuvo un valor de significancia de 0.021, lo cual cuyo valor es < que 0.05. Esto se interpretó como un rechazo de la hipótesis nula y por lo tanto se aceptó la hipótesis7 alterna (especifica2): La utilización del estudio del trabajo mejora la eficacia en el área de maestranza de la empresa metalmecánica INSOMEPRE S.A.C. 2021.

### **IV.DISCUSIÓN**

La presente tesis Estudio de Trabajo para incrementar la productividad en el área de maestranza de la empresa metalmecánica INSOMEPRE S.A.C., 2021 se alcanzó con el cumplimiento de los objetivos planteados para esta investigación, estos se consiguieron por medio de la reducción de tiempos (operaciones y actividades) y mejora de actividades que no agregaban valor para la reparación de piezas de la separadora centrifuga modelo 214.

En la tabla , referente a la variable dependiente, que viene a ser la productividad, se evidencia que mediante la aplicación del estudio de trabajo en el área de maestranza ha habido un incremento de la productividad, lo cual en esta tabla se evidenció que la media de la productividad pre test tiene un valor de 35.005% y la media de la productividad post test presenta un valor de 56.455%, de los cuales se obtiene una diferencia de 21.45%, digito que representa el incremento de la productividad en el área de maestranza de la empresa INSOMEPRE SAC. Este resultado se respalda con la tesis de Céspedes (2019) titulada *Estudio del trabajo en el proceso de producción de turrones para incrementar la productividad de mano de obra en la empresa Panivilla S.A.C en el año 2018 (Lima, Perú).* Su objetivo fue analizar como el estudio de trabajo aumenta la productividad de mano de obra en la elaboración de turrones. Los instrumentos utilizados para la dimensión de estudio de métodos fueron flujo, operaciones, hombre-máquina, recorrido y para el estudio de tiempos fue el tiempo estándar, con el cual se pudo calcular la productividad de la mano de obra. Los principales resultados fueron que la productividad incrementó en 16.24%. Finalmente, concluyó que el estudio del trabajo mejora la productividad.

respalda con la tesis de Benites (2018), titulada Aplicación del estudio del trabajo <sub>99</sub> En la tabla, que corresponde a la primera dimensión de esta tesis, la eficiencia, se demuestra que mediante la aplicación de estudio de trabajo en el área de maestranza de la empresa metalmecánica INSOMEPRE S.A.C., 2021 se ha incrementado, en dicha tabla se observa que la media de la eficiencia pre test es 45.624% y la media post test de la implementación es de 61.965% de los cuales de obtiene una diferencia de 16.341% , que representa el incremento de la eficiencia en el área de maestranza de la empresa INSOMEPRE SAC . Este resultado se

para la mejora de la productividad en el área de maestranza de la empresa SERVACI S.A.C., Puente Piedra, 2018 (Lima, Perú). Su objetivo general fue determinar en qué medida la aplicación del estudio del trabajo incrementa la productividad en el área de maestranza de la empresa SERVACI SAC, Puente Piedra, 2018. El estudio se realizó bajo un enfoque cuantitativo, de tipo aplicada, nivel descriptivo, explicativo con diseño metodológico experimental de tipología cuasi experimental, por lo cual hubo manipulación de variable, siendo el Estudio del trabajo (Variable independiente) y Productividad (Variable dependiente). Las pruebas de normalidad se realizaron en el SPSS, mediante el estadígrafo de Shapiro-Wilk, para la comparación de las medias y determinar si las hipótesis se aceptan o se rechazan se utilizó el estadígrafo Wilcoxon. Finalmente se llegó a la conclusión que la aplicación del estudio del trabajo incrementa la eficiencia en un 9%. Lo que me permite concluir que el estudio del trabajo tuvo resultados positivos en el área de maestranza. Finalmente concluyó que el estudio del trabajo mejoro la eficiencia.

En la tabla, que refiere a la última dimensión, la eficacia, se observa que la media de la eficacia pre test tiene un valor de 72.5% mientras que la media de la eficacia post test presenta un valor de 90% que hacen una diferencia de 17.5%, el cual equivale al incremento de la eficacia. Este resultado se respalda con la tesis de Macahuachi (2018) titulada Aplicación del estudio del trabajo para incrementar la productividad en la línea de suspensiones Orales, empresa Laboratorios Biomont, Ate – Lima 2018. Su objetivo fue determinar en qué medida la aplicación del estudio del trabajo incrementará la productividad en la línea de suspensiones Orales, empresa Laboratorios Biomont, Ate – Lima 2018. La variable independiente fue estudio del trabajo cuyas dimensiones son actividades que agregan valor y tiempo estándar. La variable dependiente es la productividad, tiene como dimensiones eficiencia y eficacia. El tipo de investigación es cuantitativa y por su finalidad aplicada, siendo su diseño de investigación cuasi experimental. La información cuantitativa recolectada en las fichas de recolección de datos fue procesados y analizados por el software SPSS versión 22. Los resultados demuestran que se logró obtener una eficacia de 9,34%. Finalmente, concluyó que el estudio del trabajo mejora la eficacia.

### **V.CONCLUSIONES**

- 1. Se concluye que la aplicación del Estudio de Trabajo para incrementar la productividad en el área de maestranza de la empresa metalmecánica INSOMEPRE S.A.C., 2021, la productividad presento dichos problemas de tiempos y métodos donde la reparación de piezas de la separadora centrifuga modelo 214 se realizaba en 1812.18 min y después de la mejora pasó a realizarse en 1586.21 min, lo cual significó un ahorro de 225.97 min en la reparación de piezas. Además, la productividad experimentó un crecimiento relativo, inicialmente era de 35%, luego de la implementación del estudio de trabajo paso a ser un 56.45%, estas mejoras se dan por medio de un buen análisis y medición de tiempos y métodos en la reparación de piezas de la separadora centrifuga. En conclusión, la hipótesis general plantea que la aplicación del estudio de Trabajo incrementa la productividad en el área de maestranza de la empresa metalmecánica INSOMEPRE S.A.C. 2021.
- 2. Se concluye que el Estudio de Trabajo mejora la eficiencia en el área de maestranza de la empresa metalmecánica INSOMEPRE S.A.C., 2021, lo cual se observó un crecimiento relativo , puesto que antes de realizar la mejora era de un 45.62% y después de la implementación del estudio del trabajo pasó a ser 61.96%, esta variación de porcentajes se da debido a que se buscaron formas de trabajo más rápidas de avanzar con la reparación de piezas de la separadora centrifuga y se vio reflejada en el área de maestranza. En conclusión, El empleo del estudio del trabajo mejora la eficiencia en el área de maestranza de la empresa metalmecánica INSOMEPRE S.A.C. 2021.
- 3. Y por último el Estudio de Trabajo mejora la eficacia en el área de maestranza de la empresa metalmecánica INSOMEPRE S.A.C., 2021.En la eficacia se presenta una mejora alto ya que se implementó en el área de maestranza estantes, armarios en la reparación de piezas donde inicialmente era un 72.5 %, y después de la mejora pasó a ser un 90%. En conclusión, La utilización del estudio del trabajo mejora la eficacia en el área de maestranza de la empresa metalmecánica INSOMEPRE S.A.C. 2021.

### **VI.RECOMENDACIONES**

Después de haber culminado con la presente investigación y haber demostrado que mediante la Aplicación del Estudio del Trabajo se logra incrementar la productividad, es recomendable lo siguiente para la empresa INSOMPRE SAC.

1. Para continuar con la implementación del estudio de trabajo, realizar capacitaciones a los trabajadores del área y lograr así una estandarización de los procesos, reducir los tiempos y actividades improductivas, además es de suma importancia llevar un seguimiento después de la implementación para que de esta manera los resultados obtenidos sean más relevantes y tengan un grado de mayor autenticidad.

2. Se recomienda por cada temporada (veda), establecer o realizar nuevas implementaciones del estudio de trabajo en el área de maestranza para así poder estar actualizados con los tiempos y métodos de trabajo, y mediante ello, alcanzar o lograr una mayor productividad, además de motivar a los trabajadores con un bono de producción, ya que esto ayudará a que los trabajadores se comprometan con los objetivos planteados.

3. Se recomienda hacer una programación para la limpieza y orden en cada área de trabajo, esto favorecerá el desarrollo del trabajo de cada trabajador ya que solo se debería de contar con los materiales seleccionados que se van a utilizar para la reparación de piezas de la separadora centrifuga modelo 214.

### **REFERENCIAS**

Acuña, Elmer y Briceño, Luis. Estudio del trabajo en el área de congelado para incrementar la productividad. empresa austral group Coishco s.a.a. 2018. (Tesis para optar por el título de ingeniero industrial). Chimbote: Universidad César Vallejo. 2018. 140 pp. Disponible en: [https://repositorio.ucv.edu.pe/bitstream/handle/20.500.12692/32066/Acu%c3%b1a](https://repositorio.ucv.edu.pe/bitstream/handle/20.500.12692/32066/Acu%c3%b1a_PEA-Brice%c3%b1o_DLO.pdf?sequence=1&isAllowed=y) PEA-Brice%c3%b1o DLO.pdf?sequence=1&isAllowed=y

ALCÁNTARA, V., 2015. Industria metalmecánica en América Latina en dos décadas. 2015. S.l.: s.n.

Baca, Gabriel, y otros. 2011. Introducción a la ingeniería industrial. México, D.F.: GRUPO EDITORIAL PATRIA, S.A. DE C.V., 2011. pág. 403. ISBN:978-970-817-077-2.

Beder Johon, L.S., 2020. Estudio del trabajo mediante simulación por Crystal Ball para mejorar la productividad de una empresa P&M Automotriz, Comas, 2020. [en línea]. S.l.: Universidad César Vallejo. Disponible en: [https://repositorio.ucv.edu.pe/bitstream/handle/20.500.12692/67408/Luna\\_SBJ-](https://repositorio.ucv.edu.pe/bitstream/handle/20.500.12692/67408/Luna_SBJ-SD.pdf?sequence=1&isAllowed=y)[SD.pdf?sequence=1&isAllowed=y.](https://repositorio.ucv.edu.pe/bitstream/handle/20.500.12692/67408/Luna_SBJ-SD.pdf?sequence=1&isAllowed=y)

Benites, Javier. Aplicación del estudio del trabajo para la mejora de la productividad en el área de maestranza de la empresa SERVACI S.A.C., Puente Piedra, 2018. (Tesis para optar por título de ingeniero industrial). Lima: Universidad César Vallejo, 2018.

Disponible:<https://repositorio.ucv.edu.pe/handle/20.500.12692/27685>

103 Bernabé, Fabiana. Aplicación del estudio de trabajo para mejorar la productividad del área de cardado en la hilandería textil de la empresa Perú tintex s.a.c - smp, 2017. (Tesis para optar por el título de ingeniero industrial). Lima: Universidad César Vallejo. 2017. 196 pp. Disponible en: [https://repositorio.ucv.edu.pe/bitstream/handle/20.500.12692/12293/Bernab%c3%](https://repositorio.ucv.edu.pe/bitstream/handle/20.500.12692/12293/Bernab%c3%a9_CFY.pdf?sequence=1&isAllowed=y) a9 CFY.pdf?sequence=1&isAllowed=y

BELLO PARRA, D., MURRIETA DOMINGUEZ, F. y CORTES HERRERA, C., 2020. Análisis de tiempos y movimientos en el proceso de producción de vapor de una empresa generadora de energías limpias., vol. 148, pp. 148-162.

BISWAS, Sujay, CHAKRABORTY, Abhijit y BHOWMIK, Nabanita. Improving Productivity Using Work Study Technique. International Journal of Research in Engineering and Applied Sciences [en línea]. Noviembre del 2016, Volumen: 06, n. °11. [fecha de consulta: 20 de junio de 2021]. Disponible en: <https://euroasiapub.org/wp-content/uploads/2016/12/5EASNov-4237-1.pdf> ISSN: 2249-3905

BURAWAT, Piyachat. Productivity Improvement of Carton Manufacturing Industry by Implementation of Lean Six Sigma, ECRS, Work Study, and 5S: A Case Study of ABC Co., Ltd. Journal of Environmental Treatment Techniques [en línea]. Julio del 2019, Volumen: 07, n.°04. [fecha de consulta: 20 de junio de 2021]. Disponible en:

[http://www.jett.dormaj.com/docs/Volume7/Issue%204/Productivity%20Improveme](http://www.jett.dormaj.com/docs/Volume7/Issue%204/Productivity%20Improvement%20of%20Carton%20Manufacturing%20Industry%20by%20Implementation%20of%20Lean%20Six%20Sigma,%20ECRS,%20Work%20Study,%20and%205S%20A%20Case%20Study%20of%20ABC%20Co.,%20Ltd.pdf) [nt%20of%20Carton%20Manufacturing%20Industry%20by%20Implementation%20](http://www.jett.dormaj.com/docs/Volume7/Issue%204/Productivity%20Improvement%20of%20Carton%20Manufacturing%20Industry%20by%20Implementation%20of%20Lean%20Six%20Sigma,%20ECRS,%20Work%20Study,%20and%205S%20A%20Case%20Study%20of%20ABC%20Co.,%20Ltd.pdf) [of%20Lean%20Six%20Sigma,%20ECRS,%20Work%20Study,%20and%205S%2](http://www.jett.dormaj.com/docs/Volume7/Issue%204/Productivity%20Improvement%20of%20Carton%20Manufacturing%20Industry%20by%20Implementation%20of%20Lean%20Six%20Sigma,%20ECRS,%20Work%20Study,%20and%205S%20A%20Case%20Study%20of%20ABC%20Co.,%20Ltd.pdf) [0A%20Case%20Study%20of%20ABC%20Co.,%20Ltd.pdf](http://www.jett.dormaj.com/docs/Volume7/Issue%204/Productivity%20Improvement%20of%20Carton%20Manufacturing%20Industry%20by%20Implementation%20of%20Lean%20Six%20Sigma,%20ECRS,%20Work%20Study,%20and%205S%20A%20Case%20Study%20of%20ABC%20Co.,%20Ltd.pdf)

ISSN: 2309-1185

Cañedo, Miguel. 2015. Programación de la producción en industrias de proceso. [ed.] S.L. Editorial Elearning. Quinta . Madrid : s.n., 2015. pág. 452. ISBN: 978-84-16492-41-1.

Chase, Richard y Roberts, Jacobs. 2013. Operations and Supply Chain Managment. s.l. : McGraw-Hill Interamericana de España S.L., 2013. pág. 780. ISBN: 9786071510044.

Cabrejos, Dora y Cabrejos, Elena. Aplicación de un estudio de tiempos, para mejorar la productividad, de la línea de pimiento piquillo soasado en la empresa aib – motupe 2013. (Tesis para optar por el título de ingeniero industrial). Pimentel: Universidad Señor de Sipán. 2018. 151 pp. Disponible en: [https://repositorio.uss.edu.pe/bitstream/handle/20.500.12802/5064/Cabrejos%20E](https://repositorio.uss.edu.pe/bitstream/handle/20.500.12802/5064/Cabrejos%20Enr%c3%adquez.pdf?sequence=1&isAllowed=y) [nr%c3%adquez.pdf?sequence=1&isAllowed=y](https://repositorio.uss.edu.pe/bitstream/handle/20.500.12802/5064/Cabrejos%20Enr%c3%adquez.pdf?sequence=1&isAllowed=y)

Castillejos, Héctor. 2012. Fundamentos de organización industrial. México D.F. : Trillas, S.A. de C.V., 2012. pág. 199. ISBN:978-607-17-1348-3.

CANAL, Neus. Técnicas de muestreo. Sesgos más frecuentes. [en línea]. [fecha de consulta: 06 de Junio de 2021]. Disponible en: [https://www.revistaseden.org/files/9-](https://www.revistaseden.org/files/9-CAP%209.pdf) [CAP%209.pdf](https://www.revistaseden.org/files/9-CAP%209.pdf)

Céspedes, Paola. Estudio del trabajo en el proceso de producción de turrones para incrementar la productividad de mano de obra en la empresa panivilla s.a.c en el año 2018. (Tesis para optar por el título de ingeniero industrial). Lima: Universidad Privada del Norte. 2019. 288 pp. Disponible en: [https://repositorio.upn.edu.pe/handle/11537/22378#:~:text=En%20conclusi%C3%](https://repositorio.upn.edu.pe/handle/11537/22378#:~:text=En%20conclusi%C3%B3n%2C%20con%20este%20trabajo,seguir%20aplicando%20propuestas%20de%20mejoras) [B3n%2C%20con%20este%20trabajo,seguir%20aplicando%20propuestas%20de](https://repositorio.upn.edu.pe/handle/11537/22378#:~:text=En%20conclusi%C3%B3n%2C%20con%20este%20trabajo,seguir%20aplicando%20propuestas%20de%20mejoras) [%20mejoras](https://repositorio.upn.edu.pe/handle/11537/22378#:~:text=En%20conclusi%C3%B3n%2C%20con%20este%20trabajo,seguir%20aplicando%20propuestas%20de%20mejoras)

Chacón, Edith. Estudio de métodos y tiempos en la Comercializadora Herluz S.A.S., Cúcuta, 2018. (Tesis para optar por el título de ingeniero industrial). Cúcuta: Universidad Libre Seccional. 2018. 50 pp. Disponible en: [https://repository.unilibre.edu.co/bitstream/handle/10901/11759/Estudio%20de%2](https://repository.unilibre.edu.co/bitstream/handle/10901/11759/Estudio%20de%20m%c3%a9todos%20y%20tiempos%20en%20la%20Comercializadora%20Herluz%20S.A.S.pdf?sequence=1&isAllowed=y) [0m%c3%a9todos%20y%20tiempos%20en%20la%20Comercializadora%20Herluz](https://repository.unilibre.edu.co/bitstream/handle/10901/11759/Estudio%20de%20m%c3%a9todos%20y%20tiempos%20en%20la%20Comercializadora%20Herluz%20S.A.S.pdf?sequence=1&isAllowed=y) [%20S.A.S.pdf?sequence=1&isAllowed=y](https://repository.unilibre.edu.co/bitstream/handle/10901/11759/Estudio%20de%20m%c3%a9todos%20y%20tiempos%20en%20la%20Comercializadora%20Herluz%20S.A.S.pdf?sequence=1&isAllowed=y)

105 105 Chilon, Jennyfer e Hidalgo Anali. Aplicación del estudio del trabajo para mejorar la productividad en el área de fabricación de tapas reguladoras de la empresa Guvi<sup>l</sup>

Servís E.I.R.L. Cajamarca, 2019. (Tesis para optar por el título de ingeniero industrial). Lima: Universidad César Vallejo, 2020. 155 pp. Disponible en: [https://repositorio.ucv.edu.pe/bitstream/handle/20.500.12692/54536/Chilon\\_CJA-](https://repositorio.ucv.edu.pe/bitstream/handle/20.500.12692/54536/Chilon_CJA-Hidalgo_OA-SD.pdf?sequence=1&isAllowed=y)Hidalgo\_OA-SD.pdf?sequence=1&isAllowed=y

Chicoma, Cristhian. Estudio del Trabajo para mejorar la productividad en el área de producción de colchones en la empresa Inversiones Gloes SAC, Carabayllo 2019. (Tesis para optar por título de ingeniero industrial). Lima: Universidad César Vallejo, 2020.

Disponible:

[https://repositorio.ucv.edu.pe/bitstream/handle/20.500.12692/56925/Chicoma\\_CC](https://repositorio.ucv.edu.pe/bitstream/handle/20.500.12692/56925/Chicoma_CCD-SD.pdf?sequence=1&isAllowed=y) [D-SD.pdf?sequence=1&isAllowed=y](https://repositorio.ucv.edu.pe/bitstream/handle/20.500.12692/56925/Chicoma_CCD-SD.pdf?sequence=1&isAllowed=y)

CORTES, Diego. Procedimiento T&M. [en línea]. Cali, 2017. [fecha de consulta: 05 de Mayo de 2021]. Disponible en: [https://sites.google.com/view/elrincondelingeniero/aprendizaje/procedimiento](https://sites.google.com/view/elrincondelingeniero/aprendizaje/procedimiento-tm?authuser)[tm?authuser](https://sites.google.com/view/elrincondelingeniero/aprendizaje/procedimiento-tm?authuser)

Cruelles, José. 2013. Mejora de métodos y tiempos de fabricación. Primera. México D.F : Alfaomega grupo editor, 2013. pág. 360. ISBN: 978-607-707-614-8.

DARÍO, Jessica. Breve resumen sobre etapas del proceso de investigación. [en línea]. Argentina, 2020. [fecha de consulta: 06 de Junio de 2021]. Disponible en: [http://metodologiadelainvestigacion.sociales.uba.ar/wp](http://metodologiadelainvestigacion.sociales.uba.ar/wp-content/uploads/sites/117/2017/08/Cuaderno-N4-Etapas-de-investigacion.pdf)[content/uploads/sites/117/2017/08/Cuaderno-N4-Etapas-de-investigacion.pdf](http://metodologiadelainvestigacion.sociales.uba.ar/wp-content/uploads/sites/117/2017/08/Cuaderno-N4-Etapas-de-investigacion.pdf)

106 DEV, Mayank, SAURABH, Shah, SACHIN, Patel, RAHUL, Patel y ANKIT, Pansuria. To Improve Productivity by Using Work Study & Fixture in Small Scale Industry. International Journal on Theoretical and Applied Research in Mechanical Engineering [en línea]. Marzo del 2015, Volumen: 01, n.°02. [fecha de consulta: 20 de Junio de 2021]. Disponible en: [https://www.researchgate.net/publication/272748711\\_To\\_Improve\\_Productivity\\_B](https://www.researchgate.net/publication/272748711_To_Improve_Productivity_By_Using_Work_Study_Design_A_Fixture_In_Small_Scale_Industry)

[y\\_Using\\_Work\\_Study\\_Design\\_A\\_Fixture\\_In\\_Small\\_Scale\\_Industry](https://www.researchgate.net/publication/272748711_To_Improve_Productivity_By_Using_Work_Study_Design_A_Fixture_In_Small_Scale_Industry) ISSN: 2319-3182

Duran, c., Cetindere, a. y Aksu, y.e., 2015. Productivity Improvement by Work and Time Study Technique for Earth Energy-glass Manufacturing Company. Procedia Economics and Finance, vol. 26, no. 15, pp. 5. ISSN 22125671. DOI 10.1016/s2212-5671(15)00887-4.

Escalante, Amparo y Gonzáles, José. Ingeniería Industrial: Métodos y tiempos con manufactura ágil. Ciudad de México D.F : Alfaomega grupo, 2016. 640 p. ISBN: 978-607-622-458-8.

Echeverría, Margarita. Análisis y propuesta para aumentar la productividad en la línea de cápsulas hepaid de una industria farmacéutica. Guayaquil, 2019. (Tesis para optar por el título de ingeniero industrial). Guayaquil: Universidad de Guayaquil, 2019. 74 pp. Disponible en: <http://repositorio.ug.edu.ec/handle/redug/45431>

Elías, y Muñoz, 2020. Estudio del Trabajo como estrategia para la mejora de la productividad en el área de moldeo de la empresa Hidrostal S.A., SJL, 2020 [en línea]. S.l.: Universidad César Vallejo. Disponible en: [https://repositorio.ucv.edu.pe/handle/20.500.12692/67414.](https://repositorio.ucv.edu.pe/handle/20.500.12692/67414)

ESPINOZA, Eleonora. Métodos y técnicas de recolección de datos. [en línea]. Honduras, 2020. [fecha de consulta: 06 de Junio de 2021]. Disponible en: [http://www.bvs.hn/Honduras/Embarazo/Metodos.e.Instrumentos.de.Recoleccion.p](http://www.bvs.hn/Honduras/Embarazo/Metodos.e.Instrumentos.de.Recoleccion.pdf) [df](http://www.bvs.hn/Honduras/Embarazo/Metodos.e.Instrumentos.de.Recoleccion.pdf)

Freivalds, Andris y Niebel, Benjamin. 2014. Niebel's methods, Standars, and Work Design. treceava. s.l. : McGRAW HILL, 2014. pág. 752. ISBN: 978-0-07-337636-3

FADSAY, Denford, CHIPAMBWA, Walter. An Exploration of how Work Study Techniques can Optimize Production in Zimbabwe's Clothing Industry. Journal of Textile and Apparel, Technology and Managment [en línea]. Mayo del 2018, Volumen: 10, n.°03. [fecha de consulta: 20 de junio de 2021]. Disponible en: <https://ojs.cnr.ncsu.edu/index.php/JTATM/article/viewFile/13271/5994>

GUJAR, S. y MOROLIYA, M.R., 2018. Increasing the productivity by using work study in a manufacturing industry- Literature review. International Journal of Mechanical and Production Engineering Research and Development, vol. 8, no. 2, pp. 5.

ISSN: 22498001. DOI 10.24247/ijmperdapr201841.

Hernández, Marisol. Tipos y niveles de investigación. [en línea]. Venezuela, 2014. [fecha de consulta: 13 de Junio de 2021]. Disponible en: [http://metodologiadeinvestigacionmarisol.blogspot.com/2012/12/tipos-y-niveles](http://metodologiadeinvestigacionmarisol.blogspot.com/2012/12/tipos-y-niveles-de-investigacion.html)[de-investigacion.html](http://metodologiadeinvestigacionmarisol.blogspot.com/2012/12/tipos-y-niveles-de-investigacion.html)

Huancas y Vilma, 2021. Aplicación del estudio del trabajo para incrementar la productividad de una empresa en la línea de fabricación de carrocerías, Chiclayo [en línea]. S.l.: Universidad César Vallejo. Disponible en: [https://repositorio.ucv.edu.pe/bitstream/handle/20.500.12692/69221/Huancas\\_LJ-](https://repositorio.ucv.edu.pe/bitstream/handle/20.500.12692/69221/Huancas_LJ-Juárez_PVE-SD.pdf?sequence=1&isAllowed=y)[Juárez\\_PVE-SD.pdf?sequence=1&isAllowed=y.](https://repositorio.ucv.edu.pe/bitstream/handle/20.500.12692/69221/Huancas_LJ-Juárez_PVE-SD.pdf?sequence=1&isAllowed=y)

Huarilloclla, 2020. Aplicación del estudio del trabajo para mejorar la productividad en el área de mantenimiento de la empresa Ficatours EIRL, Los Olivos, 2020 [en línea]. S.l.: Universidad César Vallejo. Disponible en: https://repositorio.ucv.edu.pe/bitstream/handle/20.500.12692/63835/Huarilloclla\_G FG-SD.pdf?sequence=1&isAllowed=y.

Interconsulting Bureau, S.L. 2013. Herramientas de medida de la productividad. Madrid-España : ICB editores, 2013. pág. 347. ISBN: 978-84-9021-343-8.
International Labor Organization. (20 de Octubre del 2019). *Statistics on labour productivity.* <https://ilostat.ilo.org/topics/labour-productivity/>

KANAWATI, George. Introducción al estudio del trabajo. 4ª. ed. Ginebra: Oficina Internacional del trabajo, 1996. 522 pp. ISBN: 9221071081 Disponible en: [https://www.academia.edu/37437864/Introducci%C3%B3n\\_al\\_estudio\\_del\\_trabajo](https://www.academia.edu/37437864/Introducci%C3%B3n_al_estudio_del_trabajo_4ta_Edici%C3%B3n_George_Kanawaty_FREELIBROS_ORG) [\\_4ta\\_Edici%C3%B3n\\_George\\_Kanawaty\\_FREELIBROS\\_ORG](https://www.academia.edu/37437864/Introducci%C3%B3n_al_estudio_del_trabajo_4ta_Edici%C3%B3n_George_Kanawaty_FREELIBROS_ORG)

LÓPEZ, Julián, ALARCÓN, Enrique y ROCHA, Mario. Estudio del trabajo: Una nueva visión. Monterrey : Grupo Editorial Patria, 2013. 239 p. ISBN: 978-607-438-438-3.

Loaiza, Cristhian. Optimización de tiempos y métodos en el área administrativa para G+D cargo services CA. (Estados Unidos), Reduciendo costos del procedimiento actual. Bogotá, 2019. (Tesis para optar por el título de ingeniero industrial). Bogotá: Universidad Cooperativa de Colombia. Disponible en: https://repository.ucc.edu.co/bitstream/20.500.12494/11474/4/2019\_Optimizacion [metodos\\_tiempos.pdf](https://repository.ucc.edu.co/bitstream/20.500.12494/11474/4/2019_Optimizacion_metodos_tiempos.pdf)

Macahuachi, Katy. Aplicación del estudio del trabajo para incrementar la productividad en la línea de suspensiones Orales, empresa Laboratorios Biomont, Ate – Lima 2018. (Tesis para optar por título de ingeniero industrial). Lima: Universidad César Vallejo, 2018.

Disponible:<https://repositorio.ucv.edu.pe/handle/20.500.12692/27727>

MATA, Luis. El enfoque de investigación: la naturaleza de estudio. [en línea]. Colombia, 2019. [fecha de consulta: 13 de Junio de 2021]. Disponible en: [https://investigaliacr.com/investigacion/el-enfoque-de-investigacion-la-naturaleza](https://investigaliacr.com/investigacion/el-enfoque-de-investigacion-la-naturaleza-del-estudio/)[del-estudio/](https://investigaliacr.com/investigacion/el-enfoque-de-investigacion-la-naturaleza-del-estudio/)

Metalmecánica es la clave para el desarrollo. [en línea]. Lima. Dr. Carlos Posada (Abril, 2019). [Fecha de consulta: 21 de mayo del 2021]. Disponible en: [https://apps.camaralima.org.pe/repositorioaps/0/0/par/r874\\_3/comercio%20exterio](https://apps.camaralima.org.pe/repositorioaps/0/0/par/r874_3/comercio%20exterior.pdf) [r.pdf](https://apps.camaralima.org.pe/repositorioaps/0/0/par/r874_3/comercio%20exterior.pdf)

MOKTADIR, Abdul, AHMED, Sobour, TUJ-ZOHRA, Fatema, SULTANA, Razia. Productivity Improvement by Work Study Technique: A case on Leather Products Industry of Bangladesh. Industrial Engineering & Managment [en línea]. Enero-2017, Volumen:06, n. °01. [fecha de consulta: 20 de junio de 2021]. Disponible en: [https://www.researchgate.net/publication/315463070\\_Productivity\\_Improvement\\_b](https://www.researchgate.net/publication/315463070_Productivity_Improvement_by_Work_Study_Technique_A_Case_on_Leather_Products_Industry_of_Bangladesh) y Work Study Technique A Case on Leather Products Industry of Banglade [sh](https://www.researchgate.net/publication/315463070_Productivity_Improvement_by_Work_Study_Technique_A_Case_on_Leather_Products_Industry_of_Bangladesh)

ISSN: 2169-O316

NAYAKAPPA, Amol y PRABHAKARAN, Meenakshisundaram. Labour productivity improvement by work study tools of fiber composite company. International Journal of Research in Engineering and Technology [en línea]. Sep-2016, Volumen:05, n.°09. [fecha de consulta: 20 de Junio de 2021]. Disponible en: https://www.researchgate.net/publication/322330228\_LABOUR\_PRODUCTIVITY [IMPROVEMENT\\_BY\\_WORK\\_STUDY\\_TOOLS\\_OF\\_FIBER\\_COMPOSITE\\_COMP](https://www.researchgate.net/publication/322330228_LABOUR_PRODUCTIVITY_IMPROVEMENT_BY_WORK_STUDY_TOOLS_OF_FIBER_COMPOSITE_COMPANY) [ANY](https://www.researchgate.net/publication/322330228_LABOUR_PRODUCTIVITY_IMPROVEMENT_BY_WORK_STUDY_TOOLS_OF_FIBER_COMPOSITE_COMPANY)

ISSN: 2319-1163

Niebel, Benjamín y Freivalds, Andris. 2009. Ingeniería industrial: Niebel's methods, Standars, and Work Design. Doceava. s.I. Madrid : McGraw-Hill Interamericana de España S.L., 2009. pág. 744. ISBN: 978-0073376318

110 Organización internacional del trabajo (Suiza). Improve your business: People and productivity [en línea]. Ginebra: OIT, 2021 [fecha de consulta: 19 de mayo del 2021]. ISBN: 9789221287506; 9789221287513. Disponible en: [https://www.ilo.org/wcmsp5/groups/public/---ed\\_emp/---emp\\_ent/--](https://www.ilo.org/wcmsp5/groups/public/---ed_emp/---emp_ent/---ifp_seed/documents/instructionalmaterial/wcms_436205.pdf) [ifp\\_seed/documents/instructionalmaterial/wcms\\_436205.pdf](https://www.ilo.org/wcmsp5/groups/public/---ed_emp/---emp_ent/---ifp_seed/documents/instructionalmaterial/wcms_436205.pdf)

Palacios, Luis. 2014. Ingeniería de métodos, Movimientos y Tiempos. Bogotá : ECOE Ediciones, 2014. ISBN: 978-958-648-624-8.

Paredes, Juan. Estudio de medición del trabajo para aumentar la productividad en el área de tejido plano en la empresa Indutexma" de la cuidad de otavalo. Ibarra, 2018. (Tesis para optar por el título de ingeniero industrial). Ibarra: Universidad Técnica del Norte. Disponible en: [http://repositorio.utn.edu.ec/bitstream/123456789/8280/1/04%20IND%20126%20T](http://repositorio.utn.edu.ec/bitstream/123456789/8280/1/04%20IND%20126%20TRABAJO%20DE%20GRADO.pdf) [RABAJO%20DE%20GRADO.pdf](http://repositorio.utn.edu.ec/bitstream/123456789/8280/1/04%20IND%20126%20TRABAJO%20DE%20GRADO.pdf)

POSADA, C., 2019. Metalmecánica es clave para el desarrollo. La Cámara, vol. 4, no. 1, pp. 23.

Rubio, Leyver. Aplicación del estudio del trabajo para incrementar la productividad en el área de fabricación de tanques de acero inoxidable en una empresa metalmecánica. (Tesis para optar por título de ingeniero industrial). Lima: Universidad César Vallejo, 2020. 141 pp. Disponible en: [https://repositorio.ucv.edu.pe/bitstream/handle/20.500.12692/55686/Rubio\\_ML-](https://repositorio.ucv.edu.pe/bitstream/handle/20.500.12692/55686/Rubio_ML-SD.pdf?sequence=1&isAllowed=y)[SD.pdf?sequence=1&isAllowed=y](https://repositorio.ucv.edu.pe/bitstream/handle/20.500.12692/55686/Rubio_ML-SD.pdf?sequence=1&isAllowed=y)

Ruiz, Heber. Estudio de métodos de trabajo en el proceso de llenado de tolva para mejorar la productividad de la empresa Agrosemillas Don Benjamín E.I.R.L. Trujillo, 2016. (Tesis para optar por el título de ingeniero industrial). Trujillo: Universidad Nacional de de Trujillo. Disponible: [https://dspace.unitru.edu.pe/bitstream/handle/UNITRU/2069/RUIZ%20ABANTO%](https://dspace.unitru.edu.pe/bitstream/handle/UNITRU/2069/RUIZ%20ABANTO%2c%20HEBER%20FORTUNATO.pdf?sequence=1&isAllowed=y) [2c%20HEBER%20FORTUNATO.pdf?sequence=1&isAllowed=y](https://dspace.unitru.edu.pe/bitstream/handle/UNITRU/2069/RUIZ%20ABANTO%2c%20HEBER%20FORTUNATO.pdf?sequence=1&isAllowed=y)

111 111 Santillán, Jammer y Parravicini, Jeyson. Aplicación del estudio del trabajo en el área de armado para mejorar la productividad de la mano de obra de la empresa de calzado Catbel, 2018. Trujillo 2018. (Tesis para optar por título de ingeniero industrial). Trujillo: Universidad César Vallejo, 2018. 273 pp. Disponible en:<sup>1</sup>

[https://repositorio.ucv.edu.pe/browse?type=author&value=Parravicini+L%C3%B3p](https://repositorio.ucv.edu.pe/browse?type=author&value=Parravicini+L%C3%B3pez%2C+Jeyson+Alejandro) [ez%2C+Jeyson+Alejandro](https://repositorio.ucv.edu.pe/browse?type=author&value=Parravicini+L%C3%B3pez%2C+Jeyson+Alejandro)

SNI, 2019. Sector peruano de metalmecánica creció entre enero y octubre del 2018. 2019. S.l.: s.n.

Tantalean, Nixon. Aplicación del estudio del trabajo y su efecto en la productividad de la empresa metalmecánica Hle Fabricaciones E.I.R.L. Guadalupe, 2020. (Tesis para optar por título de ingeniero industrial). Chepén: Universidad César Vallejo, 2020. 77 pp. Disponible en: [https://repositorio.ucv.edu.pe/bitstream/handle/20.500.12692/49237/Tantalean\\_E](https://repositorio.ucv.edu.pe/bitstream/handle/20.500.12692/49237/Tantalean_ENG%20-SD.pdf?sequence=1&isAllowed=y) [NG%20-SD.pdf?sequence=1&isAllowed=y](https://repositorio.ucv.edu.pe/bitstream/handle/20.500.12692/49237/Tantalean_ENG%20-SD.pdf?sequence=1&isAllowed=y)

Velasco, Juan. 2014. Organizacion de la Producción. Madrid : Ediciones Piramide, 2014. pág. 544. ISBN: 978-84-368-3018-7.

## **ANEXOS**

#### **Anexo 1.** Matriz de consistencia

Título: Estudio de Trabajo para incrementar la productividad en el área de maestranza de la empresa metalmecánica G&M S.A.C 2020.

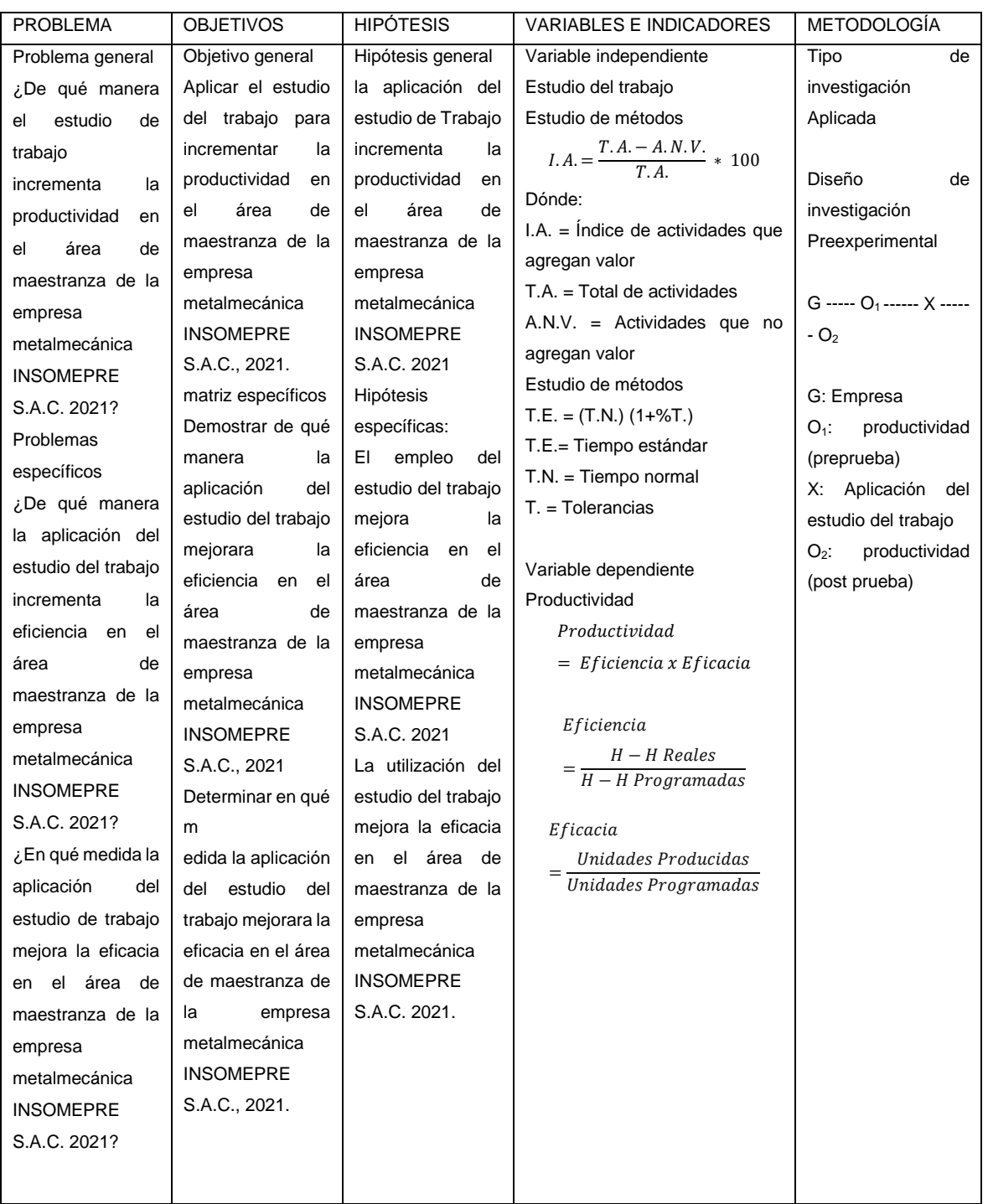

**Fuente: Elaboración Propia** 

#### **Anexo 2.**

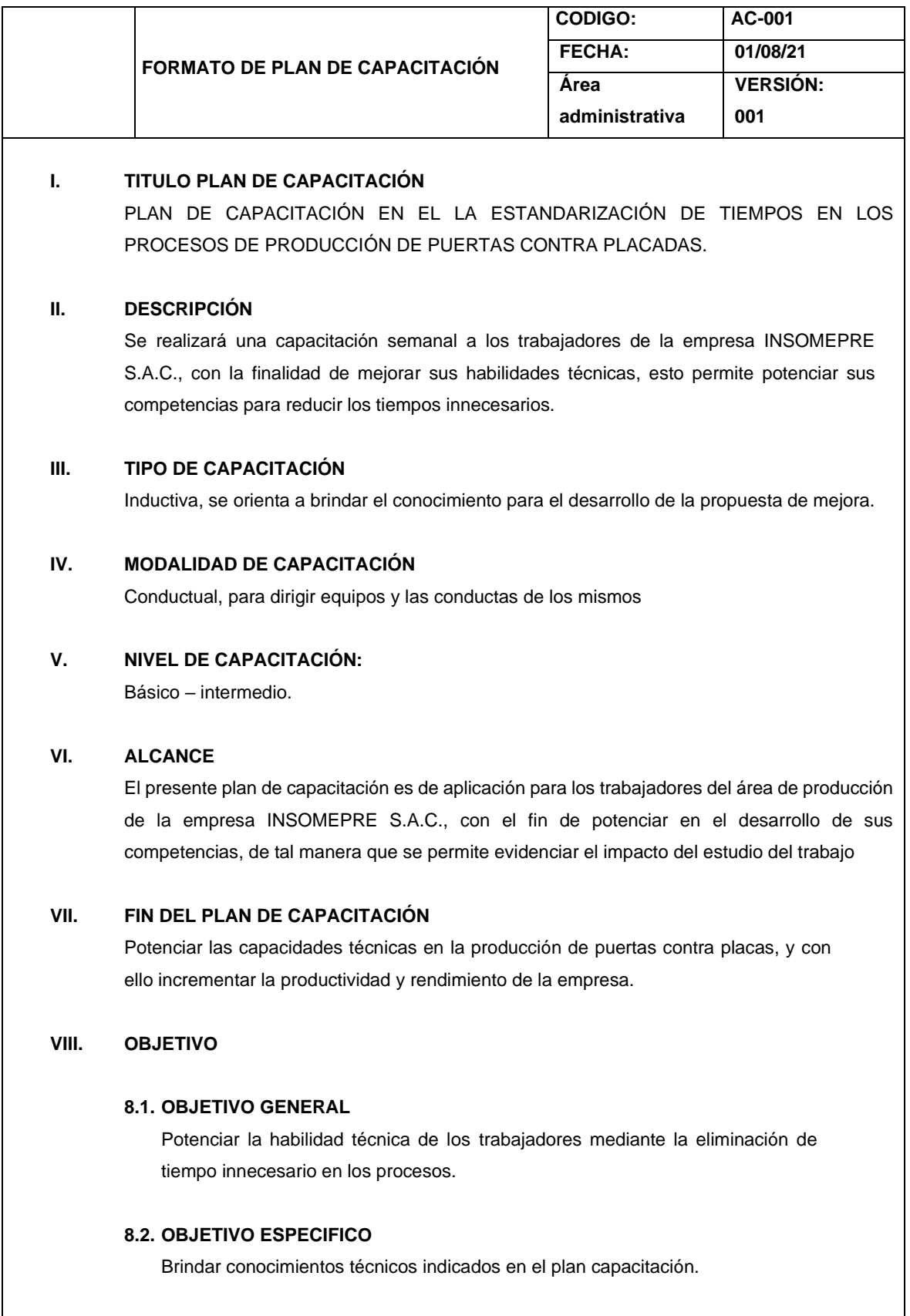

**IX. METAS Y/O RESULTADOS ESPERADOS**

114 114

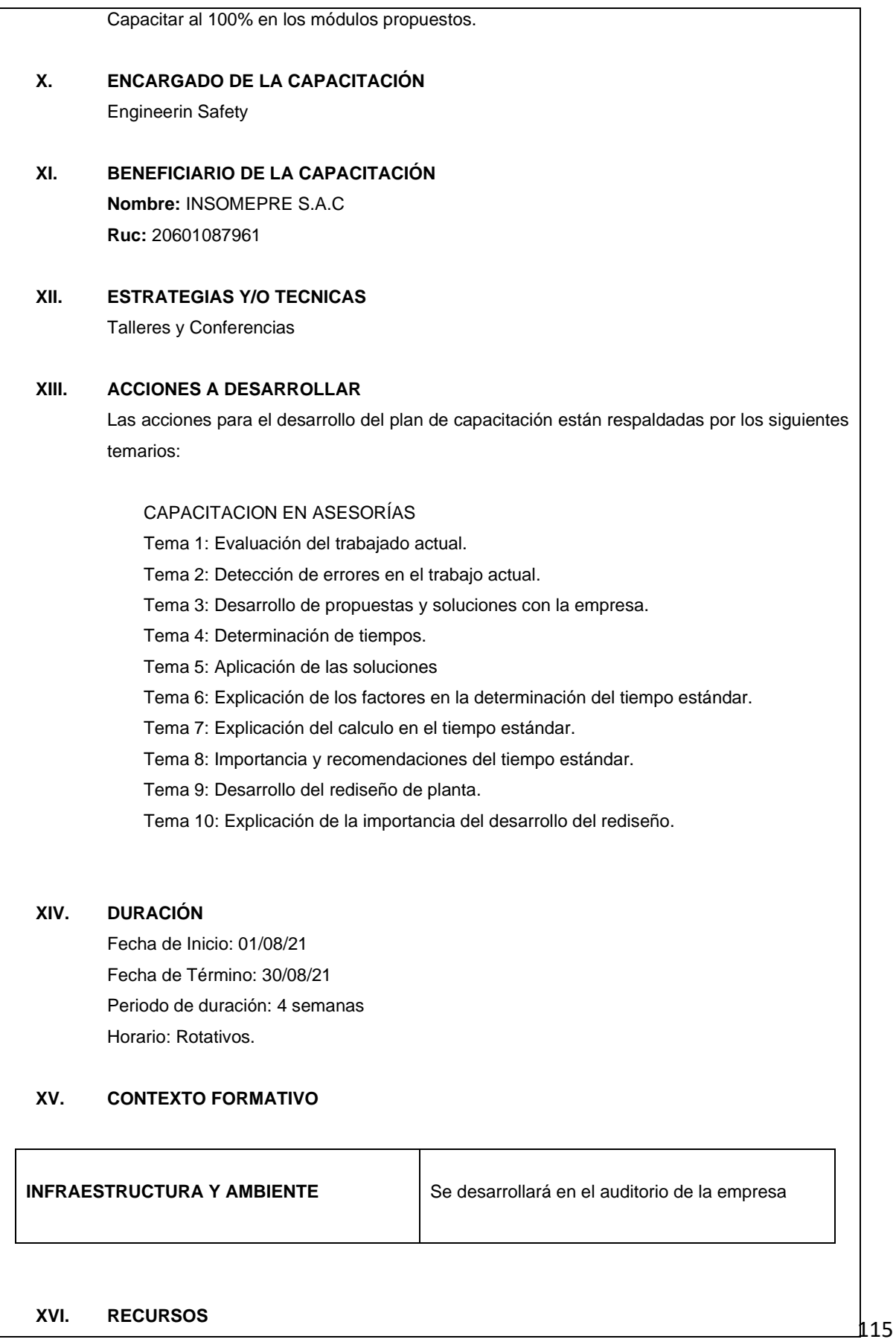

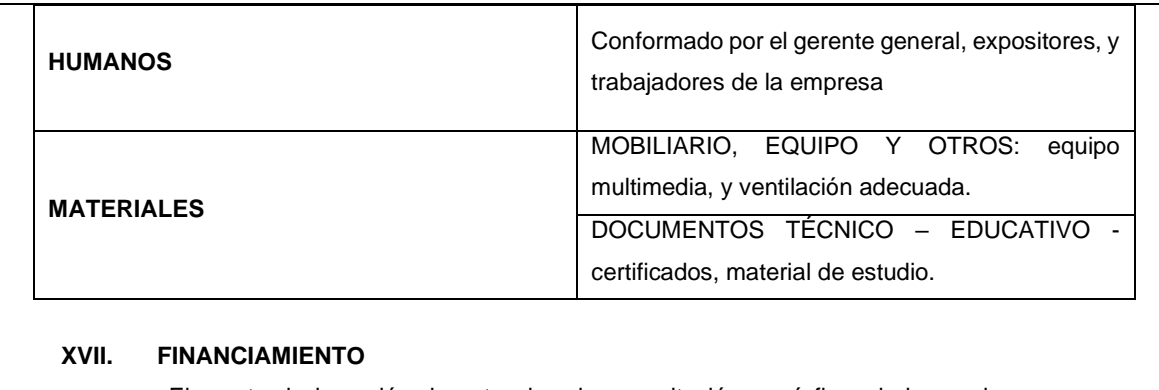

El monto de inversión de este plan de capacitación, será financiada con ingresos presupuestados de la empresa INSOMEPRE S.A.C

# **Anexo 3.** Sistema Westinghouse para calificar habilidad

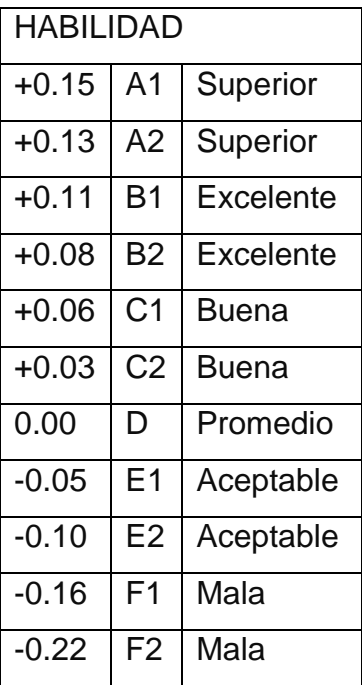

*Fuente: Freivalds, y otros, (2014), p.336.*

**Anexo 4.** Sistema Westinghouse para calificar esfuerzo

| <b>ESFUERZO</b> |                |              |  |  |  |
|-----------------|----------------|--------------|--|--|--|
| $+0.13$         | A <sub>1</sub> | Excesivo     |  |  |  |
| $+0.12$         | A2             | Excesivo     |  |  |  |
| $+0.10$         | B1             | Excelente    |  |  |  |
| $+0.08$         | B2             | Excelente    |  |  |  |
| $+0.05$         | C <sub>1</sub> | Bueno        |  |  |  |
| $+0.02$         | C <sub>2</sub> | <b>Bueno</b> |  |  |  |
| 0.00            | D              | Promedio     |  |  |  |
| $-0.04$         | E1             | Aceptable    |  |  |  |
| $-0.08$         | E2             | Aceptable    |  |  |  |
| $-0.12$         | F1             | Malo         |  |  |  |
| $-0.17$         | F2             | Malo         |  |  |  |

*Fuente: Freivalds, y otros, (2014), p. 336*

| <b>CONDICIONES</b> |   |           |  |
|--------------------|---|-----------|--|
| $+0.06$            | A | Ideal     |  |
| $+0.04$            | в | Excelente |  |
| $+0.02$            | C | Bueno     |  |
| 0.00               | D | Promedio  |  |
| $-0.03$            | E | Aceptable |  |
| $-0.07$            | F | Malo      |  |

**Anexo 5.** Sistema Westinghouse para calificar las condiciones

*Fuente: Freivalds, y otros, (2014), p.336*

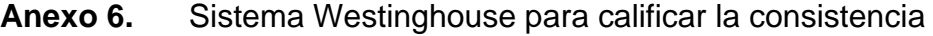

| <b>CONSISTENCIA</b> |   |           |  |
|---------------------|---|-----------|--|
| $+0.04$             | A | Perfecta  |  |
| $+0.03$             | в | Excelente |  |
| $+0.01$             | С | Buena     |  |
| 0.00                | D | Promedio  |  |
| $-0.02$             | E | Aceptable |  |
| $-0.04$             | F | Mala      |  |

*Fuente: Freivalds, y otros, (2014), p.337*

# **Anexo 7.** Suplementos recomendados por la OIT

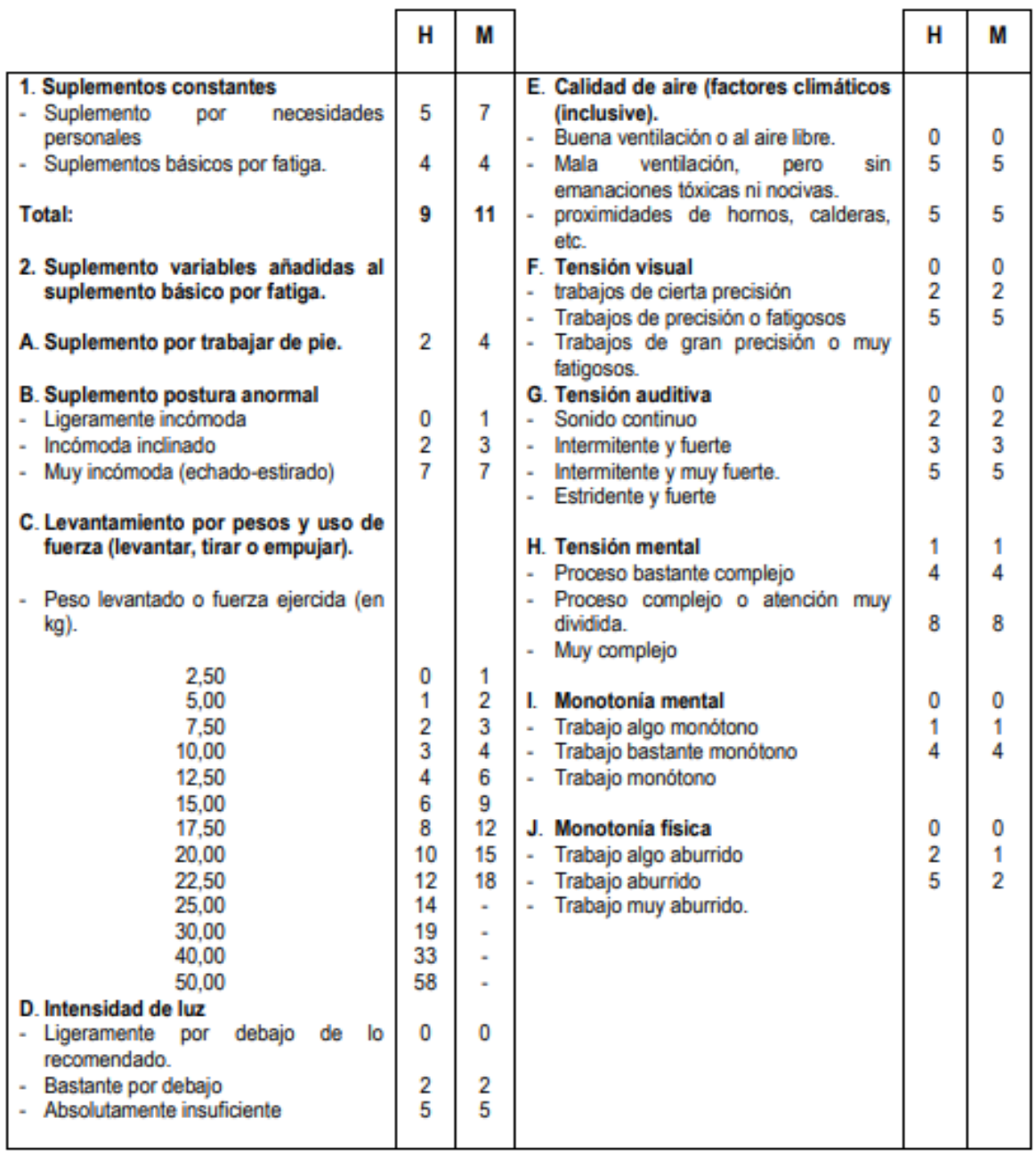

*Fuente: https://drive.google.com/file/d/0B-70ljIleXeOZG9QNWFXc3MxTjQ/view*

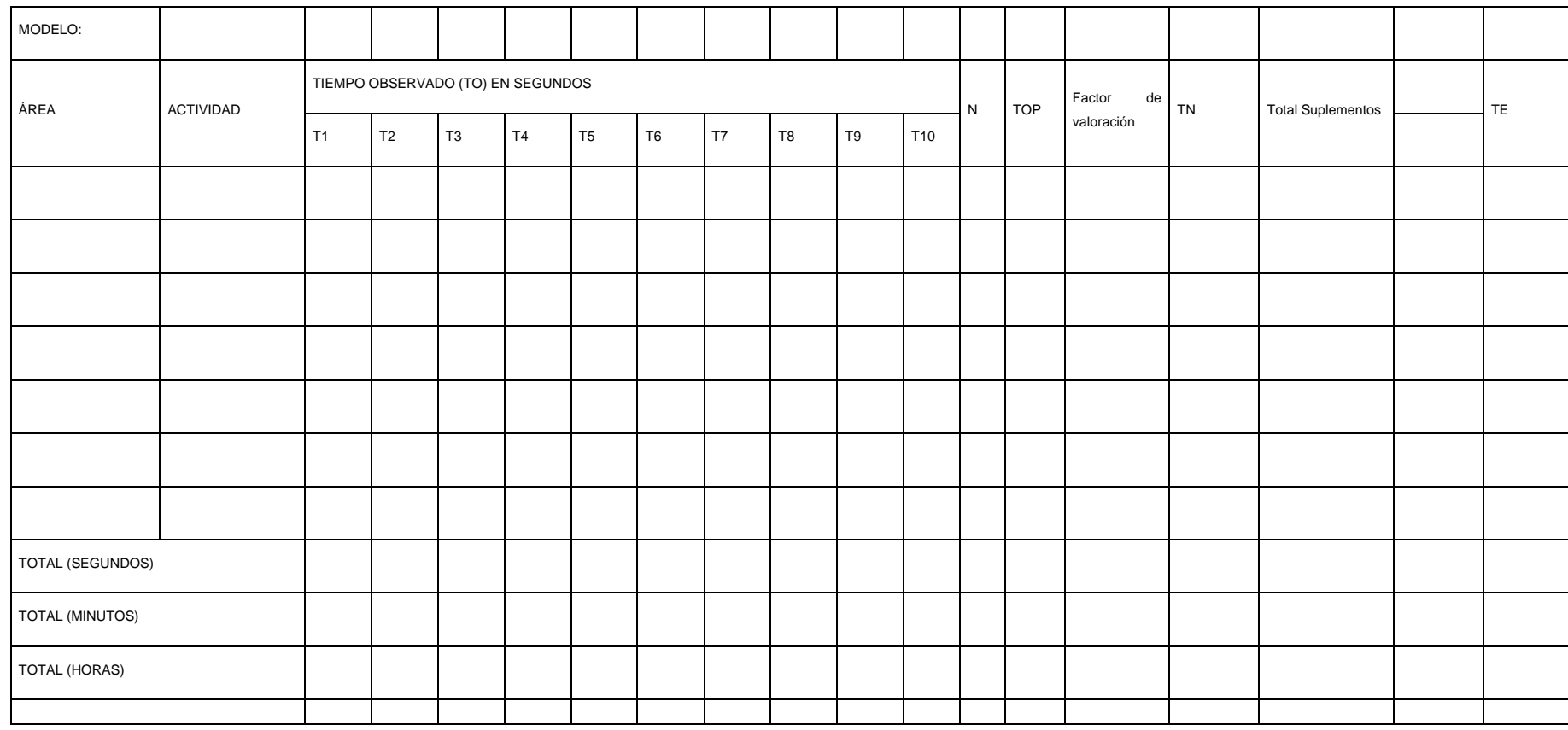

# **Anexo 8.** Ficha de registro de estudio de tiempos

*Fuente: https://drive.google.com/file/d/0B-70ljIleXeOdnFKVHkyMlMwMEE/view*

*Elaboración: Propia*

# **Anexo 9.** Formato para cursograma

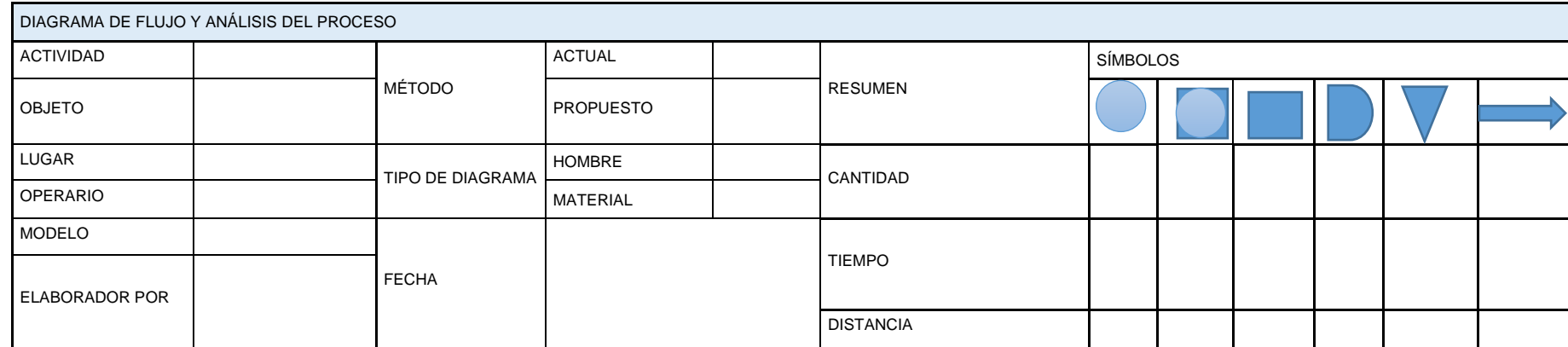

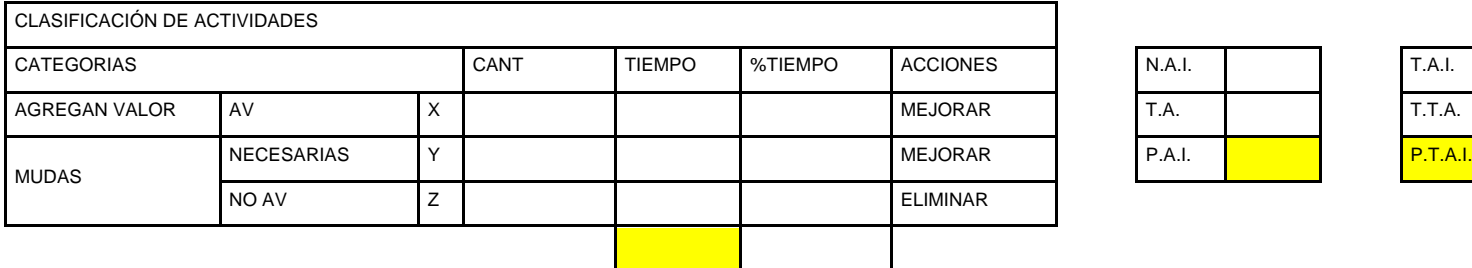

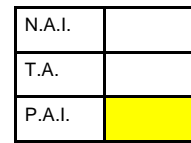

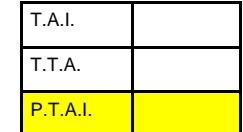

Fuente:<https://drive.google.com/file/d/0B-70ljIleXeOcXdrWTRpRjJINDQ/view>

Elaboración: Propia

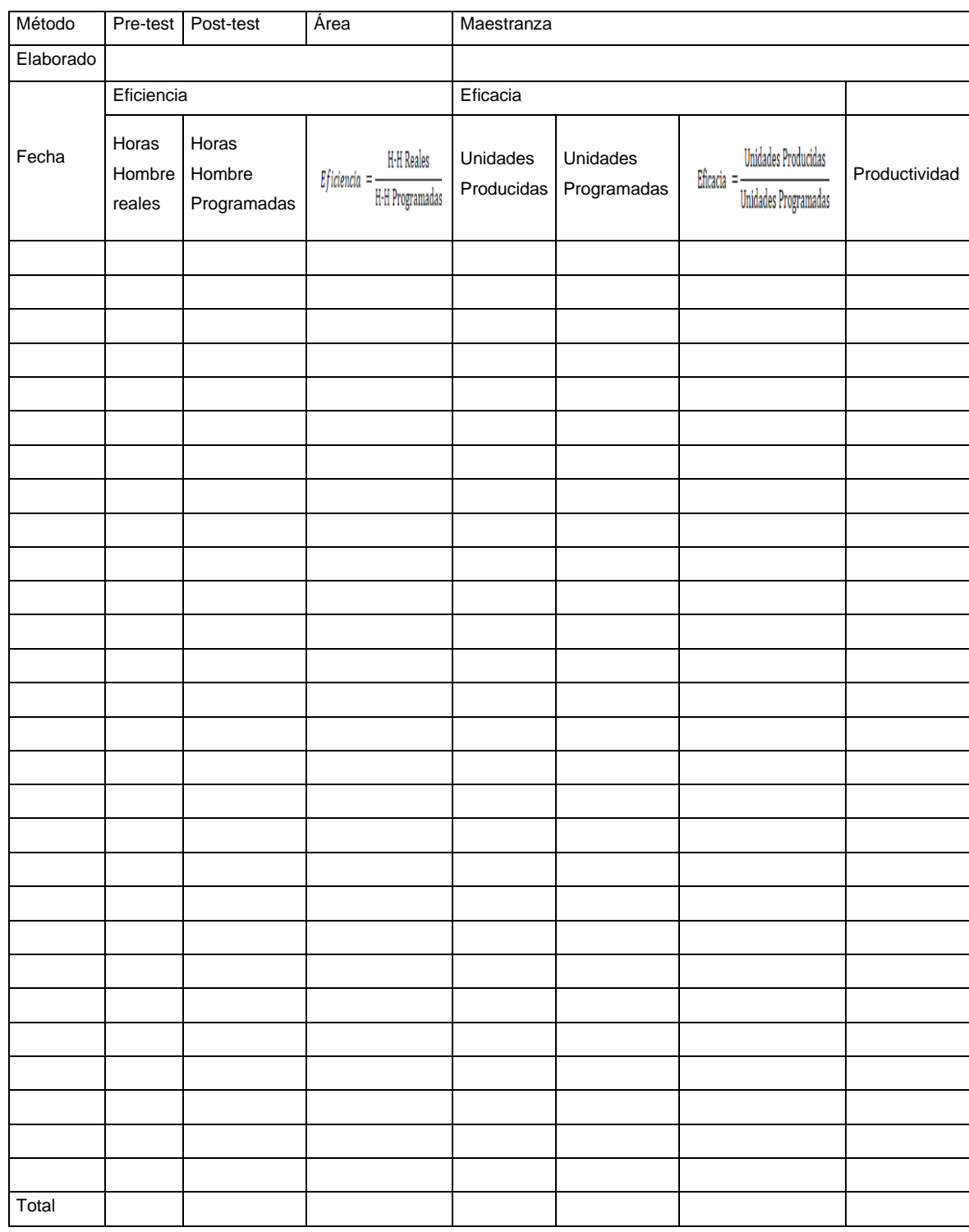

# **Anexo 10.** Formato de productividad

Elaboración: Propia

# **Anexo 11.** Preguntas preliminares y de fondo

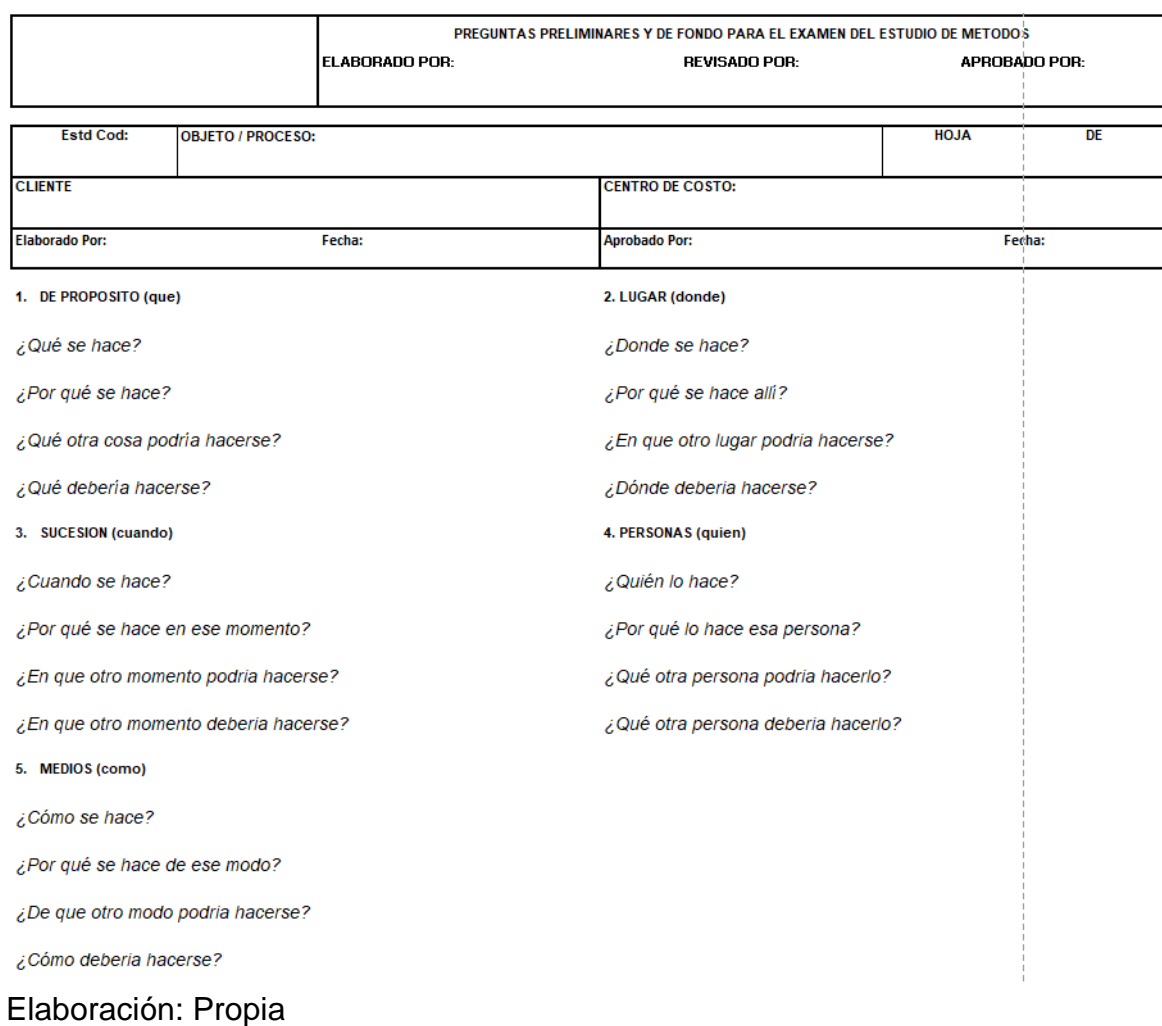

# *Fuente: https://drive.google.com/file/d/0B-70ljIleXeOanpRUzRwZ0Fyblk/view*

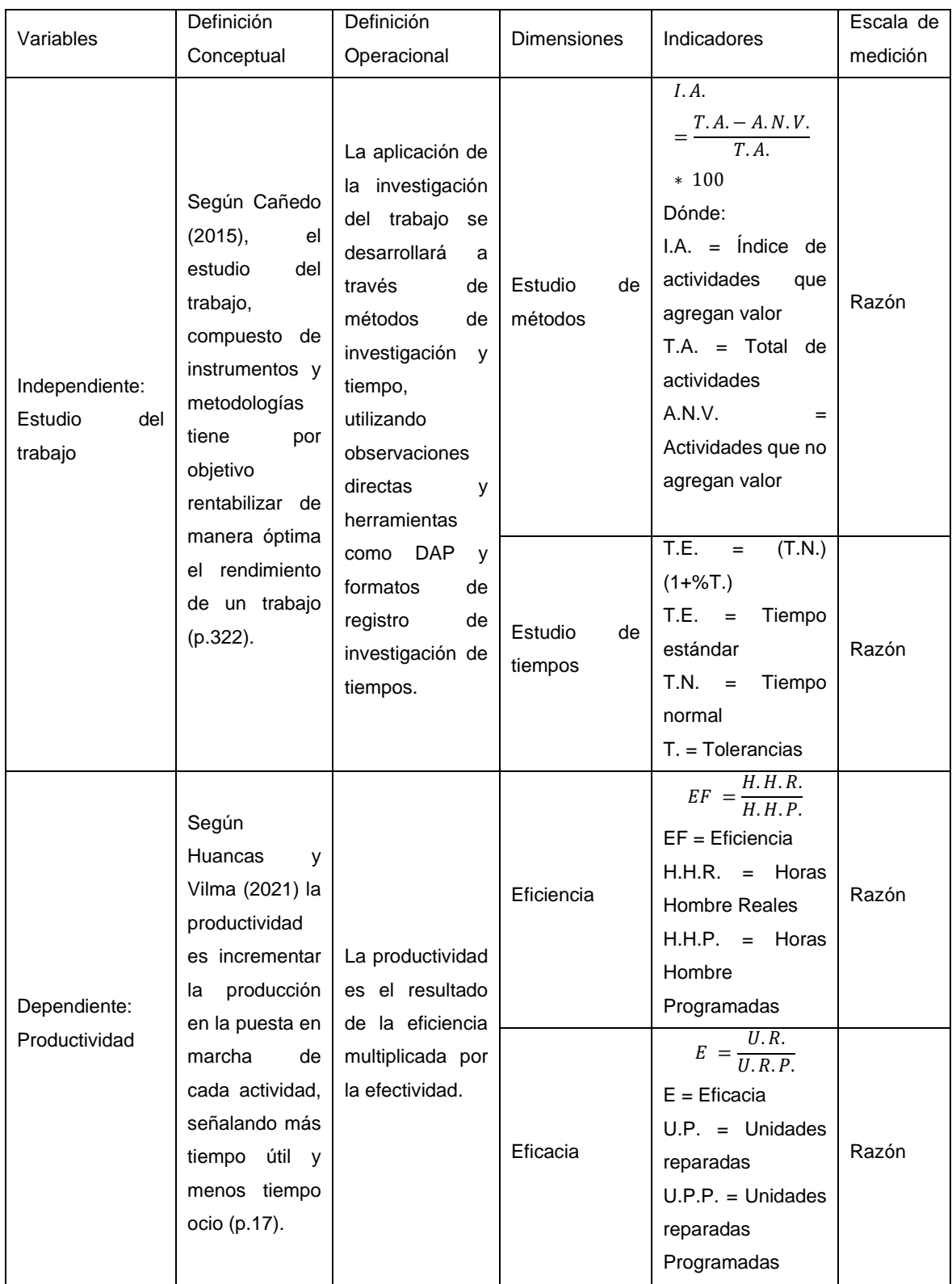

# **Anexo 12**: Matriz de operacionalización de variables

**Anexo 13**: Validación de instrumentos

# **DOCUMENTOS PARA VALIDAR LOS INSTRUMENTOS DE MEDICIÓN A TRAVÉS DE JUICIOS DE EXPERTOS**

#### **CARTA DE PRESENTACIÓN**

Señor:

Ing. Jaime E Molina Vílchez

#### Presente:

### Asunto: **VALIDACIÓN DE INSTRUMENTOS A TRAVÉS DE JUICIO DE EXPERTO**

Nos es muy muy grato comunicarnos con usted para expresarle nuestros saludos y así mismo, hacer de su conocimiento que siendo estudiante del programa de EAP de ingeniería Industrial de la UCV, en la sede Chimbote, promoción 2021- II, requiero validar los instrumentos con los cuales recogeremos la información necesaria para poder desarrollar nuestra investigación y con la cual optaremos el título de bachiller.

El título nombre de nuestro proyecto de investigación es: **"Estudio de Trabajo para incrementar la productividad en el área de maestranza en la empresa metalmecánica INSOMEPRE S.A.C., 2021"** y siendo imprescindible contar con la aprobación de docentes especializados para poder aplicar los instrumentos en mención, hemos considerado conveniente recurrir a usted, ante su connotada experiencia en temas educativos y/o investigación educativa.

El expediente de validación, que le hacemos llegar contiene:

- 1. Carta de presentación.
- 2. Definiciones conceptuales de las variables y dimensiones.
- 3. Matriz de operacionalización de las variables.
- 4. Certificado de validez de contenido de los instrumentos.

Expresándole nuestros sentimientos de respeto y consideración nos despedimos de usted, no sin antes agradecerle por la atención que dispense a la presente.

Atentamente.

 $\mathbb{Z}$ 

Firma García Castillo, Cristhian Brando DNI: 73969011

 $\overline{\phantom{a}}$ 

Firma Rodríguez Tafur, Carlos Eduardo DNI: 43105771

## **DEFINICIÓN CONCEPTUAL DE LAS VARIABLES Y LAS DIMENSIONES**

### **Variable independiente: Estudio del trabajo**

El estudio del trabajo es un compuesto de instrumentos y metodologías con el objetivo de rentabilizar de manera óptima el rendimiento de un trabajo. (Cañedo 2015, p.322).

# **Dimensiones de la variable: ESTUDIO DEL TRABAJO Dimensión 1: ESTUDIO DE MÉTODOS**

Estudio de métodos, que reduce el tiempo improductivo de las tareas de una actividad. (Cruelles,2013, p.22).

## **Dimensión 2: ESTUDIO DE TIEMPOS**

Comprende la parte cuantitativa que indica la fatiga del operario en relación al tiempo para culminar una tarea a un ritmo natural. (Castillejos, 2012, p.39).

### **Variable dependiente: Productividad**

La productividad es incrementar la producción en la puesta en marcha de cada actividad, señalando más tiempo útil y menos tiempo ocio. (Huancas y Vilma, 2021,

p.17).

## **Dimensiones de la variable: PRODUCTIVIDAD**

### **Dimensión 1: EFICIENCIA**

La eficiencia es la división del tiempo en que realmente se ha fabricado un producto entre el tiempo programado para fabricar dicho producto. (Beder,2020, p.27).

### **Dimensión 2: EFICACIA**

La eficacia es la relación que existe entre lo producido y lo que se planeó producir (Huarilloclla, 2020, p.33).

# **MATRIZ DE OPERACIONALIZACIÓN DE VARIABLES**

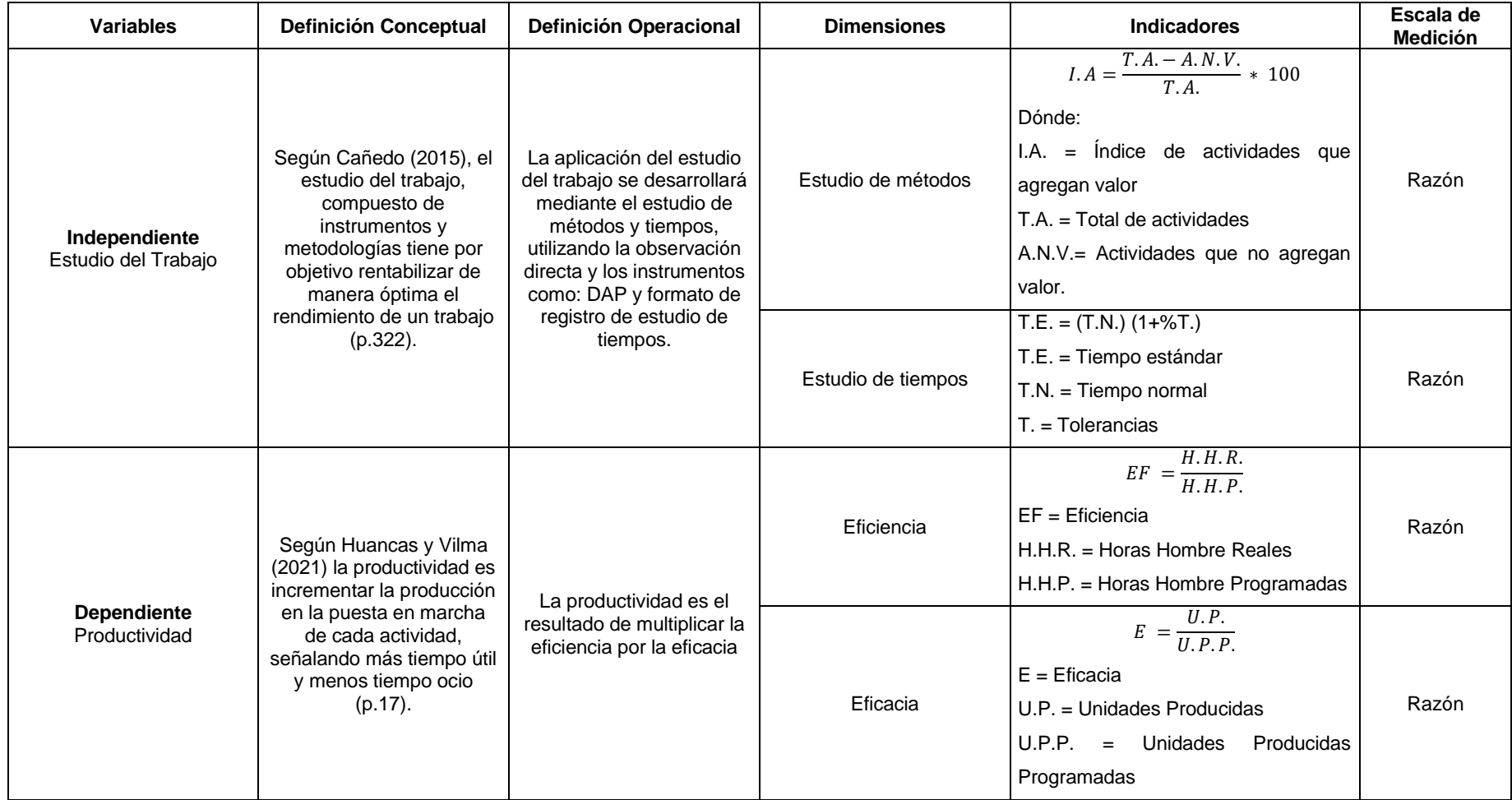

### **CERTIFICADO DE VALIDEZ DE CONTENIDO DE LOS INSTRUMENTOS**

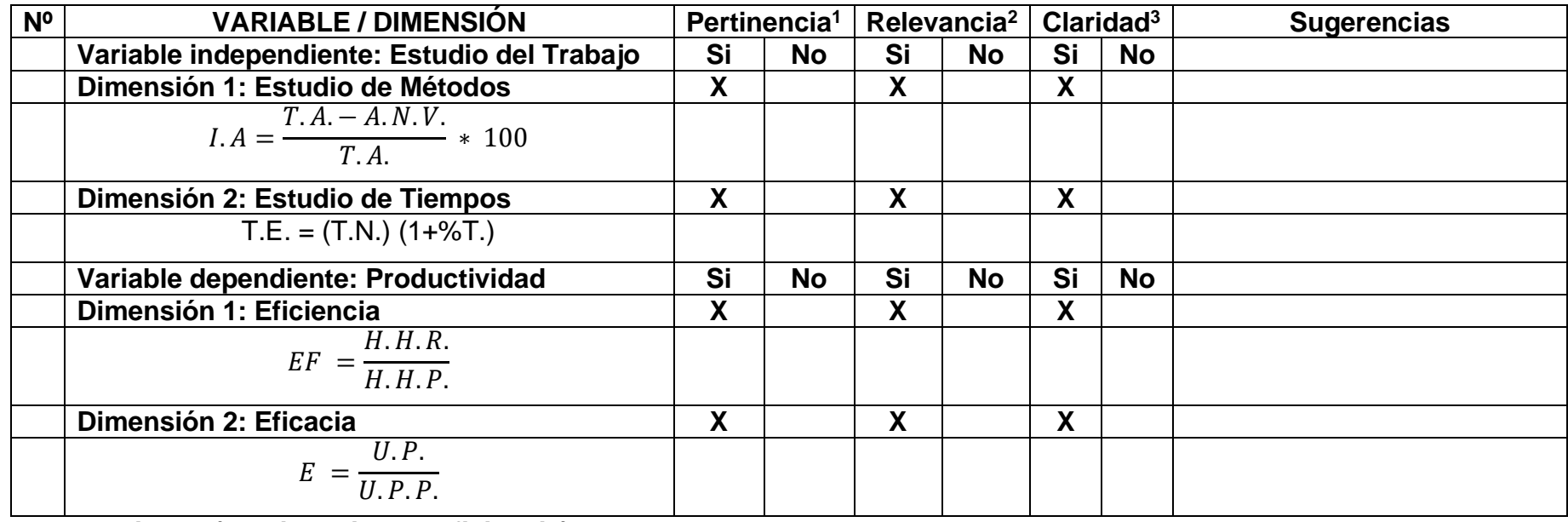

**Observaciones (precisar si hay suficiencia):**

**Opinión de aplicabilidad: Aplicable [X] Aplicable después de corregir [ ] No aplicable [ ]** Apellidos y nombres del juez validador: Mg. Molina Vílchez, Jaime Enrique **DIL: 06019540 Especialidad del Validador: Ingeniero Industrial CIP 100497**

**<sup>1</sup>Pertinencia:** El ítem corresponde al concepto teórico formulado.

**<sup>2</sup>Relevancia:** El ítem es apropiado para representar al componente o dimensión específica del constructo.

**<sup>3</sup>Claridad:** Se entiende sin dificultad alguna el enunciado del ítem, es conciso, exacto y directo.

**Nota:** Suficiencia, se dice suficiencia cuando los ítems planteados son suficientes para medir la dimensión

Chimbote 09 de octubre del 2021

 $\rightarrow$ 

**Firma del Experto Informante**

# **DOCUMENTOS PARA VALIDAR LOS INSTRUMENTOS DE MEDICIÓN A TRAVÉS DE JUICIOS DE EXPERTOS**

#### **CARTA DE PRESENTACIÓN**

Señor: Mg. RODRIGUEZ ALEGRE LINO

#### Presente:

#### Asunto: **VALIDACIÓN DE INSTRUMENTOS A TRAVÉS DE JUICIO DE EXPERTO**

Nos es muy muy grato comunicarnos con usted para expresarle nuestros saludos y así mismo, hacer de su conocimiento que siendo estudiante del programa de EAP de ingeniería Industrial de la UCV, en la sede Chimbote, promoción 2021- II, requiero validar los instrumentos con los cuales recogeremos la información necesaria para poder desarrollar nuestra investigación y con la cual optaremos el título de bachiller.

El título nombre de nuestro proyecto de investigación es: **"Estudio de Trabajo para incrementar la productividad en el área de maestranza en la empresa metalmecánica INSOMEPRE S.A.C., 2021"** y siendo imprescindible contar con la aprobación de docentes especializados para poder aplicar los instrumentos en mención, hemos considerado conveniente recurrir a usted, ante su connotada experiencia en temas educativos y/o investigación educativa.

El expediente de validación, que le hacemos llegar contiene:

- 5. Carta de presentación.
- 6. Definiciones conceptuales de las variables y dimensiones.
- 7. Matriz de operacionalización de las variables.
- 8. Certificado de validez de contenido de los instrumentos.

Expresándole nuestros sentimientos de respeto y consideración nos despedimos de usted, no sin antes agradecerle por la atención que dispense a la presente.

Atentamente.

Journ  $\mathbb{Z}$ 

Firma

 $\overline{\phantom{a}}$ Firma

García Castillo, Cristhian Brando DNI: 73969011

Rodríguez Tafur, Carlos Eduardo DNI: 43105771

**DEFINICIÓN CONCEPTUAL DE LAS VARIABLES Y LAS DIMENSIONES**

**Variable independiente: Estudio del trabajo**

El estudio del trabajo es un compuesto de instrumentos y metodologías con el objetivo de rentabilizar de manera óptima el rendimiento de un trabajo. (Cañedo 2015, p.322).

# **Dimensiones de la variable: ESTUDIO DEL TRABAJO**

# **Dimensión 1: ESTUDIO DE MÉTODOS**

Estudio de métodos, que reduce el tiempo improductivo de las tareas de una actividad. (Cruelles,2013, p.22).

# **Dimensión 2: ESTUDIO DE TIEMPOS**

Comprende la parte cuantitativa que indica la fatiga del operario en relación al tiempo para culminar una tarea a un ritmo natural. (Castillejos, 2012, p.39).

# **Variable dependiente: Productividad**

La productividad es incrementar la producción en la puesta en marcha de cada actividad, señalando más tiempo útil y menos tiempo ocio. (Huancas y Vilma, 2021, p.17).

# **Dimensiones de la variable: PRODUCTIVIDAD**

## **Dimensión 1: EFICIENCIA**

La eficiencia es la división del tiempo en que realmente se ha fabricado un producto entre el tiempo programado para fabricar dicho producto. (Beder,2020, p.27).

# **Dimensión 2: EFICACIA**

La eficacia es la relación que existe entre lo producido y lo que se planeó producir (Huarilloclla, 2020, p.33).

# **MATRIZ DE OPERACIONALIZACIÓN DE VARIABLES**

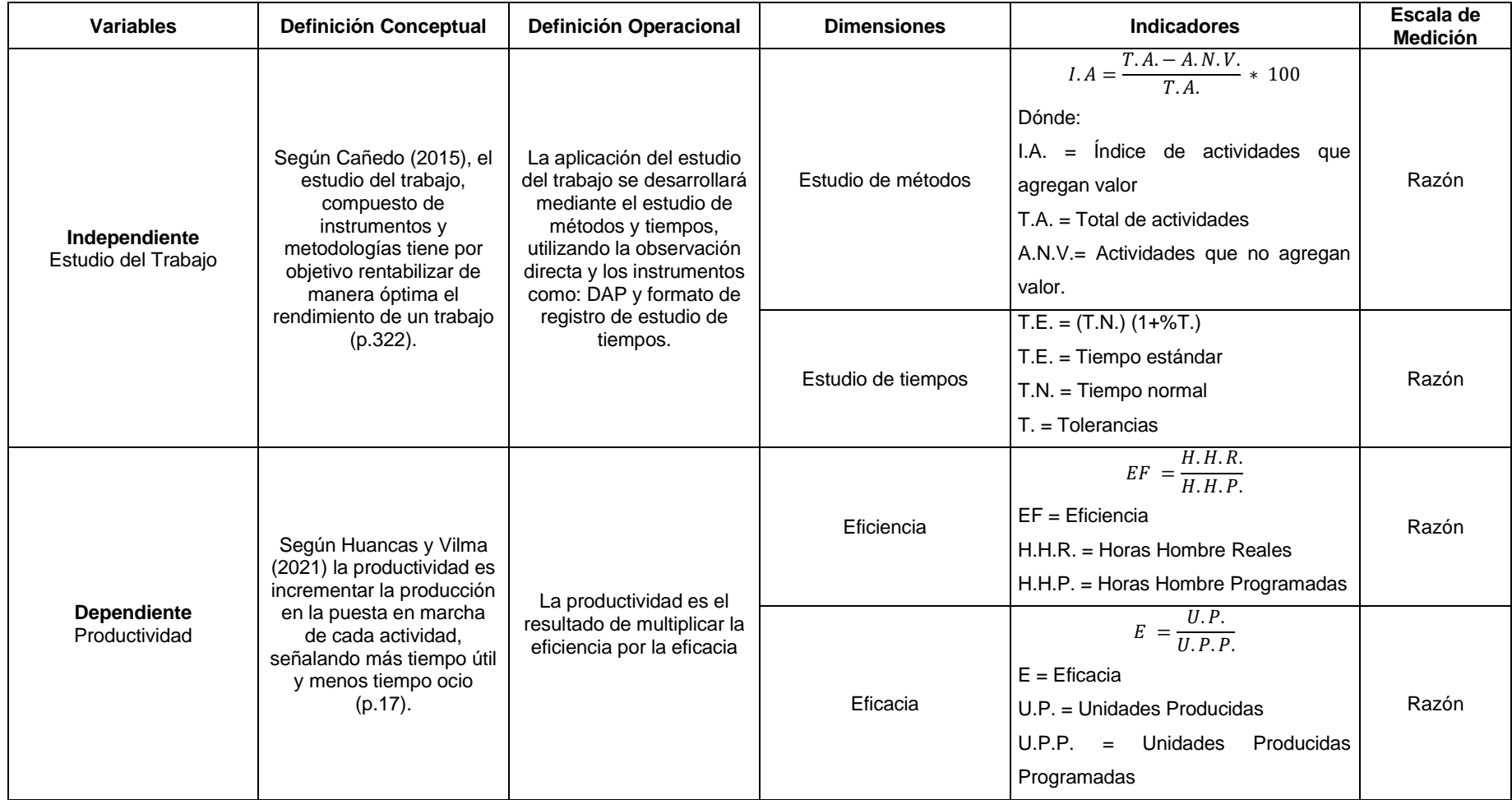

#### **CERTIFICADO DE VALIDEZ DE CONTENIDO DE LOS INSTRUMENTOS**

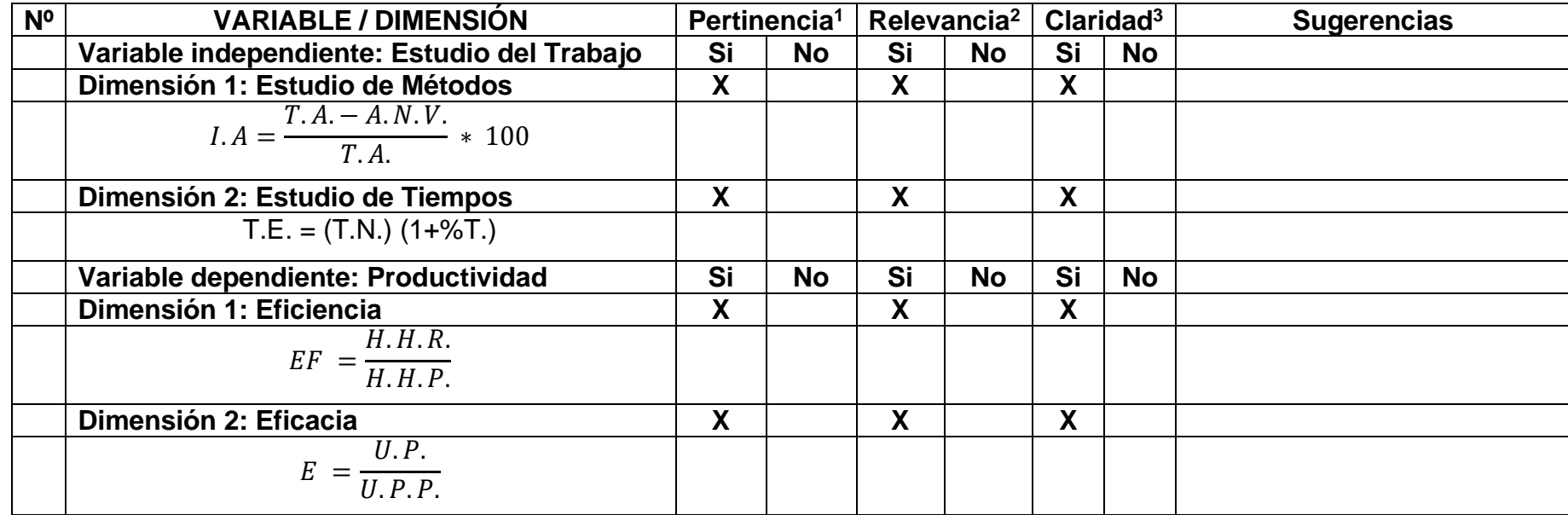

**Observaciones (precisar si hay suficiencia): es pertinente\_\_\_\_\_\_\_\_\_\_\_\_\_\_\_\_**

**Opinión de aplicabilidad: Aplicable [ x ] Aplicable después de corregir [ ] No aplicable [ ]**

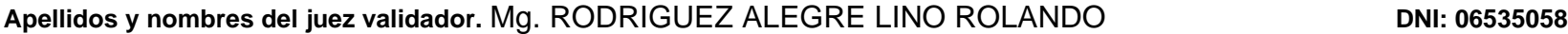

**Especialidad del validador: Ing Pesquero Tecnólogo Mag Administración…… 21 de OCTUBREE del 2021**

**<sup>1</sup> Coherencia**: El ítem tiene relación lógica con la dimensión o indicador que está midiendo **<sup>2</sup>Relevancia:** El ítem es esencial o importante, para representar al componente o dimensión específica del constructo

**<sup>3</sup>Claridad:** Se entiende sin dificultad alguna el enunciado del ítem, es conciso, exacto y directo

------------------------------------------

**Firma del Experto Informante.**

# **DOCUMENTOS PARA VALIDAR LOS INSTRUMENTOS DE MEDICIÓN A TRAVÉS DE JUICIOS DE EXPERTOS**

#### **CARTA DE PRESENTACIÓN**

Señor: Mgtr. Zeña Ramos, José La Rosa

#### Presente:

#### Asunto: **VALIDACIÓN DE INSTRUMENTOS A TRAVÉS DE JUICIO DE EXPERTO**

Nos es muy muy grato comunicarnos con usted para expresarle nuestros saludos y así mismo, hacer de su conocimiento que siendo estudiante del programa de EAP de ingeniería Industrial de la UCV, en la sede Chimbote, promoción 2021- II, requiero validar los instrumentos con los cuales recogeremos la información necesaria para poder desarrollar nuestra investigación y con la cual optaremos el título de bachiller.

El título nombre de nuestro proyecto de investigación es: **"Estudio de Trabajo para incrementar la productividad en el área de maestranza en la empresa metalmecánica INSOMEPRE S.A.C., 2021"** y siendo imprescindible contar con la aprobación de docentes especializados para poder aplicar los instrumentos en mención, hemos considerado conveniente recurrir a usted, ante su connotada experiencia en temas educativos y/o investigación educativa.

El expediente de validación, que le hacemos llegar contiene:

- Carta de presentación.
- Definiciones conceptuales de las variables y dimensiones.
- Matriz de operacionalización de las variables.
- Certificado de validez de contenido de los instrumentos.
- Instrumentos de recolección de datos

Expresándole nuestros sentimientos de respeto y consideración nos despedimos de usted, no sin antes agradecerle por la atención que dispense a la presente.

Atentamente.

 $\vee$ 

Firma García Castillo, Cristhian Brando DNI: 73969011

 $\overline{\phantom{a}}$ 

Firma Rodríguez Tafur, Carlos Eduardo DNI: 43105771

### **DEFINICIÓN CONCEPTUAL DE LAS VARIABLES Y LAS DIMENSIONES**

Variable independiente: Estudio del trabajo

El estudio del trabajo es un compuesto de instrumentos y metodologías con el objetivo de rentabilizar de manera óptima el rendimiento de un trabajo. (Cañedo 2015, p.322).

## **Dimensiones de la variable: ESTUDIO DEL TRABAJO**

Dimensión 1: ESTUDIO DE MÉTODOS

Estudio de métodos, que reduce el tiempo improductivo de las tareas de una actividad. (Cruelles,2013, p.22).

Dónde:

I.A. = Índice de actividades que agregan valor

T.A. = Total de actividades

A.N.V. = Actividades que no agregan valor

$$
I. A = \frac{T.A. - A.N.V.}{T.A.} * 100
$$

## **Dimensión 2: ESTUDIO DE TIEMPOS**

Comprende la parte cuantitativa que indica la fatiga del operario en relación al tiempo para culminar una tarea a un ritmo natural. (Castillejos, 2012, p.39).

Dónde:

T.E. = Tiempo estándar

T.N. = Tiempo normal

T. = Tolerancias

$$
T.E. = (T.N.) (1+%T.)
$$

### **Variable dependiente: Productividad**

La productividad es incrementar la producción en la puesta en marcha de cada actividad, señalando más tiempo útil y menos tiempo ocio. (Huancas y Vilma, 2021, p.17).

**Dimensiones de la variable: PRODUCTIVIDAD Dimensión 1: EFICIENCIA**

La eficiencia es la división del tiempo en que realmente se ha fabricado un producto entre el tiempo programado para fabricar dicho producto. (Beder,2020, p.27). Dónde:

EF = Eficiencia

H.H.R. = Horas Hombre Reales

H.H.P. = Horas Hombre Programadas

$$
EF = \frac{H.H.R.}{H.H.P.}
$$

#### **Dimensión 2: EFICACIA**

La eficacia es la relación que existe entre lo producido y lo que se planeó producir (Huarilloclla, 2020, p.33).

Dónde:

 $E = E$ ficacia

U.P. = Unidades reparadas

U.P.P. = Unidades reparadas Programadas

$$
E = \frac{U.R.}{U.R.P.}
$$

# **MATRIZ DE OPERACIONALIZACIÓN DE VARIABLES**

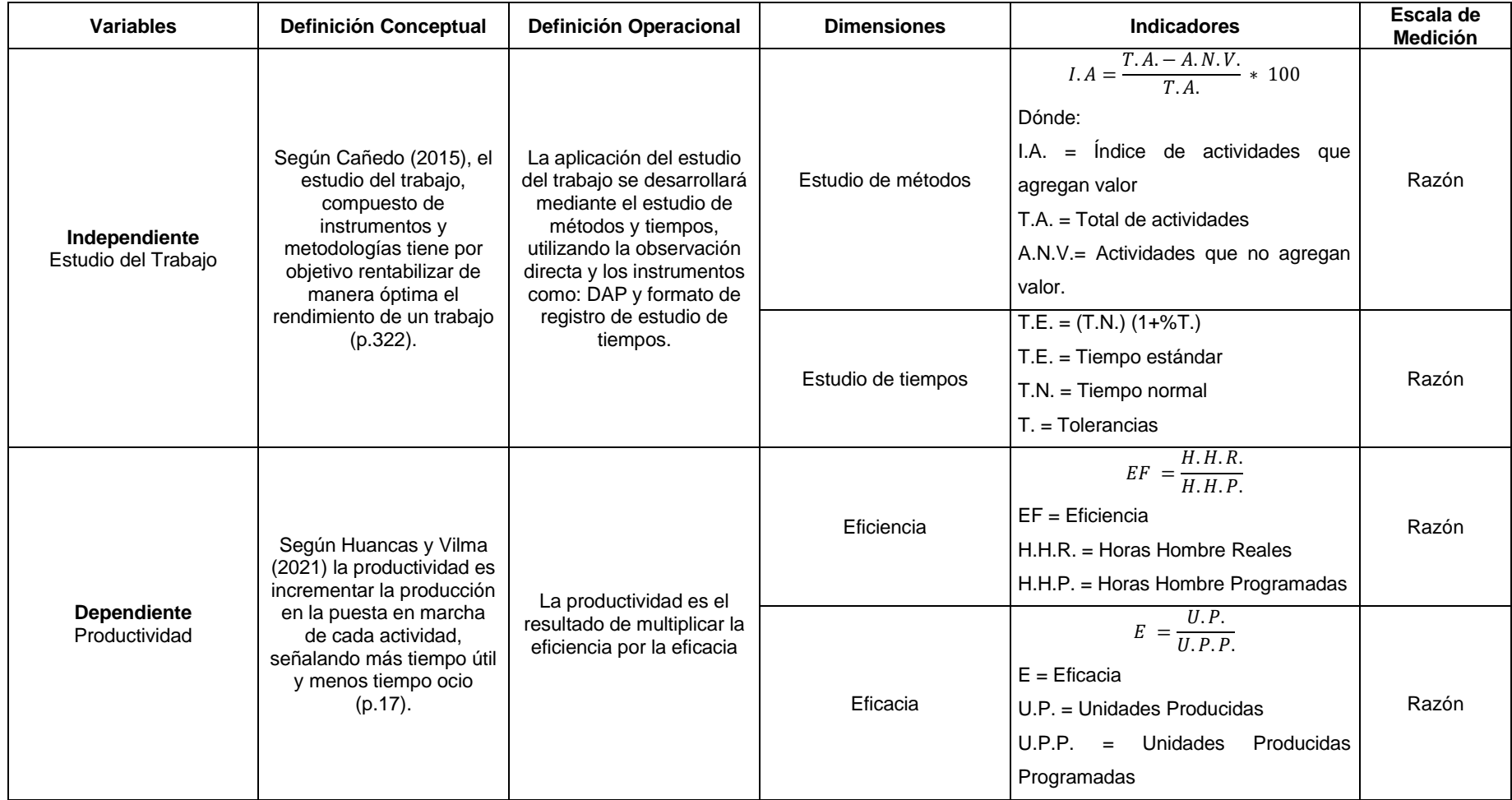

#### **CERTIFICADO DE VALIDEZ DE CONTENIDO DE LOS INSTRUMENTOS QUE MIDE EL ESTUDIO DEL TRABAJO Y LA PRODUCTIVIDAD**

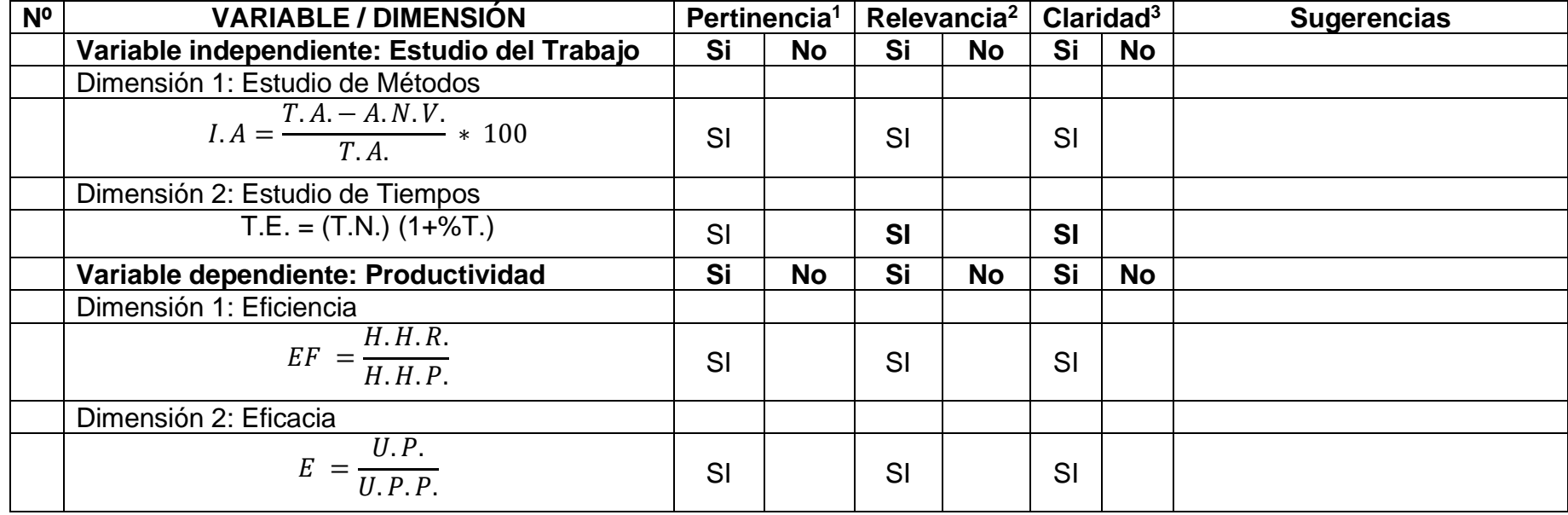

Observaciones (precisar si hay suficiencia): **HAY SUFICIENCIA**

**Opinión de aplicabilidad: Aplicable [X ] Aplicable después de corregir [ ] No aplicable [ ]** Apellidos y nombres del juez validador: Mg. Zeña Ramos, José La Rosa **DNI: 17533125** 

**Especialidad del Validador:** Ingeniero Industrial

**<sup>1</sup>Pertinencia:** El ítem corresponde al concepto teórico formulado.

**<sup>2</sup>Relevancia:** El ítem es apropiado para representar al componente o dimensión específica del constructo.

**<sup>3</sup>Claridad:** Se entiende sin dificultad alguna el enunciado del ítem, es conciso, exacto y directo.

**Nota:** Suficiencia, se dice suficiencia cuando los ítems planteados son suficientes para medir la dimensión

Chimbote 14 de noviembre del 2021

\_\_\_\_\_\_\_\_\_\_\_\_\_\_\_\_\_\_\_\_\_\_\_\_\_\_\_\_\_\_\_\_\_\_

**Firma del Experto Informante**

**Instrumentos de recolección de datos Variable Independiente: Estudio del Trabajo**

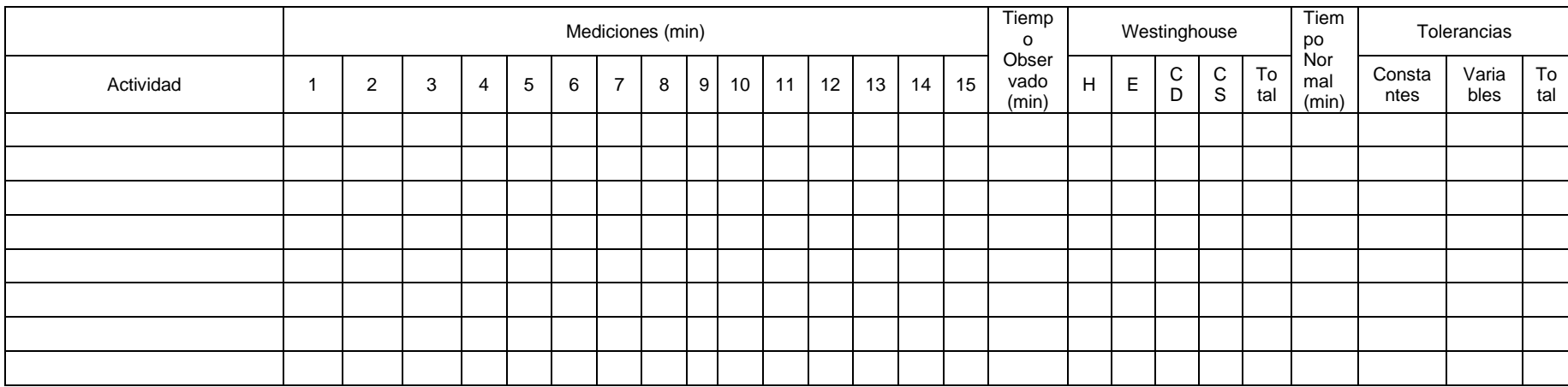

# **Variable Dependiente: Productividad**

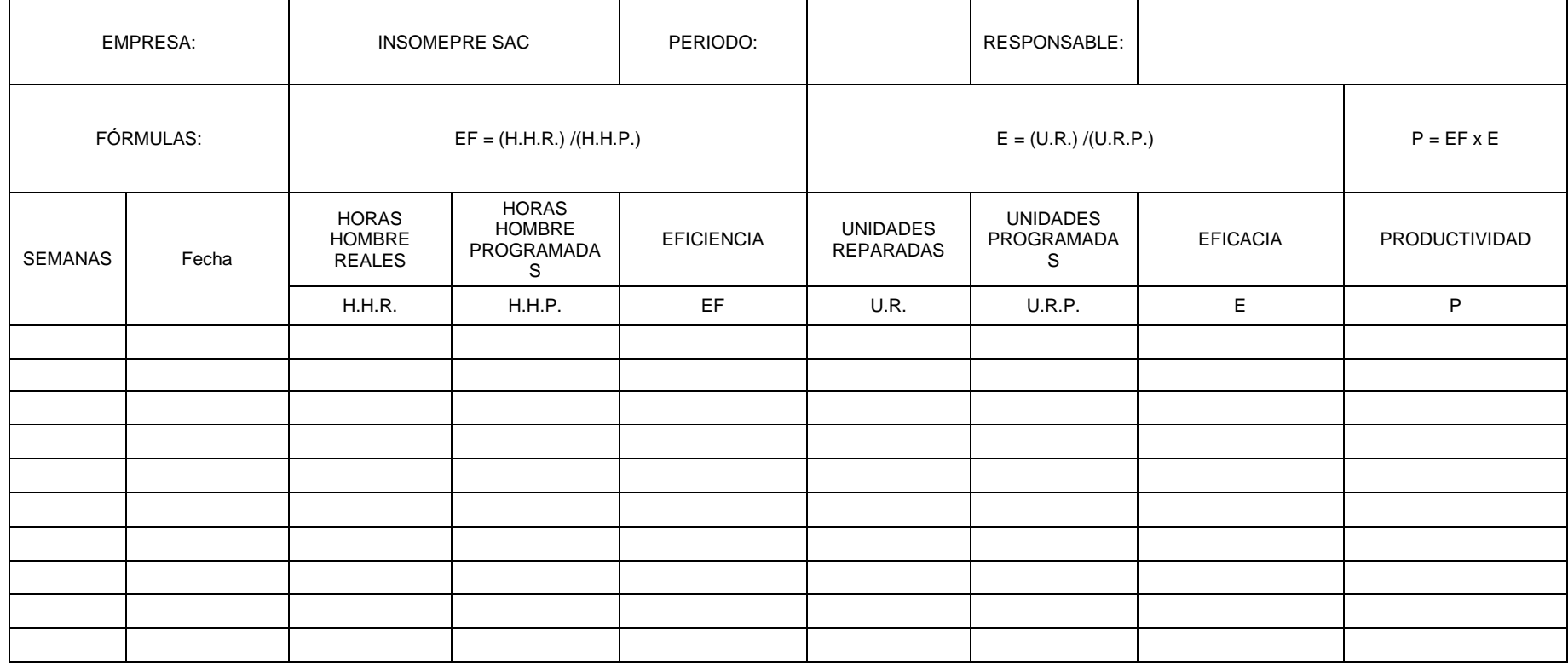

## **CARTA DE AUTORIZACIÓN DE DATOS**

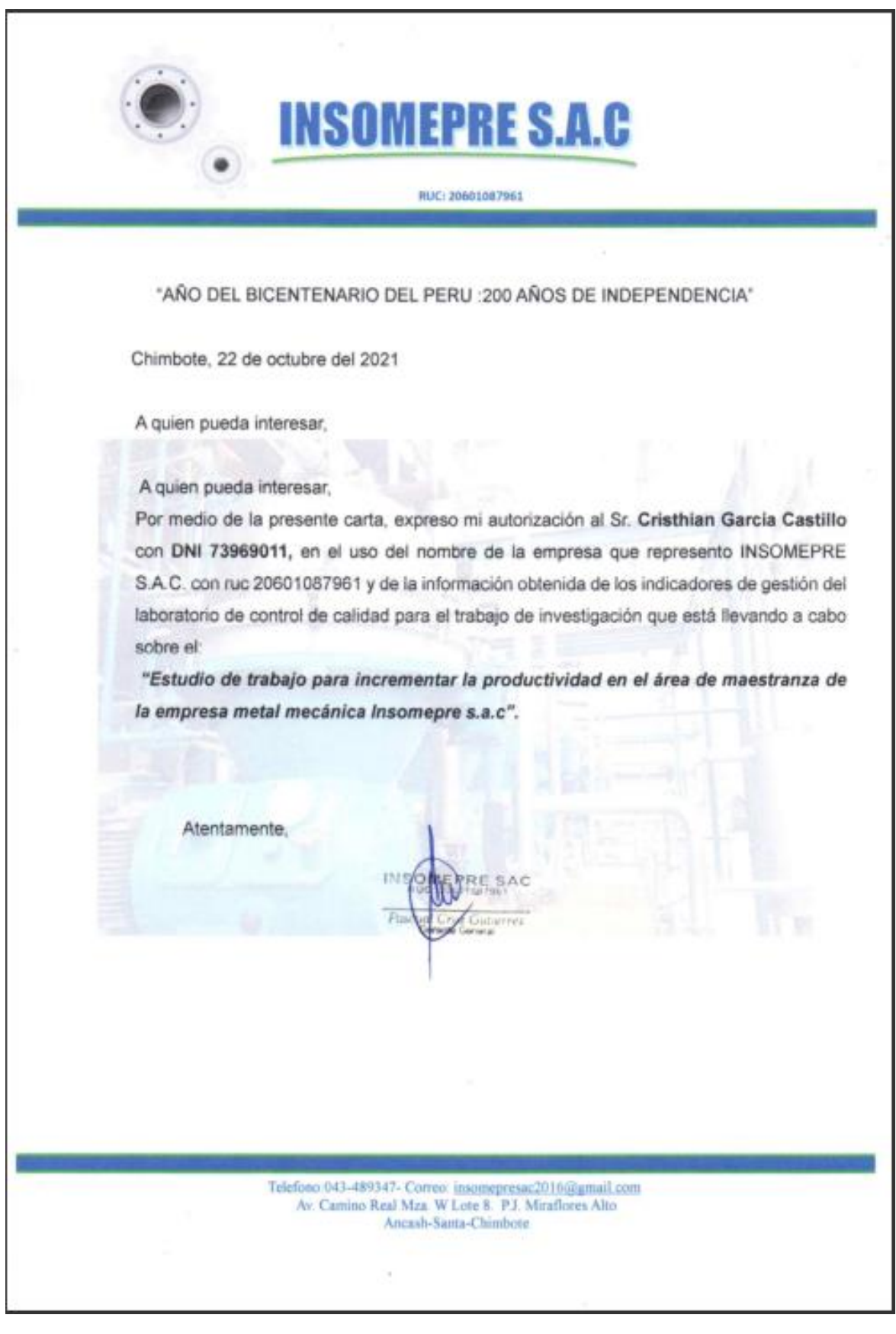